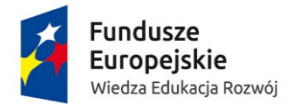

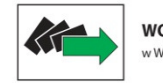

WOJEWÓDZKI URZĄD PRACY v WARSZAWIE

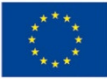

# **Regulamin naboru projektów urz**ę**dów pracy w trybie pozakonkursowym**

# **Program Operacyjny Wiedza Edukacja Rozwój 2014 – 2020**

**O**ś **priorytetowa I Osoby młode na rynku pracy** 

**Działanie 1.1 - Wsparcie osób młodych pozostaj**ą**cych bez pracy na regionalnym rynku pracy – projekty pozakonkursowe** 

**Poddziałanie 1.1.1 – Wsparcie udzielane z Europejskiego Funduszu Społecznego** 

**Warszawa, dnia 21 stycznia 2016 r.** 

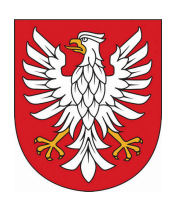

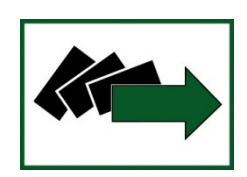

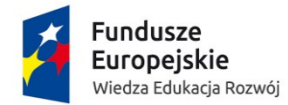

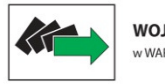

WOJEWÓDZKI URZAD PRACY **WARSZAWIE** 

Unia Europeiska Europejski Fundusz Społeczny

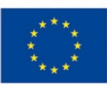

# **Wojewódzki Urz**ą**d Pracy w Warszawie**

# **zaprasza**

do składania wniosków o dofinansowanie projektu ze środków

Europejskiego Funduszu Społecznego

w ramach **Osi priorytetowej I** *Osoby młode na rynku pracy*,

**Działanie 1.1** *Wsparcie osób młodych pozostaj*ą*cych bez pracy na regionalnym rynku pracy – projekty pozakonkursowe*,

**Poddziałanie 1.1.1** *Wsparcie udzielane z Europejskiego Funduszu Społecznego* 

# **Programu Operacyjnego Wiedza Edukacja Rozwój 2014 – 2020**

Wnioski o dofinansowanie projektu należy składać za pośrednictwem Systemu Obsługi Wniosków Aplikacyjnych (SOWA) oraz w wersji papierowej osobiście, kurierem lub pocztą w terminie

# **od 21 stycznia 2016 r. do 8 lutego 2016 r. w godz. 8 <sup>00</sup>-16<sup>00</sup>**

w siedzibie Wojewódzkiego Urzędu Pracy w Warszawie ul. Młynarska 16.

O dofinansowanie projektu ubiegać mogą się wyłącznie:

- powiaty powiatowe urzędy pracy z terenu województwa mazowieckiego;
	- Gmina Miasto Siedlce Powiatowy Urząd Pracy w Siedlcach;
		- Gmina Miasto Płock Miejski Urząd Pracy w Płocku oraz
	- Miasto Stołeczne Warszawa Urząd Pracy m.st. Warszawy.

**Alokacja** ś**rodków Funduszu Pracy na rok 2016 wynosi: 100 017 376,00 PLN**  z tego kwota w części EFS – **84 294 644,00 PLN**  i kwota w części wkładu krajowego –**15 722 732,00 PLN.** 

**Planowana alokacja** ś**rodków Funduszu Pracy na rok 2017 wynosi: 92 803 057,00 PLN**<sup>1</sup> z tego kwota w części EFS –**78 214 417,00 PLN** 

i kwota w części wkładu krajowego –**14 588 640,00 PLN.** 

Okres realizacji projektu: **1 stycznia 2016 r. – 31 grudnia 2017 r**.

Dodatkowe informacje można uzyskać w Wojewódzkim Urzędzie Pracy w Warszawie ul. Młynarska 16, (22) 578 44 34, 578 44 55 punktinformacyjnyefs@wup.mazowsze.pl

<sup>1</sup> wykazane kwoty środków (limity) Funduszu Pracy obowiązują do czasu ustalenia ostatecznych kwot na podstawie ustawy budżetowej na rok 2017.

#### **Wykaz skrótów**

- EFS Europejski Fundusz Społeczny
- FP Fundusz Pracy
- IZ PO WER Instytucja Zarządzająca Programem Operacyjnym Wiedza Edukacja Rozwój 2014-2020
- PO WER Program Operacyjny Wiedza Edukacja Rozwój 2014-2020
- PUP Powiatowe Urzędy Pracy województwa mazowieckiego, Miejski Urząd Pracy w Płocku, Urząd Pracy m.st. Warszawy
- SL2014 Aplikacja główna centralnego systemu teleinformatycznego SL2014
- SZOOP Szczegółowy Opis Osi Priorytetowych
- SOWA System Obsługi Wniosków Aplikacyjnych
- WLWK 2014 Wspólna Lista Wskaźników Kluczowych 2014-2020
- WUP Wojewódzki Urząd Pracy

RPD - Roczny Plan Działania – roczny dokument planistyczno-operacyjny stanowiący doprecyzowanie – w roku jego obowiązywania – zapisów PO WER i stanowiący załącznik do SZOOP i ma na celu przedstawienie założeń IP albo IZ co do planowanego trybu wyboru projektów (konkursowy, pozakonkursowy), preferowanych form wsparcia (typów projektów), podziału środków finansowych na wybrane typy projektów, planowanych do osiągnięcia efektów wyrażonych wskaźnikami, szczegółowych kryteriów wyboru projektów, które będą stosowane w roku obowiązywania Rocznego Planu Działania oraz elementów konkursów (preselekcja, weryfikacja fiszek projektowych, ocena formalna, ocena merytoryczna, ocena formalno-merytoryczna, ocena strategiczna)

#### **Poj**ę**cia i definicje stosowane w niniejszym Regulaminie s**ą **to**ż**same poj**ę**ciami i definicjami zawartymi w:**

- 1. Programie Operacyjnym Wiedza Edukacja Rozwój 2014-2020 (dalej PO WER);
- 2. Szczegółowym Opisie Osi Priorytetowych Programu Operacyjnego Wiedza Edukacja Rozwój 2014-2020 (dalej SzOOP PO WER);
- 3. Wytycznych w zakresie realizacji projektów finansowanych ze środków Funduszu Pracy w ramach programów operacyjnych współfinansowanych z Europejskiego Funduszu Społecznego na lata 2014-2020;
- 4. Wytyczne w zakresie realizacji przedsięwzięć z udziałem środków Europejskiego Funduszu Społecznego w obszarze rynku pracy na lata 2014-2020;
- 5. Wytycznych w zakresie monitorowania postępu rzeczowego realizacji programów operacyjnych na lata 2014-2020.

#### **I. Informacje ogólne**

- 1. Przedmiotem naboru są projekty urzędów pracy z terenu województwa mazowieckiego współfinansowane z Europejskiego Funduszu Społecznego w ramach Osi priorytetowej I *Osoby młode na rynku pracy*, Działania 1.1 *Wsparcie osób młodych pozostaj*ą*cych bez pracy na regionalnym rynku pracy – projekty pozakonkursowe*, Poddziałania 1.1.1 *Wsparcie udzielane z Europejskiego Funduszu Społecznego* dotyczące aktywizacji zawodowej młodych osób bezrobotnych.
- 2. Celem interwencji jest zwiększenie możliwości zatrudnienia osób do 29 roku życia z kategorii NEET.
- 3. W ramach projektów mogą być realizowane instrumenty i usługi rynku pracy wynikające z Ustawy z dnia 20 kwietnia 2004 r. o promocji zatrudnienia i instytucjach rynku pracy, z wyłączeniem robót publicznych odnoszące się do typów operacji wskazanych w opisie Działania 1.1 *Wsparcie osób młodych pozostaj*ą*cych bez pracy na regionalnym rynku pracy* **Poddziałanie 1.1.1** *Wsparcie udzielane z Europejskiego Funduszu Społecznego* Osi I *Osoby młode na rynku pracy***.**
- 4. Ilekroć w niniejszym dokumencie wskazuje się liczbę dni, mowa jest o **dniach kalendarzowych**, a terminy wskazane w niniejszym dokumencie obliczane są w sposób zgodny z przepisami ustawy z dnia 14 czerwca 1960 r. – Kodeks postępowania administracyjnego.

#### **II. Dokumenty, na podstawie których ogłaszany jest nabór**

Nabór wniosków o dofinansowanie projektu pozakonkursowych *powiatowych urz*ę*dów pracy* został ogłoszony przez Instytucję Pośredniczącą POWER w oparciu o następujące akty prawne i dokumenty:

#### **Akty prawne:**

- **a.** rozporządzenie Parlamentu Europejskiego i Rady (UE) nr 1303/2013 z dnia 17 grudnia 2013 r. ustanawiającego wspólne przepisy dotyczące Europejskiego Funduszu Rozwoju Regionalnego, Europejskiego Funduszu Społecznego, Funduszu Spójności, Europejskiego Funduszu Rolnego na rzecz Rozwoju Obszarów Wiejskich oraz Europejskiego Funduszu Morskiego i Rybackiego oraz ustanawiającego przepisy ogólne dotyczące Europejskiego Funduszu Rozwoju Regionalnego, Europejskiego Funduszu Społecznego, Funduszu Spójności i Europejskiego Funduszu Morskiego i Rybackiego oraz uchylającego rozporządzenie Rady (WE) nr 1083/2006 (Dz. Urz. UE L 347 z 20.12.2013, str. 320, z późn. zm.) – zwane dalej rozporządzeniem ogólnym;
- **b.** rozporządzenie Parlamentu Europejskiego i Rady (UE) nr 1304/2013 z dnia 17 grudnia 2013 r. w sprawie Europejskiego Funduszu Społecznego i uchylającego rozporządzenie Rady (WE) nr 1081/2006 (Dz. Urz. UE L 347 z 20.12.2013, str. 470), zwanego dalej "rozporządzeniem UE 1304/2013";
- **c.** ustawa z dnia 11 lipca 2014 r. o zasadach realizacji programów w zakresie polityki spójności finansowanych w perspektywie finansowej 2014-2020 (Dz. U. poz. 1146) – zwana dalej ustawą;
- **d.** ustawa z dnia 20 kwietnia 2004 r. o promocji zatrudnienia i instytucjach rynku pracy (tekst jednolity: Dz. U. z 2015 r., poz. 149 , z późn.zm.), zwana dalej ustawą o promocji zatrudnienia i instytuciach rynku pracy;
- **e.** ustawa z dnia 29 stycznia 2004 r. Prawo zamówień publicznych (Dz. U. z 2013 r. poz. 907, z późn. zm.);
- **f.** ustawa z dnia 27 sierpnia 2009 r. o finansach publicznych (Dz. U. z 2013 r. poz. 885, z późn. zm.);
- **g.** rozporządzenie Rady Ministrów z dnia 25 sierpnia 2014 r. w sprawie algorytmu ustalania kwot środków Funduszu Pracy na finansowanie zadań w województwie (Dz. U. poz. 1294).

#### **Dokumenty i wytyczne:**

- **a.** Program Operacyjny Wiedza Edukacja Rozwój przyjęty decyzją Komisji Europejskiej z dnia 17 grudnia 2014 r.
- **b.** Szczegółowy Opis Osi Priorytetowych Programu Operacyjnego Wiedza Edukacja Rozwój 2014-2020 z dnia 22 października 2015 r.
- **c.** Wytyczne Ministra Infrastruktury i Rozwoju z dnia 22 lipca 2015 r. *w zakresie realizacji przedsi*ę*wzi*ęć *z udziałem* ś*rodków Europejskiego Funduszu Społecznego w obszarze rynku pracy na lata 2014-2020.*
- **d.** Wytyczne Ministra Infrastruktury i Rozwoju z dnia 31 marca 2015 r. *w zakresie trybów wyboru projektów na lata 2014-2020.*
- **e.** Wytyczne Ministra Infrastruktury i Rozwoju z dnia 10 kwietnia 2015 r. *w zakresie kwalifikowalno*ś*ci wydatków w ramach Europejskiego Funduszu Rozwoju Regionalnego, Europejskiego Funduszu Społecznego oraz Funduszu Spójno*ś*ci na lata 2014-2020,* zwane dalej *Wytycznymi w zakresie kwalifikowalno*ś*ci.*
- **f.** Wytyczne Ministra Infrastruktury i Rozwoju z dnia 22 kwietnia 2015 r. *w zakresie monitorowania post*ę*pu rzeczowego realizacji programów operacyjnych na lata 2014- 2020,* zwane dalej *Wytycznymi w zakresie monitorowania.*
- **g.** Wytyczne Ministra Infrastruktury i Rozwoju z dnia 30 kwietnia 2015 r. *w zakresie informacji i promocji programów operacyjnych polityki spójno*ś*ci na lata 2014-2020.*
- **h.** Wytyczne Ministra Infrastruktury i Rozwoju z dnia 8 maja 2015 r. *w zakresie realizacji zasady równo*ś*ci szans i niedyskryminacji, w tym dost*ę*pno*ś*ci dla osób z niepełnosprawno*ś*ciami oraz zasady równo*ś*ci szans kobiet i m*ęż*czyzn w ramach funduszy unijnych na lata 2014-2020.*
- **i.** Instrukcja wypełniania wniosku o dofinansowanie projektu pozakonkursowego powiatowego urzędu pracy finansowanego ze środków Funduszu Pracy w ramach PO WER 2014-2020 z marca 2015 r.
- **j.** Wytyczne Ministra Infrastruktury i Rozwoju z dnia 30 stycznia 2015 r. *w zakresie realizacji projektów finansowanych ze* ś*rodków Funduszu Pracy w ramach programów operacyjnych współfinansowanych z Europejskiego Funduszu Społecznego na lata 2014- 2020.*
- **k.** Roczny Plan Działania na rok 2016 dla projektów pozakonkursowych powiatowych urzędów pracy w ramach I Osi Priorytetowej PO WER zatwierdzony decyzją Instytucji Zarządzającej PO WER 2014-2020 oraz zawarte w nim szczegółowe kryteria wyboru projektów zatwierdzone Uchwałą nr 31 Komitetu Monitorującego PO WER z dnia 24 listopada 2015 r.

#### **Ww. dokumenty s**ą **dost**ę**pne na stronie internetowej:**

**https://www.power.gov.pl/** 

#### **oraz**

#### **http://wupwarszawa.praca.gov.pl/**

Informacja o naborze znajduje się na stronie internetowej **http://wupwarszawa.praca.gov.pl/** oraz w programie SOWA. Beneficjent w formie pisemnej otrzyma informację o konieczności złożenia wniosku o dofinansowanie projektu. Wypełnienie wniosku w SOWA odbywa się w oparciu o instrukcję stanowiącą **zał**ą**cznik nr 2** do niniejszego dokumentu. W związku z faktem, że projekty realizowane przez PUP mają charakter pozakonkursowy, ogłoszenie o naborze nie jest widoczne w publicznych listach naborów dostępnych w zakładce

*Nabory*. O numerze naboru beneficjent jest informowany pisemnie. Ww. numer należy odczytać z listy, która znajduje się w zakładce *Nabory instytucji*. Aby rozpocząć edycję wniosku beneficjent będąc zalogowanym do systemu przechodzi na zakładkę *Projekty* i wybiera przycisk *Nowy dokument* z górnego menu. Następnie w wyświetlonym oknie wpisuje otrzymany od instytucji numer naboru i wybiera z listy wartość *Wniosek*.

#### **III. Kwota** ś**rodków przeznaczona na dofinansowanie projektu**

## **Alokacja** ś**rodków Funduszu Pracy na realizacj**ę **projektów pozakonkursowych:**

**na rok 2016 wynosi: 100 017 376,00 PLN (**w tym kwota w części EFS to– **84 294 644,00** 

**PLN** oraz kwota w części wkładu krajowego to –**15 722 732,00 PLN);** 

**na rok 2017 wynosi: 92 803 057,00 PLN**<sup>2</sup> (w tym w części EFS – **78 214 417,00 PLN** 

oraz kwota w części wkładu krajowego –**14 588 640,00 PLN).** 

Informacja o alokacji środków Funduszu Pracy na rok 2016 i 2017 w podziale na poszczególne powiaty województwa mazowieckiego stanowi **zał**ą**cznik nr 5 i 6** .

**W przypadku zmiany wysoko**ś**ci alokacji** ś**rodków na 2017 r. beneficjenci b**ę**d**ą **zobowi**ą**zani do zło**ż**enia na wezwanie Instytucji Po**ś**rednicz**ą**cej nowego wniosku o dofinansowanie projektu pozakonkursowego powiatowego urz**ę**du pracy, w którym zostanie urealniona kwota** środków Funduszu Pracy na finansowanie zadań realizowanych przez samorządy województwa mazowieckiego w 2017 r. w oparciu decyzję finansową Ministra Rodziny, Pracy i Polityki Społecznej po ustaleniu ostatecznych kwot na podstawie ustawy budżetowej na realizację projektów współfinansowanych z Europejskiego Funduszu Społecznego.

# **IV. Warunki realizacji projektów w zakresie aktywizacji zawodowej wynikaj**ą**ce z PO WER**

- 1. Zgodnie z zapisami PO WER osobą z kategorii NEET jest osoba, która spełnia łącznie trzy następujące warunki:
	- − nie pracuje (tj. jest bezrobotna lub bierna zawodowo),

l

- − nie kształci się (tj. nie uczestniczy w kształceniu formalnym w trybie stacjonarnym)
- − nie szkoli (tj. nie uczestniczy w pozaszkolnych zajęciach mających na celu uzyskanie, uzupełnienie lub doskonalenie umiejętności i kwalifikacji zawodowych lub ogólnych, potrzebnych do wykonywania pracy. W procesie oceny czy dana osoba się nie szkoli, a co za tym idzie kwalifikuje się do kategorii NEET, należy zweryfikować czy brała ona udział w tego typu formie aktywizacji, finansowanej ze środków publicznych, w okresie ostatnich 4 tygodni).
- 2. Wsparcie dla osób młodych do 29 roku życia pozostających bez zatrudnienia będzie udzielane zgodnie ze standardami określonymi w *Planie realizacji Gwarancji dla młodzie*ż*y w Polsce,* tzn. w ciągu czterech miesięcy osobom młodym zostanie zapewniona wysokiej jakości oferta zatrudnienia, dalszego kształcenia, przyuczenia do zawodu lub stażu. W przypadku projektów powiatowych urzędów pracy okres czterech miesięcy, w ciągu których należy udzielić wsparcia osobom do 25 roku życia, liczony jest

<sup>&</sup>lt;sup>2</sup> wykazane kwoty środków (limity) Funduszu Pracy obowiązują do czasu ustalenia ostatecznych kwot na podstawie ustawy budżetowej na rok 2017.

od dnia rejestracji w urzędzie pracy, a dla osób powyżej 25 roku życia od dnia przystąpienia do projektu.

- 3. W ramach projektów realizowana jest indywidualna i kompleksowa aktywizacja zawodowo-edukacyjna osób młodych, która opiera się na co najmniej trzech elementach indywidualnej i kompleksowej pomocy wskazanych w typach operacji w ramach Osi Priorytetowej I *Osoby młode na rynku pracy*, których opis zawarty jest w RPD. Oznacza to, że instrumenty i usługi rynku pracy służące indywidualizacji wsparcia oraz pomocy w zakresie określenia ścieżki zawodowej takie, jak: identyfikacja potrzeb osób młodych pozostających bez zatrudnienia oraz diagnozowanie możliwości w zakresie doskonalenia zawodowego, w tym identyfikacja stopnia oddalenia od rynku pracy osób młodych, czyli zgodnie z ustawą o promocji zatrudnienia i instytucjach rynku pracy ustalenie profilu pomocy oraz przygotowanie Indywidualnego Planu Działania (IPD) i w konsekwencji realizacja pośrednictwa pracy lub poradnictwa zawodowego należy zrealizować obligatoryjnie w każdym projekcie<sup>3</sup>.
- 4. Zgodnie z zapisami Programu Operacyjnego Wiedza Edukacja Rozwój wysoka jakość zatrudnienia zostanie zagwarantowana poprzez zapewnienie, że uczestnikom projektów PUP przedstawiane będą oferty pracy spełniające poniższe warunki:
	- a. w przypadku stosunku pracy oferta pracy na okres co najmniej trzech miesięcy;
	- b. w przypadku umowy cywilnoprawnej oferta pracy na minimum trzy pełne miesiące i wartość umowy jest równa lub wyższa trzykrotności minimalnego wynagrodzenia;
	- c. w przypadku umowy cywilnoprawnej zawartej na okres krótszy niż trzy miesiące (umowy o dzieło) – wartość umowy jest równa lub wyższa trzykrotności minimalnego wynagrodzenia.

Wysokość minimalnego wynagrodzenia określana jest corocznie na podstawie ustawy z 10 października 2002 r. o minimalnym wynagrodzeniu za pracę (Dz. U z 2002 r., nr 200, poz. 1679 z późn. zm.).

- 5. Uczestnikiem projektu jest osoba fizyczna bezpośrednio korzystająca z interwencji EFS. Jako uczestników wykazuje się wyłącznie te osoby, które można zidentyfikować i uzyskać od nich dane niezbędne do określenia wspólnych wskaźników produktu i dla których planowane jest poniesienie określonego wydatku. Osób niekorzystających z bezpośredniego wsparcia nie należy wykazywać jako uczestników. Bezpośrednie wsparcie uczestnika to wsparcie, na które zostały przeznaczone określone środki, świadczone na rzecz konkretnej osoby, prowadzące do uzyskania korzyści przez uczestnika (np. nabycia kompetencji, podjęcia zatrudnienia).
- 6. Sposób prezentacji wskaźników we wniosku o dofinansowanie oraz wymogi w tym zakresie określa Instrukcja wypełniania wniosku o dofinansowanie projektu pozakonkursowego PUP stanowiąca **zał**ą**cznik nr 2** do dokumentu. Każdy beneficjent, przed złożeniem wniosku o dofinansowanie powinien zapoznać się z definicjami wskaźników opisanymi w SZOOP (w załączniku nr 2 ) oraz z zasadami monitorowania postępu rzeczowego określonymi w *Wytycznych w zakresie monitorowania.*
- 7. Poza monitorowaniem wskaźników określonych we wniosku o dofinansowanie, realizacja projektów w osi I PO WER związana jest z obowiązkiem monitorowania wskaźników wspólnych wskazanych w załączniku I do Rozporządzenia EFS.

l

<sup>&</sup>lt;sup>3</sup> W przypadku gdy osoba przystępująca do projektu posiada aktualny Indywidualny Plan Działania lub otrzymała wsparcie, o którym mowa w art. 35 ust. 1 ustawy z dnia 20 kwietnia 2004 r. o promocji zatrudnienia i instytucjach rynku pracy, może się kwalifikować do projektu, a udzielone jej wcześniej ww. formy wsparcia nie muszą być ponownie udzielane w ramach projektu.

## **V. Kryteria ogólne i szczegółowe dla projektów pozakonkursowych powiatowych urz**ę**dów pracy**

Nabór wniosków PUP jest prowadzony w oparciu o kryteria przyjęte przez Komitet Monitorujący PO WER w dniu 24 listopada 2015 r. zawarte w Rocznym Planie Działania na 2016 r zatwierdzonym przez IZ POWER. Realizacja projektu odbywać się będzie w okresie od **1 stycznia 2016 r. do 31 grudnia 2017 r.**

# **Typy projektów przewidziane do realizacji w ramach projektu**

Instrumenty i usługi rynku pracy wynikające z Ustawy z dnia 20 kwietnia 2004 r*. o promocji zatrudnienia i instytucjach rynku pracy* (Dz.U. z 2008 r. nr 69, poz. 415, z późń.zm.), z wyłączeniem robót publicznych, odnoszące się do następujących typów operacji osi I osoby młode na rynku pracy Programu Operacyjnego Wiedza Edukacja Rozwój:

- **1. Instrumenty i usługi rynku pracy słu**żą**ce indywidualizacji wsparcia oraz pomocy w zakresie okre**ś**lenia** ś**cie**ż**ki zawodowej (obligatoryjne):** 
	- identyfikacia potrzeb osób młodych pozostających bez zatrudnienia oraz diagnozowanie możliwości w zakresie doskonalenia zawodowego, w tym identyfikacja stopnia oddalenia od rynku pracy osób młodych,
	- kompleksowe i indywidualne pośrednictwo pracy w zakresie wyboru zawodu zgodnego z kwalifikacjami i kompetencjami wspieranej osoby lub poradnictwo zawodowe w zakresie planowania rozwoju kariery zawodowej, w tym podnoszenia lub uzupełniania kompetencji i kwalifikacji zawodowych.
- **2. Instrumenty i usługi rynku pracy skierowane do osób, które przedwcze**ś**nie opuszczaj**ą **system edukacji lub osób, u których zidentyfikowano potrzeb**ę **uzupełnienia lub zdobycia nowych umiej**ę**tno**ś**ci i kompetencji:** 
	- kontynuacja nauki dla osób młodych, u których zdiagnozowano potrzebę uzupełnienia edukacji formalnej lub potrzebę potwierdzenia kwalifikacji m.in. poprzez odpowiednie egzaminy,
	- nabywanie, podwyższanie lub dostosowywanie kompetencji i kwalifikacji, niezbędnych na rynku pracy w kontekście zidentyfikowanych potrzeb osoby, której udzielane jest wsparcie, m.in. poprzez wysokiej jakości szkolenia.
- **3. Instrumenty i usługi rynku pracy słu**żą**ce zdobyciu do**ś**wiadczenia zawodowego wymaganego przez pracodawców:** 
	- nabywanie lub uzupełnianie doświadczenia zawodowego oraz praktycznych umiejętności w zakresie wykonywania danego zawodu, m.in. poprzez staże i praktyki, spełniające standardy wskazane w Europejskiej Ramie Jakości Praktyk i Staży,
	- wsparcie zatrudnienia osoby młodej u przedsiębiorcy lub innego pracodawcy stanowiące zachętę do zatrudnienia, m.in. poprzez pokrycie kosztów subsydiowania zatrudnienia dla osób, u których zidentyfikowano adekwatność tej formy wsparcia, refundację wyposażenia lub doposażenia stanowiska (wyłącznie w połączeniu z subsydiowanym zatrudnieniem).

# **4. Instrumenty i usługi rynku pracy słu**żą**ce wsparciu mobilno**ś**ci mi**ę**dzysektorowej i geograficznej (uwzgl**ę**dniaj**ą**c mobilno**ść **zawodow**ą **na europejskim rynku pracy za po**ś**rednictwem sieci EURES):**

• wsparcie mobilności międzysektorowej dla osób, które mają trudności ze znalezieniem zatrudnienia w sektorze lub branży, m.in. poprzez zmianę lub uzupełnienie kompetencji lub kwalifikacji pozwalającą na podjęcie zatrudnienia w innym sektorze, min. poprzez praktyki, staże i szkolenia, spełniające standardy wyznaczone dla tych usług (np. Europejska i Polska Rama Jakości Praktyk i Staży),

• wsparcie mobilności geograficznej dla osób młodych, u których zidentyfikowano problem z zatrudnieniem w miejscu zamieszkania, m.in. poprzez pokrycie kosztów dojazdu do pracy lub wstępnego zagospodarowania w nowym miejscu zamieszkania, m.in. poprzez finansowanie kosztów dojazdu, zapewnienie środków na zasiedlenie.

#### **5. Instrumenty i usługi rynku pracy skierowane do osób niepełnosprawnych:**

- niwelowanie barier jakie napotykają osoby młode niepełnosprawne w zakresie zdobycia i utrzymania zatrudnienia, m.in. poprzez finansowanie pracy asystenta osoby niepełnosprawnej, którego praca spełnia standardy wyznaczone dla takiej usługi i doposażenie stanowiska pracy do potrzeb osób niepełnosprawnych.
- **6. instrumenty i usługi rynku pracy słu**żą**ce rozwojowi przedsi**ę**biorczo**ś**ci i samozatrudnienia:** 
	- wsparcie osób młodych w zakładaniu i prowadzeniu własnej działalności gospodarczej poprzez udzielenie pomocy bezzwrotnej (dotacji) na utworzenie przedsiębiorstwa oraz doradztwo i szkolenia umożliwiające uzyskanie wiedzy i umiejętności niezbędnych do podjęcia i prowadzenia działalności gospodarczej, a także wsparcie pomostowe.

Powyższe instrumenty i usługi rynku pracy realizowane są zgodnie z zapisami PO WER, Ustawą z dnia 20 kwietnia 2004 r*. o promocji zatrudnienia i instytucjach rynku pracy* oraz odpowiednimi rozporządzeniami wykonawczymi do niej.

#### **Projekt musi spełni**ć **ni**ż**ej wymienione kryteria dost**ę**pu**:

- 1. Uczestnikami projektu są osoby młode w wieku 18-29 lat bez pracy, zarejestrowane w PUP jako bezrobotne (należące do I lub II profilu pomocy), które nie uczestniczą w kształceniu i szkoleniu (tzw. młodzież NEET), zgodnie z definicją osoby z kategorii NEET przyjętą w Programie Operacyjnym Wiedza Edukacja Rozwój 2014-2020.
- 2. Projekt zakłada osiągnięcie kryterium efektywności zatrudnieniowej na:
- a) minimalnym poziomie efektywności zatrudnieniowej co najmniej 43% w przypadku uczestników nie kwalifikujących się do żadnej z poniżej wymienionych grup docelowych;
- b) minimalnym poziomie efektywności zatrudnieniowej co najmniej 17 % w przypadku osób z niepełnosprawnościami;
- c) minimalnym poziomie efektywności zatrudnieniowej co najmniej 48% w przypadku osób o niskich kwalifikacjach;
- d) minimalnym poziomie efektywności zatrudnieniowej co najmniej 35% w przypadku osób długotrwale bezrobotnych.

*Zgodnie z WLWK 2014 osobami o niskich kwalifikacjach s*ą *osoby posiadaj*ą*ce wykształcenie na poziomie do ISCED 3 wł*ą*cznie (tj. osoby z wykształceniem na poziomie ponadgimnazjalnym).* Kryterium efektywności zatrudnieniowej mierzone jest na podstawie zasad określonych w *Wytycznych w zakresie realizacji przedsi*ę*wzi*ęć *z udziałem* ś*rodków Europejskiego Funduszu Społecznego w obszarze rynku pracy na lata 2014-2020*.

3. Wsparcie indywidualnej i kompleksowej aktywizacji zawodowo-edukacyjnej osób młodych opierać się będzie na co najmniej trzech elementach pomocy ze wskazanych form wsparcia w PO WER, w tym obligatoryjnie z identyfikacji potrzeb (Indywidualny Plan Działania) oraz pośrednictwa pracy i/lub poradnictwa zawodowego.

*Kryterium efektywno*ś*ci zatrudnieniowej mierzone jest na podstawie zasad okre*ś*lonych w Wytycznych w zakresie realizacji przedsi*ę*wzi*ęć *z udziałem* ś*rodków Europejskiego Funduszu Społecznego w obszarze rynku pracy na lata 2014-2020, zgodnie z którymi z kryterium* 

 *efektywno*ś*ci zatrudnieniowej wył*ą*czone s*ą *osoby, które podj*ę*ły samozatrudnienie, w wyniku otrzymania w ramach projektu zwrotnych lub bezzwrotnych* ś*rodków na podj*ę*cie działalno*ś*ci gospodarczej. W zwi*ą*zku z powy*ż*szym planuj*ą*c działania projektowe nie nale*ż*y ogranicza*ć *si*ę *do bezzwrotnych dotacji, gdy*ż *uniemo*ż*liwi to osi*ą*gni*ę*cie wska*ź*ników efektywno*ś*ci zatrudnieniowej okre*ś*lonych w kryterium dost*ę*pu nr 2.* 

- 4. Projekt skierowany jest do osób z niepełnosprawnościami w proporcji co najmniej takiej samej, jak proporcja osób z niepełnosprawnościami w wieku 18-29 lat kwalifikujących się do objęcia wsparciem w ramach projektu (należących do I lub II profilu pomocy) i zarejestrowanych w rejestrze danego PUP w stosunku do ogólnej liczby zarejestrowanych osób bezrobotnych w wieku 18-29 lat (wg stanu na 30.11.2015 r.). Kryterium odnosi się do rekrutacji prowadzonej w trakcie realizacji projektu.
- 5. Projekt zakłada, że dla co najmniej 15% uczestników przewidziano działania mające na celu podniesienie/nabycie kwalifikacji zawodowych, które kończyć się będą egzaminem przeprowadzonym przez instytucję szkoleniową, która posiada uprawnienia do egzaminowania w zakresie zgodnym z realizowanymi szkoleniami.
- 6. Projekt zakłada, udzielenie wsparcia w ciągu 4 miesięcy zgodnie ze standardami określonymi w Gwarancji dla Młodzieży tj. dla osób do 25 r. życia od dnia rejestracji w urzędzie pracy natomiast dla osób powyżej 25 r. życia od dnia przystąpienia do projektu.

#### **VI. Zło**ż**enie wniosku o dofinansowanie**

- 1. Wniosek o dofinansowanie projektu pozakonkursowego należy przygotować w systemie obsługi wniosków aplikacyjnych SOWA zgodnie z instrukcją wypełniania wniosku o dofinansowanie stanowiącą **zał**ą**czniki nr 1 do przedmiotowego dokumentu.**
- 2. Wniosek o dofinansowanie projektu pozakonkursowego składany jest w odpowiedzi na ogłoszenie o naborze wniosków, zamieszczone na stronie internetowej IP oraz wezwanie do złożenia wniosku o dofinansowanie w rozumieniu art. 48 ust. 1 ustawy, przesłane przez IP do potencjalnych wnioskodawców w formie pisemnej.
- **3.** Wniosek należy złożyć w terminie od **21 stycznia 2016 r. do 8 lutego 2016 r.**
- 4. Wniosek składany jest:
	- a) w formie dokumentu elektronicznego za pośrednictwem systemu obsługi wniosków aplikacyjnych SOWA (https://sowa.efs.gov.pl/) oraz
	- b) w formie papierowej w dwóch egzemplarzach w siedzibie Wojewódzkiego Urzędu Pracy w Warszawie przy ul. Młynarskiej 16 w godzinach  $8^{00} - 16^{00}$ . Data złożenia wniosku o dofinansowanie projektu pozakonkursowego POWER musi być tożsama z datą przekazania dokumentu za pośrednictwem systemu obsługi wniosków aplikacyjnych SOWA.
- 5. W przypadku niezłożenia wniosku o dofinansowanie w wyznaczonym terminie IP ponownie wzywa w formie pisemnej potencjalnego wnioskodawcę do złożenia wniosku o dofinansowanie, wyznaczając ostateczny termin. W przypadku bezskutecznego upływu ostatecznego terminu IZ – na wniosek IP przekazywany do IZ w terminie nie późniejszym niż 14 dni od bezskutecznego upływu ostatecznego terminu wyznaczonego przez IP – niezwłocznie wykreśla projekt z wykazu projektów zidentyfikowanych stanowiącego załącznik do SZOOP PO WER.

#### **VII. Procedura oceny wniosków o dofinansowanie**

#### **Ocena formalno-merytoryczna projektów**

- 1. IP dokonuje oceny formalno-merytorycznej projektu obejmującej sprawdzenie, czy dany wniosek spełnia ogólne kryteria formalne, kryteria dostępu (określone przez właściwą instytucję w Rocznym Planie Działania), ogólne kryteria horyzontalne oraz ogólne kryteria merytoryczne.
- 2. Ocena formalno-merytoryczna jest dokonywana w terminie nie późniejszym niż 44 dni od dnia złożenia wniosku o dofinansowanie.
- 3. Oceny formalnej dokonuje jeden pracownik instytucji, w której złożony został wniosek o dofinansowanie.
- 4. Ocena formalno-merytoryczna jest dokonywana przy pomocy karty oceny formalnomerytorycznej wniosku o dofinansowanie projektu pozakonkursowego PUP w ramach PO WER stanowiącej **zał**ą**cznik nr 4.**
- 5. Oceniający dokonuje sprawdzenia spełniania przez projekt wszystkich ogólnych kryteriów formalnych.

Jeżeli oceniający w ramach oceny formalno-merytorycznej uzna, że projekt jest niezgodny z którymkolwiek z ogólnych kryteriów formalnych, odpowiednio odnotowuje ten fakt na karcie oceny formalnej, uzasadnia decyzję o uznaniu danego kryterium formalnego za niespełnione i wskazuje, że projekt powinien zostać zwrócony do poprawy lub uzupełnienia.

6. Oceniający dokonuje sprawdzenia spełniania przez projekt wszystkich kryteriów dostępu.

Jeżeli oceniający w ramach oceny formalno-merytorycznej uzna, że projekt jest niezgodny z którymkolwiek z kryteriów dostępu, odpowiednio odnotowuje ten fakt na karcie oceny formalnej, uzasadnia decyzję o uznaniu danego kryterium formalnego lub dostępu za niespełnione i wskazuje, że projekt powinien zostać zwrócony do poprawy lub uzupełnienia.

7. Oceniający dokonuje oceny spełniania przez projekt wszystkich kryteriów horyzontalnych.

Jeżeli oceniający uzna, że projekt nie spełnia któregokolwiek z kryteriów horyzontalnych, odpowiednio odnotowuje ten fakt na karcie oceny formalno-merytorycznej, uzasadnia decyzję o uznaniu danego kryterium horyzontalnego za niespełnione i wskazuje, że projekt powinien zostać zwrócony do poprawy lub uzupełnienia.

Punkty *Czy projekt jest zgodny z zasad*ą *równo*ś*ci szans kobiet i m*ęż*czyzn (na podstawie standardu minimum)?* oraz *Czy projekt jest zgodny z pozostałymi wła*ś*ciwymi zasadami unijnymi (w tym zasad*ą *równo*ś*ci szans i niedyskryminacji, w tym dost*ę*pno*ś*ci dla osób z niepełnosprawno*ś*ciami i zasad*ą *zrównowa*ż*onego rozwoju) oraz z prawodawstwem unijnym?* zawarte w karcie oceny formalno-merytorycznej oceniający jest zobowiązany traktować rozłącznie.

W związku z powyższym, jeżeli projekt nie jest zgodny ze standardem minimum, nie oznacza to automatycznie zaznaczenia przez oceniającego odpowiedzi "NIE" w dwóch wyżej wymienionych punktach, a jedynie w tym dotyczącym zgodności projektu z zasadą równości szans kobiet i mężczyzn.

8. Oceniający dokonuje sprawdzenia spełniania przez projekt wszystkich ogólnych kryteriów merytorycznych.

Jeżeli oceniający uzna, że projekt nie spełnia któregokolwiek z kryteriów merytorycznych, odpowiednio odnotowuje ten fakt na karcie oceny formalno-merytorycznej, uzasadnia decyzję o uznaniu danego kryterium merytorycznego za niespełnione i wskazuje, że projekt powinien zostać zwrócony do poprawy lub uzupełnienia.

Oceniający uzasadnia ocenę w karcie oceny formalno-merytorycznej również w przypadku gdy uzna, że projekt spełnia poszczególne kryteria merytoryczne.

- 9. W terminie nie późniejszym niż 7 dni od zakończenia oceny formalno-merytorycznej projektu spełniającego wszystkie: ogólne kryteria formalne, kryteria dostępu, ogólne kryteria horyzontalne oraz ogólne kryteria merytoryczne instytucja, w której złożony został wniosek o dofinansowanie tego projektu, przekazuje wnioskodawcy pisemną informację o wybraniu jego projektu do dofinansowania.
- 10. W przypadku negatywnej oceny formalno-merytorycznej projektu, w terminie nie późniejszym niż 7 dni od jej zakończenia, instytucja, w której złożony został wniosek o dofinansowanie tego projektu przekazuje wnioskodawcy pisemną informację o tym fakcie wraz z uzasadnieniem wyniku oceny każdego z kryteriów. Wniosek jest poprawiany lub uzupełniany i składany przez wnioskodawcę w terminie wyznaczonym przez instytucję, w której ten wniosek został złożony.
- 11. Poprawiona lub uzupełniona wersja wniosku o dofinansowanie podlega ponownej ocenie formalno-merytorycznej w terminie nie późniejszym niż miesiąc od dnia jej złożenia, która jest dokonywana na zasadach analogicznych jak przy pierwotnej wersji wniosku o dofinansowanie przy pomocy karty oceny formalno-merytorycznej wniosku o dofinansowanie projektu pozakonkursowego PUP w ramach PO WER stanowiącej **zał**ą**cznik nr 4.**
- 12. W przypadku gdy ocena formalno-merytoryczna nowej wersji wniosku jest:
	- a) pozytywna zastosowanie ma pkt 9;
	- b) negatywna zastosowanie mają pkt 10-12.

#### **Informacja o projekcie wybranym do dofinansowania**

- 1. W terminie nie późniejszym niż 7 dni od zakończenia oceny formalno-merytorycznej projektu, który został wybrany do dofinansowania IP zamieszcza na swojej stronie internetowej oraz na portalu informację o projekcie wybranym do dofinansowania.
- 2. Informacja, o której mowa w pkt 1 zawiera co najmniej:
	- a) nazwę projektu wybranego do dofinansowania;
	- b) nazwę wnioskodawcy;
	- c) kwotę przyznanego dofinansowania;
	- d) kwotę całkowitą projektu;
	- e) datę wybrania projektu do dofinansowania, tj. datę zakończenia oceny projektu;
	- f) przewidywany czas realizacji projektu.
- 3. Informacja, o której mowa w pkt 1 przekazywana jest przez IP do IZ wyłącznie w formie elektronicznej z tytułem wiadomości *Informacja o projekcie pozakonkursowym wybranym do dofinansowania* na adres poczty elektronicznej: pdpower@mir.gov.pl, w terminie nie późniejszym niż 7 dni od zamieszczenia jej na stronie internetowej IP w formie zgodnej z załącznikiem nr 7.
- 4. Zgodnie z wytycznymi IZ prowadzi wykaz projektów wybranych do dofinansowania w trybie pozakonkursowym w ramach PO WER m.in. na podstawie informacji, o których mowa w pkt 3 przekazanych przez IP.

#### **VIII. Finansowanie i rozliczanie projektów PUP**

- 1. Projekty PUP są finansowane ze środków FP przeznaczonych zgodnie z rozporządzeniem Rady Ministrów z dnia 25 sierpnia 2014r. w sprawie algorytmu ustalania kwot środków Funduszu Pracy na finansowanie zadań w województwie - na:
	- a) aktywne formy przeciwdziałania bezrobociu w części limitu będącego w dyspozycji samorządu województwa i części limitu będącego w dyspozycji samorządu powiatu oraz
	- b) inne fakultatywne zadania w części limitu będącego w dyspozycji samorządu powiatu, przy czym dotyczy to wyłącznie kosztów zarządzania realizowanymi projektami współfinansowanymi z EFS do wysokości 3% kwoty przyznanej ze środków FP będących w dyspozycji samorządu województwa na realizację zadań współfinansowanych z EFS i FP (zgodnie z art. 9 ust. 2d ustawy z dnia 20 kwietnia 2004 r. o promocji zatrudnienia i instytucjach rynku pracy). Koszty zarządzania, o których mowa w zdaniu pierwszym, stanowią – zgodnie z Wytycznymi Ministra Infrastruktury i Rozwoju w zakresie kwalifikowalności wydatków w ramach Europejskiego Funduszu Rozwoju Regionalnego, Europejskiego Funduszu Społecznego oraz Funduszu Spójności na lata 2014-2020 – wyłącznie koszty pośrednie rozliczane ryczałtem.

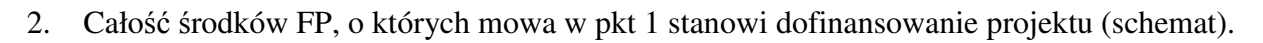

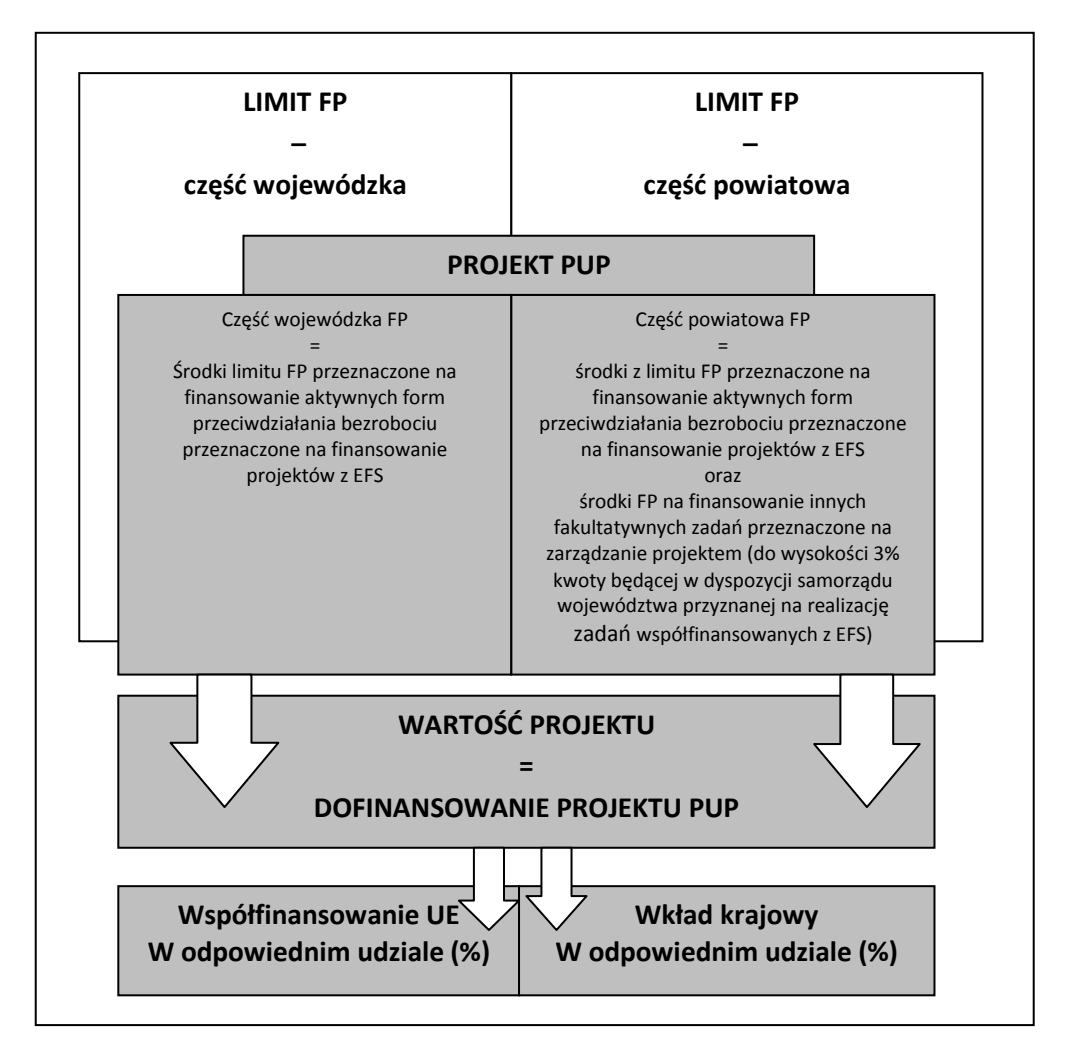

3. W ramach projektu PUP nie ma możliwości wnoszenia wkładu własnego. W projekcie PUP nie są również wykazywane żadne środki prywatne angażowane w związku z udzielanym wsparciem w ramach realizowanego projektu.

- 4. Projekt PUP jest współfinansowany ze środków UE na poziomie wynikającym ze Szczegółowego Opisu Osi Priorytetowych Programu Operacyjnego, o którym mowa w art. 6 ust. 2 ustawy.
- 5. We wniosku o dofinansowanie projektu PUP jest wykazywana łączna wartość wydatków kwalifikowalnych zgodnie z Wytycznymi Ministra Infrastruktury i Rozwoju w zakresie kwalifikowalności wydatków w ramach Europejskiego Funduszu Rozwoju Regionalnego, Europejskiego Funduszu Społecznego oraz Funduszu Spójności na lata 2014-2020 ze wskazaniem:
	- a) poszczególnych usług i instrumentów rynku pracy jako odrębnych zadań merytorycznych w projekcie;
	- b) ryczałtu kosztów pośrednich, tj. wysokości kosztów, o których mowa w pkt 1 lit. b, które PUP zakłada ponieść w ramach projektu.
- 6. W związku z koniecznością zapewnienia realizacji wszystkich form wsparcia wymaganych dla danego uczestnika projektu zgodnie z indywidualną diagnozą, we wniosku o dofinansowanie projektu opisywane są dodatkowo usługi rynku pracy w rozumieniu art. 35 ust. 1 pkt 1 i 3 ustawy z dnia 20 kwietnia 2004 r. o promocji zatrudnienia i instytucjach rynku pracy, które nie są finansowane w ramach projektu ze środków FP.
- 7. Podczas konstruowania budżetu projektu, w odniesieniu do usług i instrumentów rynku pracy wynikających z ustawy z dnia 20 kwietnia 2004 r. o promocji zatrudnienia i instytucjach rynku pracy, brane są pod uwagę aktualne kwoty świadczeń, o których mowa w art. 72 ustawy o promocji zatrudnienia i instytucjach rynku pracy, z uwzględnieniem rzeczywistego wskaźnika wzrostu cen towarów i usług konsumpcyjnych.
- 8. Wydatki ponoszone przez PUP w ramach projektu muszą być zgodne z:
	- a) ustawą z dnia 20 kwietnia 2004r. o promocji zatrudnienia i instytucjach rynku pracy oraz z rozporządzeniami wykonawczymi do tej ustawy;
	- b) Wytycznymi Ministra Infrastruktury i Rozwoju w zakresie kwalifikowalności wydatków w ramach Europejskiego Funduszu Rozwoju Regionalnego, Europejskiego Funduszu Społecznego oraz Funduszu Spójności na lata 2014-2020;
	- c) dokumentami programowymi PO WER;
	- d) z Wytycznymi wykazanymi w rozdziale II przedmiotowego dokumentu.
- 9. PUP na potrzeby projektu prowadzi wyodrębnioną ewidencję księgową projektu i korzysta z rachunku podstawowego PUP do obsługi środków FP.
- 10. Numer rachunku bankowego, o którym mowa w pkt 9, jest wskazywany w umowie o dofinansowanie projektu. W przypadku zmiany numeru rachunku bankowego, umowa podlega aneksowaniu.
- 11. Rozliczenie wydatków poniesionych w związku z realizacją projektu PUP, jest dokonywane na podstawie wniosku o płatność, sporządzanego w SL2014, zawierającego dane na temat postępu finansowego i rzeczowego realizacji projektu.
- 12. Wniosek o płatność w ramach projektu PUP jest składany do WUP nie rzadziej niż raz na kwartał. Szczegółowy harmonogram składania wniosków o płatność określa WUP w umowie o dofinansowanie projektu.
- 13. Dane niezbędne do monitorowania postępu finansowego i rzeczowego, w tym dane dotyczące uczestników projektu są gromadzone w systemie teleinformatycznym SYRIUSZ.
- 14. Wniosek o płatność, co najmniej w części dotyczącej zestawienia wydatków oraz danych o uczestnikach projektu, jest sporządzany w SL 2014 w oparciu o dane gromadzone w systemie teleinformatycznym SYRIUSZ.
- 15. Dokumenty księgowe projektu archiwizowane są w siedzibie PUP zgodnie z zasadami przyjętymi w ramach Programu Operacyjnego.
- 16. Wniosek o płatność PUP jest weryfikowany i zatwierdzany przez WUP na zasadach przyjętych w dokumentach właściwych dla Programu Operacyjnego.
- 17. Każdorazowo we wniosku o płatność oraz na zakończenie realizacji projektu rozliczenie wydatków poniesionych w ramach projektu PUP jest dokonywane z uwzględnieniem montażu finansowego dla części finansowanej w ramach współfinansowania UE oraz wkładu krajowego właściwego dla danego województwa oraz Programu Operacyjnego.
- 18. Monitorowanie postępu rzeczowego projektu jest prowadzone w ramach wniosku o płatność.
- 19. PUP monitorują projekty współfinansowane ze środków EFS zgodnie z Wytycznymi Ministra Infrastruktury i Rozwoju w zakresie monitorowania postępu rzeczowego realizacji programów operacyjnych na lata 2014-2020.
- 20. Do środków FP przyznanych w ramach dofinansowania na realizację projektu zgodnie z wnioskiem o dofinansowanie projektu, które nie zostały wykorzystane w danym roku, stosuje się odpowiednio przepisy wydane przez ministra właściwego ds. pracy na podstawie art. 108 ust. 3 ustawy z dnia 20 kwietnia 2004r. o promocji zatrudnienia i instytucjach rynku pracy.
- 21. Wydatki w projekcie w danym roku są ponoszone z limitu określonego dla konkretnego roku.
- 22. Środki nieprawidłowo wydatkowane, w szczególności niezgodnie z ustawą z dnia 20 kwietnia 2004 r. o promocji zatrudnienia i instytucjach rynku pracy, podlegają zwrotowi zgodnie z art. 207 ustawy z dnia 27 sierpnia 2009 r. o finansach publicznych, przy czym zwrot pochodzi ze środków budżetu jednostki samorządu terytorialnego.
- 23. W przypadku korekt finansowych, niestanowiących naruszenia zasad wydatkowania środków FP określonych w ustawie z dnia 20 kwietnia 2004r. o promocji zatrudnienia i instytucjach rynku pracy, środki mogą podlegać zwrotowi ze środków FP przyznanych powiatowi w ramach limitu.
- 24. Zwrotu środków, o których mowa w pkt 22 i 23, należy dokonać na rachunek dysponenta Funduszu Pracy i wskazać w opisie informacje umożliwiające identyfikację m.in. Program Operacyjny, nr projektu, przyczyny zwrotu, okresu jakiego dotyczą zwracane środki (rok bieżący/lata ubiegłe).

# **IX. Zał**ą**czniki:**

- 1. Wzór wniosku o dofinansowanie projektu;
- 2. Instrukcja wypełniania wniosku o dofinansowanie projektu pozakonkursowego powiatowego urzędu pracy finansowanego ze środków Funduszu Pracy w ramach PO WER 2014-2020;
- 3. Instrukcja do standardu minimum realizacji zasady równości szans kobiet i mężczyzn w programach operacyjnych współfinansowanych z EFS;
- 4. Wzór karty oceny formalno-merytorycznej wniosku o dofinansowanie projektu pozakonkursowego PUP w ramach PO WER;
- 5. Podział środków w ramach Poddziałania 1.1.1 PO WER na 2016 r.;
- 6. Podział środków w ramach Poddziałania 1.1.1 PO WER na 2017 r.

Załącznik nr 1 od regulaminu naboru - Wzór wniosku o dofinansowanie projektu (wersja 1.0).

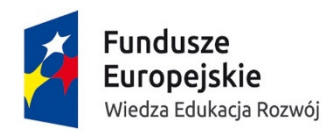

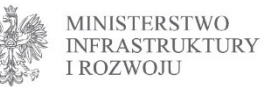

Unia Europeiska Europejski Fundusz Społeczny

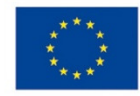

# Wniosek o dofinansowanie projektu PROGRAM OPERACYJNY WIEDZA EDUKACJA ROZWÓJ

Informacje wypełniane przez instytucję przyjmującą wniosek

Data przyjęcia wniosku:

Numer kancelaryjny wniosku:

Numer wniosku w centralnym systemie informatycznym SL2014:

Imię i nazwisko osoby przyjmującej wniosek:

# I. INFORMACJE O PROJEKCIE

1.1 Numer i nazwa Osi priorytetowej: [wybór z listy]

1.2 Numer i nazwa Działania: [wybór z listy]

1.3 Numer i nazwa Poddziałania: [wybór z listy]

1.4 Instytucja, w której wniosek zostanie złożony: [wybór z listy]

1.5 Numer naboru: [tekst]

1.6 Tytuł projektu: [tekst]

1.7 Okres realizacji projektu: od: do: [wybór dat z kalendarza]

1.8 Obszar realizacji projektu: [wybór z listy - cała Polska, województwo, powiat, gmina]

1.9 Projekt grantowy: ['TAK' - 'NIE']

1.10 Projekt w ramach Inicjatywy na rzecz Zatrudnienia Ludzi Młodych ['TAK' - 'NIE']

1.11 Projekt w ramach inżynierii finansowej: ['TAK' - 'NIE']

# II. WNIOSKODAWCA (BENEFICJENT)

2.1 Nazwa wnioskodawcy: [tekst]

2.2 Forma prawna: [wybór z listy]

2.3 Forma własności: [wybór z listy]

2.4 NIP: [tekst oraz check-box: 'PL' - 'Inny']

2.5 REGON: [tekst]

2.6 Adres siedziby:

Ulica:

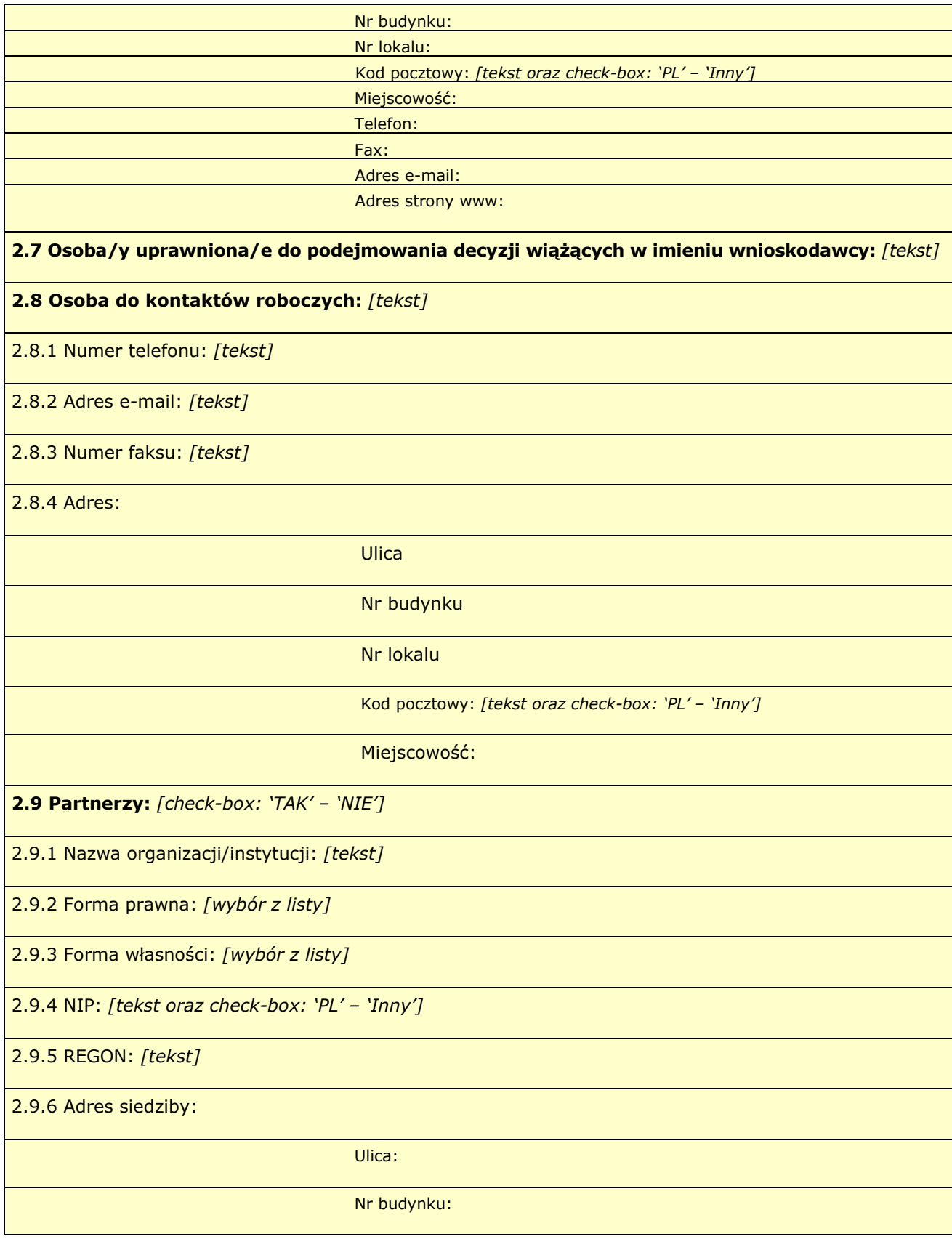

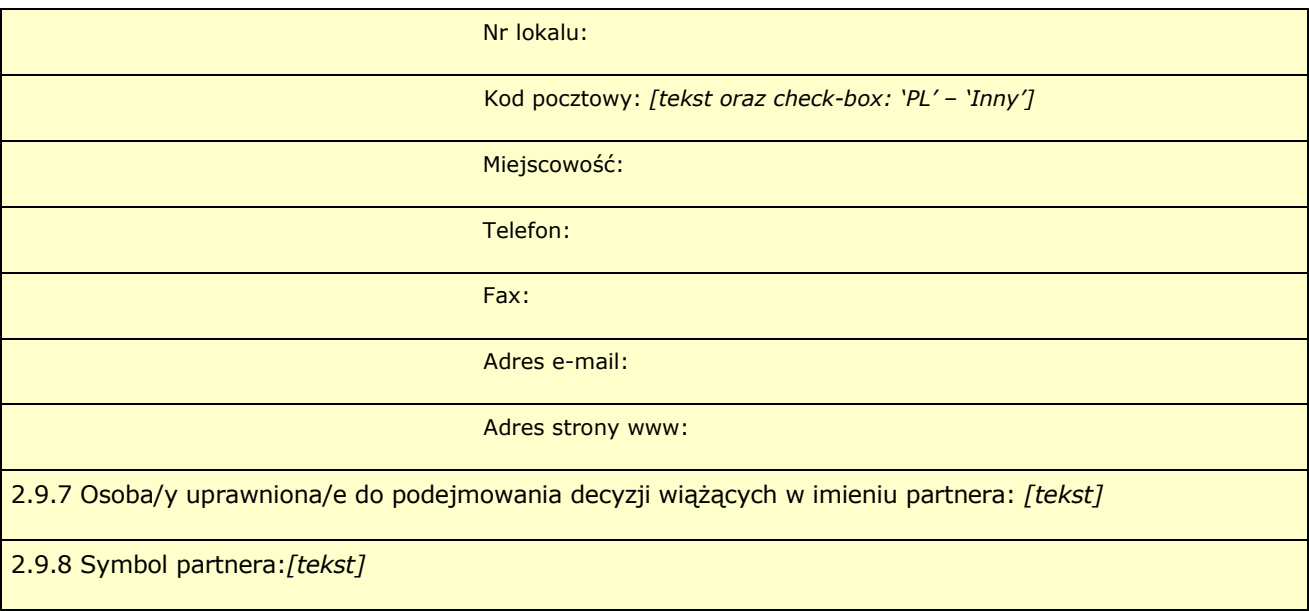

# III. OPIS PROJEKTU W KONTEKŚCIE WŁAŚCIWEGO CELU SZCZEGÓŁOWEGO PO WER

(maksymalnie 9731 znaków)

#### 3.1 Zgodność projektu z właściwym celem szczegółowym PO WER [tekst]

3.1.1 Wskaźniki realizacji celu

- Wskaż cel szczegółowy PO WER, do którego osiągnięcia przyczyni się realizacja projektu
- Określ, w jaki sposób mierzona będzie realizacja wskazanego celu ustal wskaźniki realizacji celu wskaźniki rezultatu i produktu

#### - Określ jednostkę pomiaru wskaźników

- Określ wartość bazową wskaźnika rezultatu (stan wyjściowy projektu) i jego wartość docelową (której osiągnięcie będzie uznane za zrealizowanie wskazanego celu)
- Określ wartość docelową wskaźnika produktu, powiązanego ze wskaźnikiem rezultatu

- Określ, w jaki sposób i na jakiej podstawie mierzone będą wskaźniki realizacji celu (ustal źródło weryfikacji/pozyskania danych do pomiaru wskaźnika oraz częstotliwość pomiaru)

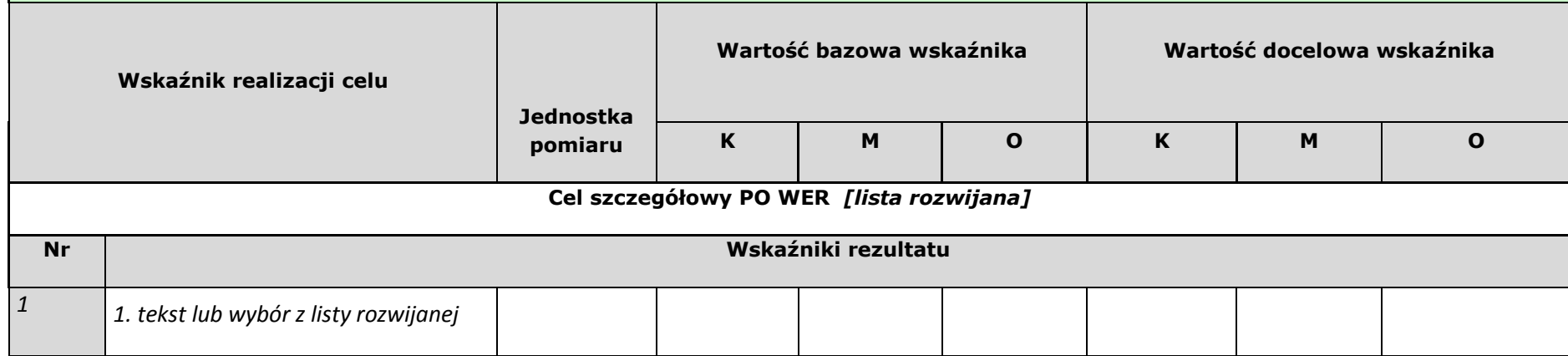

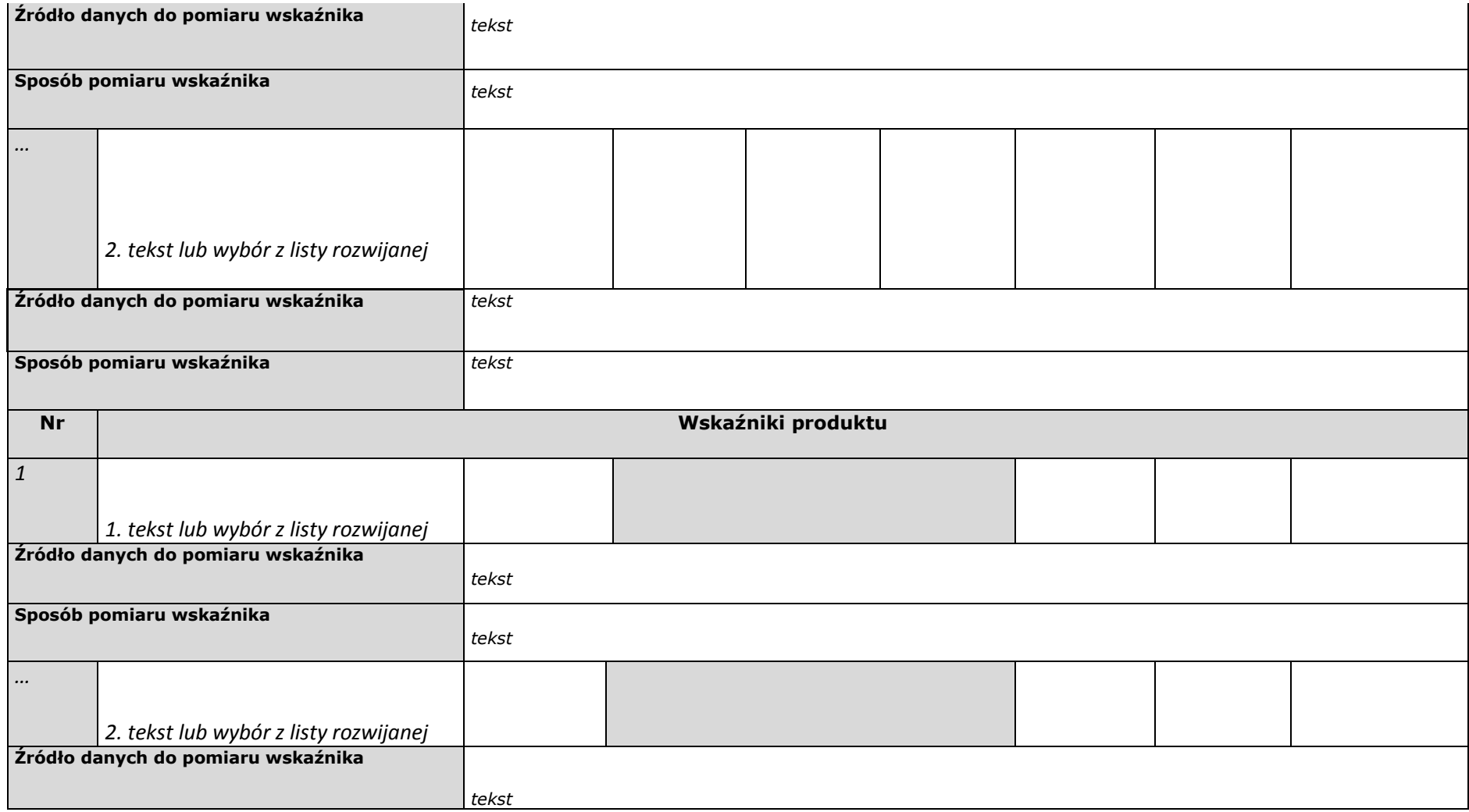

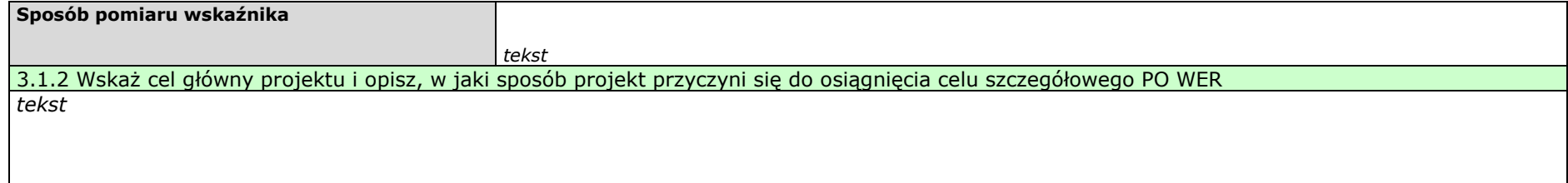

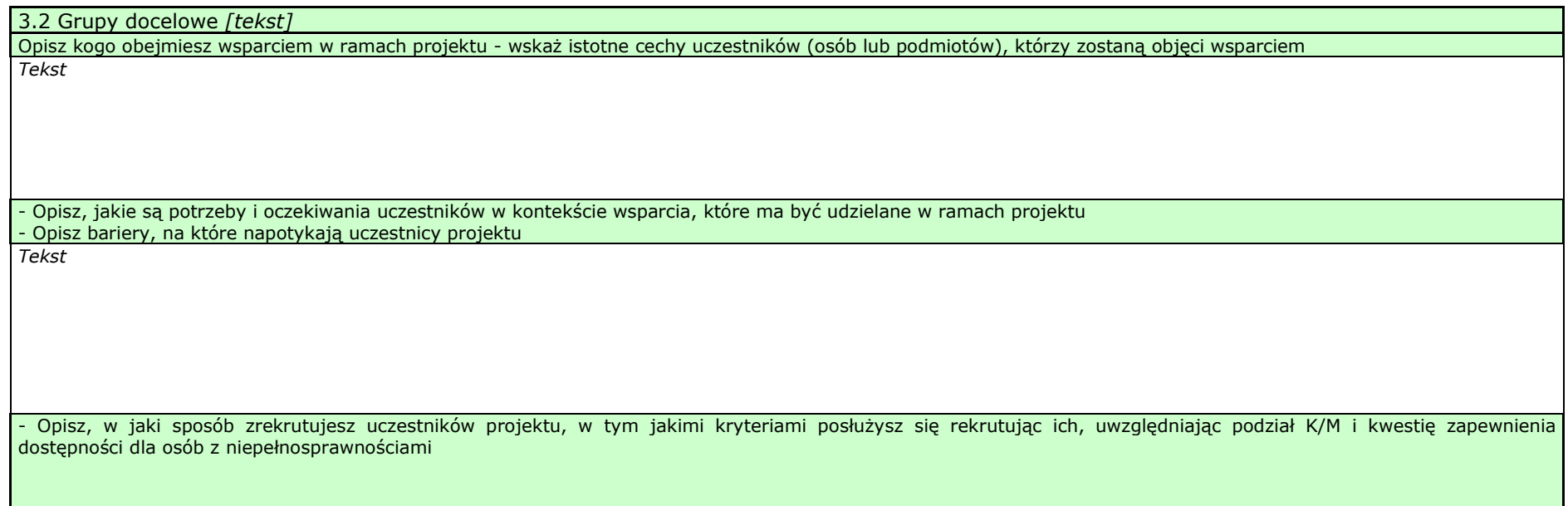

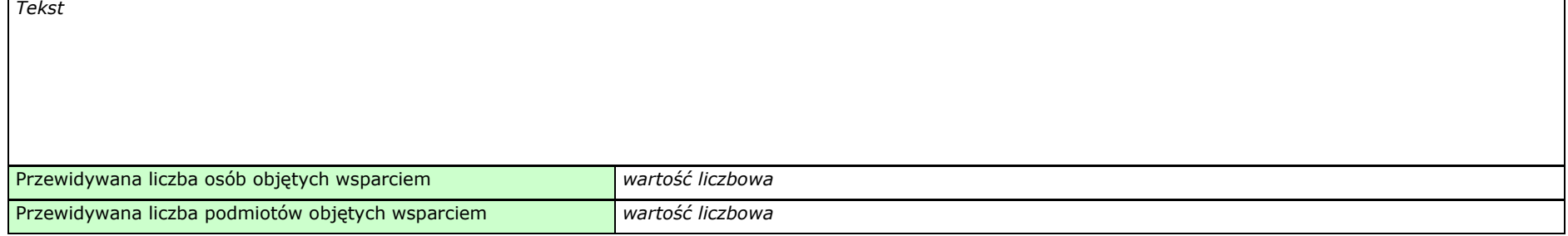

#### 3.3 Ryzyko nieosiągnięcia założeń projektu (dotyczy projektów, których wnioskowana kwota dofinansowania jest równa albo przekracza 2 mln zł) [tekst]

- Zidentyfikuj sytuacje, których wystąpienie utrudni lub uniemożliwi osiągnięcie wartości docelowej wskaźników rezultatu wskazanych w pkt 3.1.1 wniosku<br>- Wskaż w jaki sposób zidentyfikujesz wystanienie takich sytuacji (zaj

- Wskaż, w jaki sposób zidentyfikujesz wystąpienie takich sytuacji (zajścia ryzyka)
- Opisz działania, które zostaną podjęte, aby zapobiec wystąpieniu ryzyka i jakie będą mogły zostać podjęte, aby zminimalizować skutki wystąpienia ryzyka

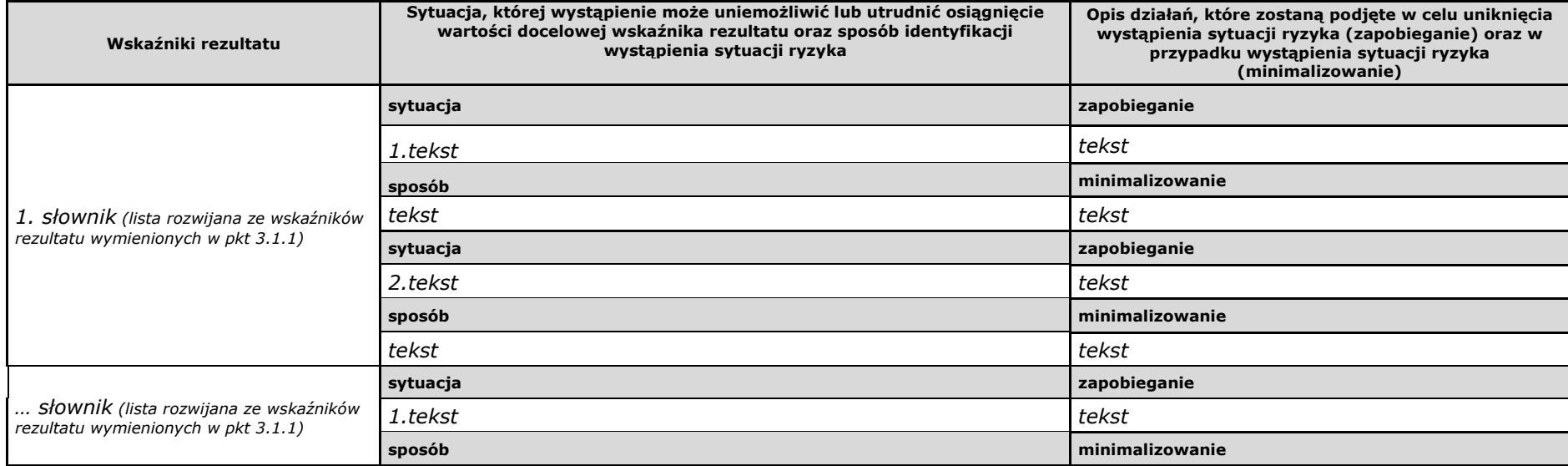

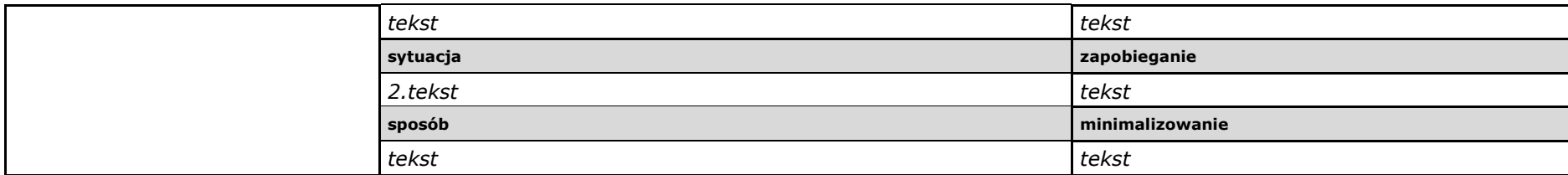

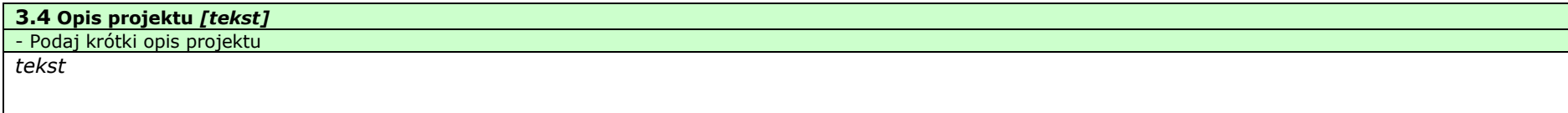

#### IV. SPOSÓB REALIZACJI PROJEKTU ORAZ POTENCJAŁ I DOŚWIADCZENIE WNIOSKODAWCY I PARTNERÓW

(maksymalnie 15000 znaków)

#### 4.1 Zadania [tekst]

- Wskaż zadania, które będą realizowane w projekcie
- Opisz szczegółowo zadania, które będą realizowane w projekcie i uzasadnij potrzebę ich realizacji -
- Wskaż zadanie/zadania, w którym/których będą prowadzone działania na rzecz wyrównywania szans płci w projekcie -
- Wskaż, w jaki sposób projekt realizuje zasadę równości szans i dostępności dla osób z niepełnosprawnościami -
- Przyporządkuj poszczególne zadania do odpowiednich wskaźników wskazanych w pkt 3.1.1 wniosku (o ile dotyczy) -
- Wskaż wartość wskaźnika, która zostanie osiągnięta w ramach zadania -
- Opisz, w jaki sposób zostanie zachowana trwałość i wpływ rezultatów projektu (o ile dotyczy)
- Przypisz partnerów do zadań, za których wykonanie będą oni odpowiedzialni w ramach projektu (o ile dotyczy)<br>Uzasadnij wybór partnerów do realizacji poszczególnych zadań (o ile dotyczy)
- 

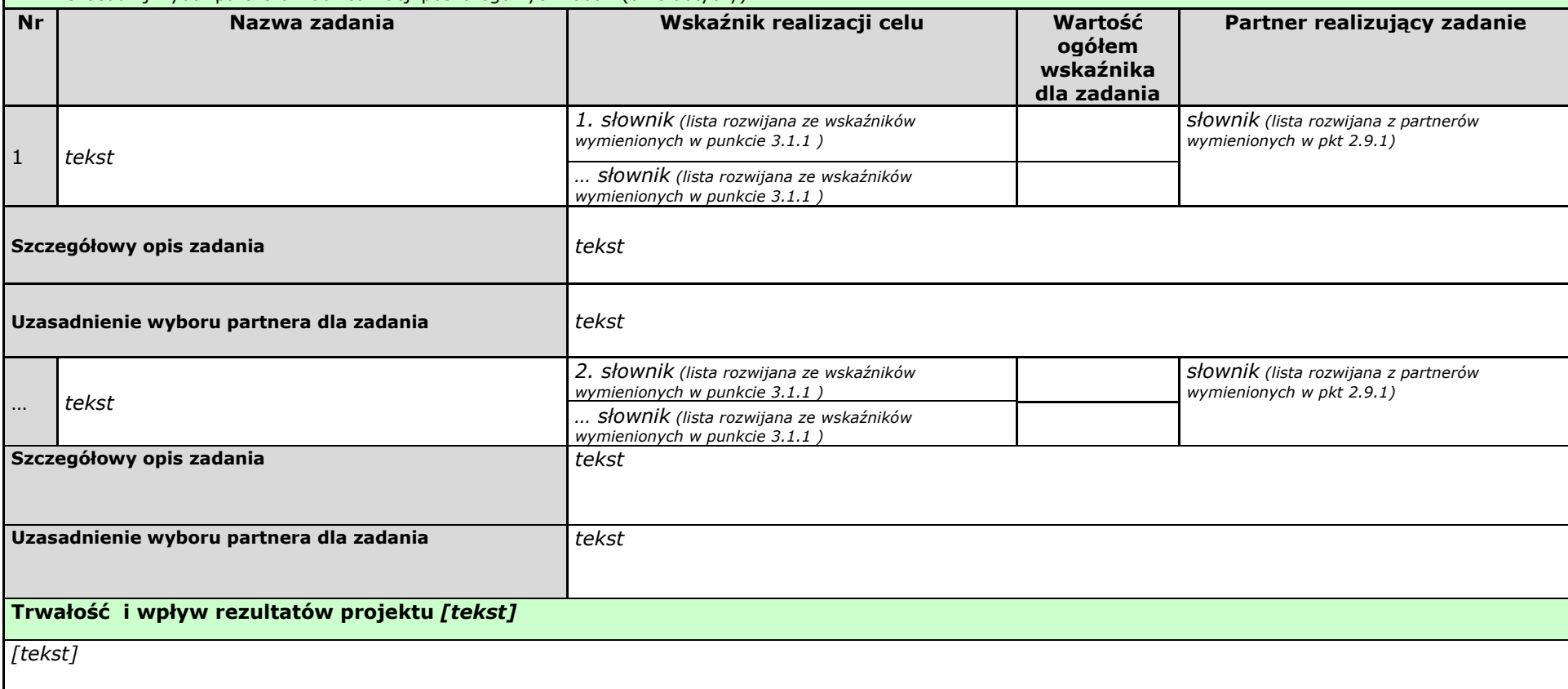

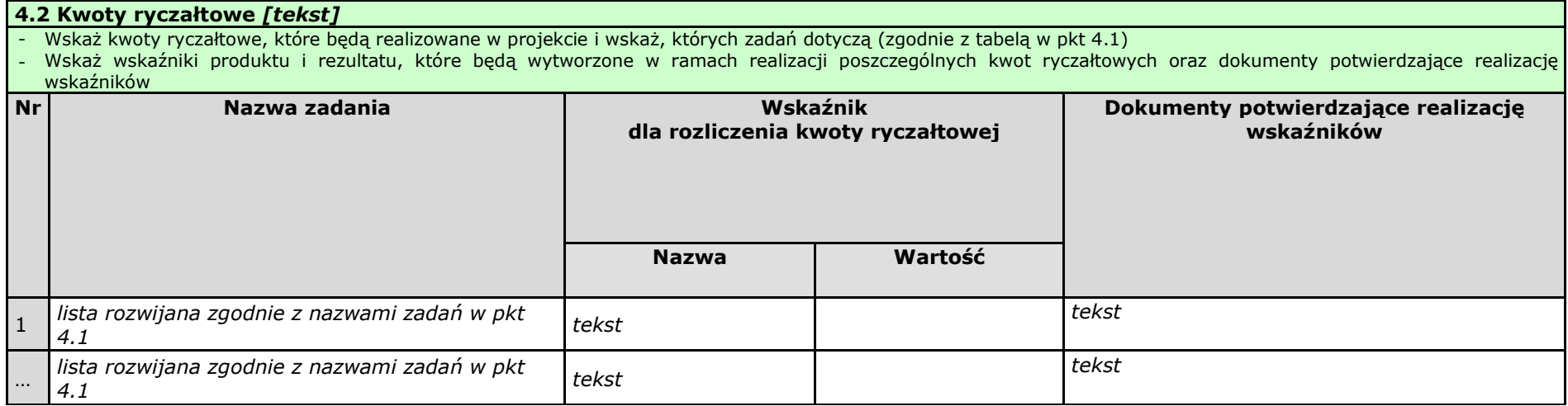

#### 4.3 Potencjał wnioskodawcy i partnerów [tekst]

Wskaż, czy wnioskodawca i partnerzy są zdolni do zapewnienia płynnej obsługi finansowej projektu i jakie zasoby finansowe wniesie do projektu projektodawca i partnerzy

tekst

Opisz potencjał kadrowy wnioskodawcy i partnerów i wskaż sposób jego wykorzystania w ramach projektu (wskaż kluczowe osoby, które zaangażujesz do realizacji projektu oraz ich planowaną funkcję w projekcie)

tekst

Opisz potencjał techniczny, w tym sprzętowy i warunki lokalowe wnioskodawcy i partnerów i wskaż sposób jego wykorzystania w ramach projektu

tekst

#### 4.4 Doświadczenie wnioskodawcy i partnerów [tekst]

Opisz potencjał społeczny wnioskodawcy i partnerów, w tym uzasadnij dlaczego doświadczenie wnioskodawcy i partnerów jest adekwatne do realizacji projektu, uwzględniając dotychczasową działalność wnioskodawcy i partnerów prowadzoną:

1) w obszarze wsparcia projektu,

2) na rzecz grupy docelowej, do której skierowany będzie projekt oraz

3) na określonym terytorium, którego będzie dotyczyć realizacja projektu.

Wskaż instytucje, które mogą potwierdzić potencjał społeczny wnioskodawcy i partnerów

tekst

#### 4.5 Sposób zarządzania projektem [tekst]

Opisz, w jaki sposób projekt będzie zarządzany, w tym wskaż, w jaki sposób w zarządzaniu projektem uwzględniona zostanie zasada równości szans kobiet i mężczyzn

tekst

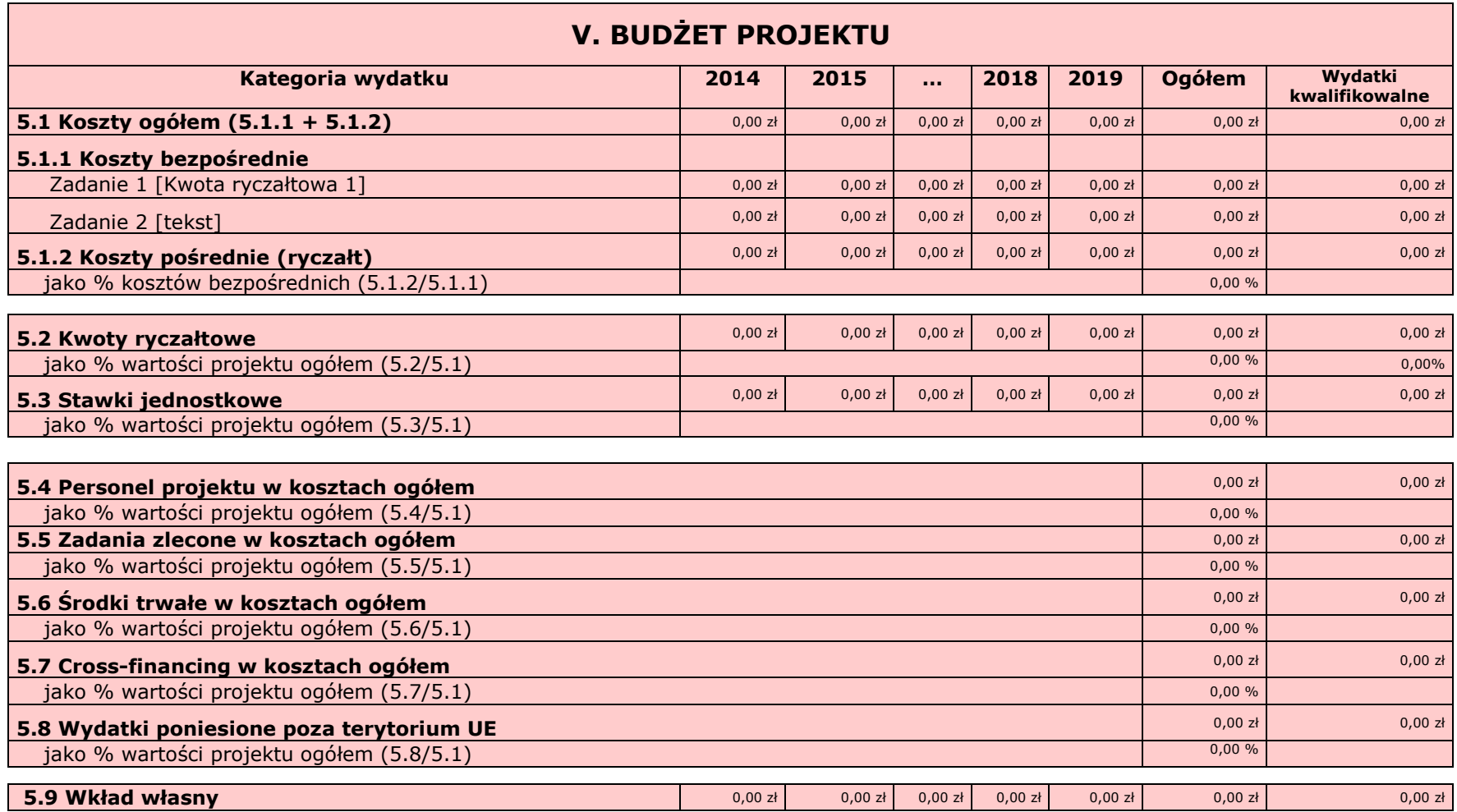

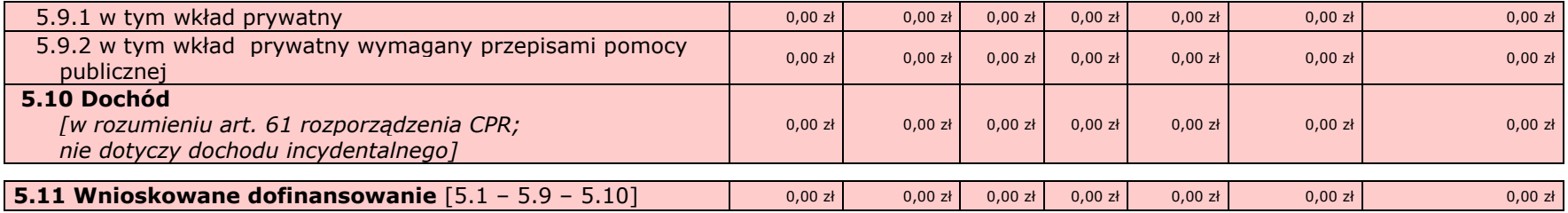

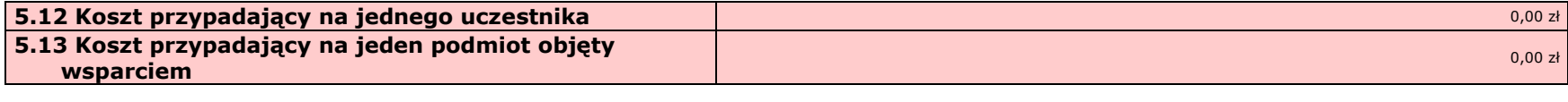

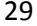

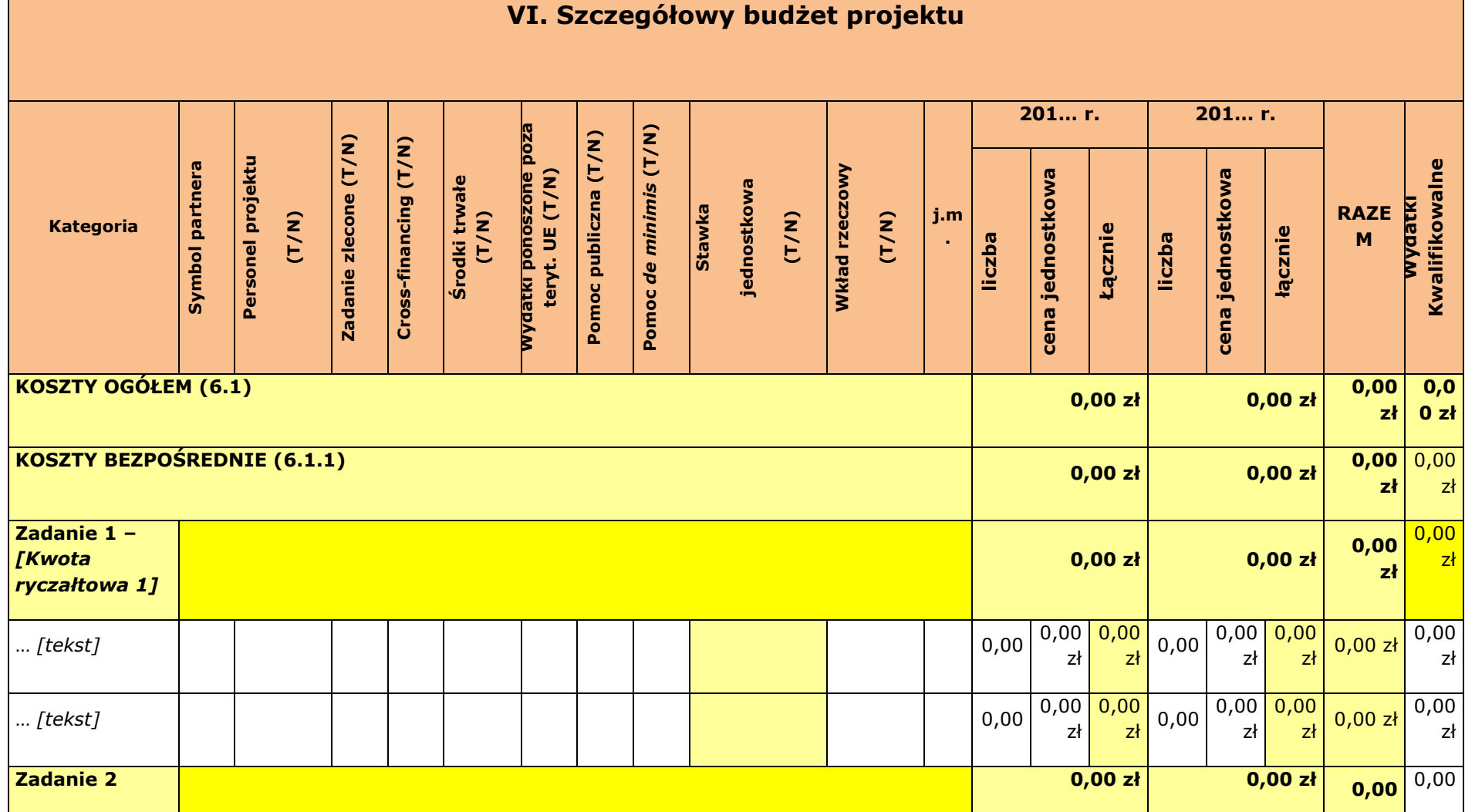

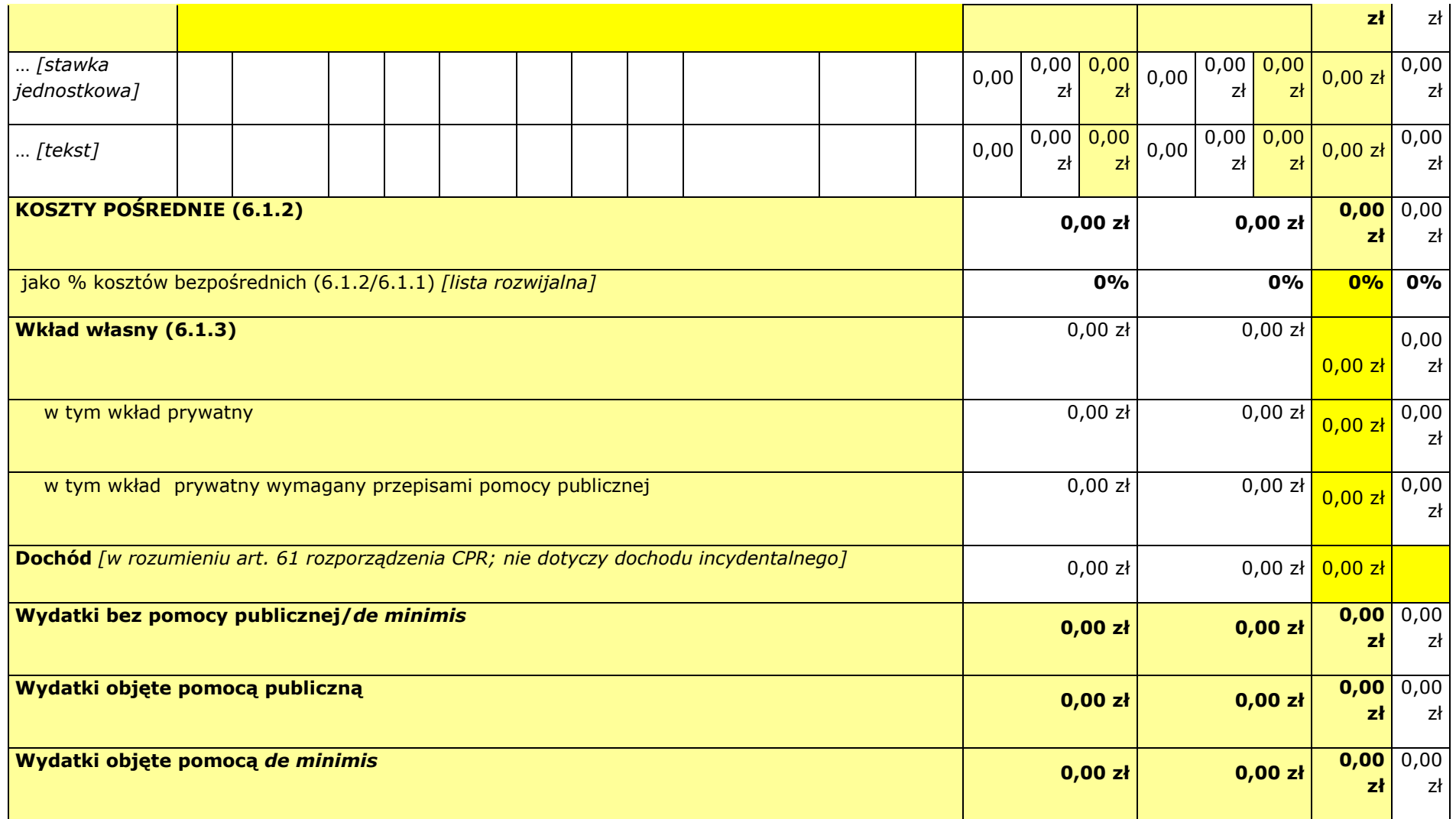

**Oświadczam, iż ww. kwoty są kwotami zawierającymi/niezawierającymi VAT/częściowo zawierającymi VAT** [combo-box 'zawierającymi' –<br>'niezawierającymi' – 'częściowo zawierającymi] – OSOBNE OŚWIADCZENIE DLA KAŻDEGO Z PARTNERÓW

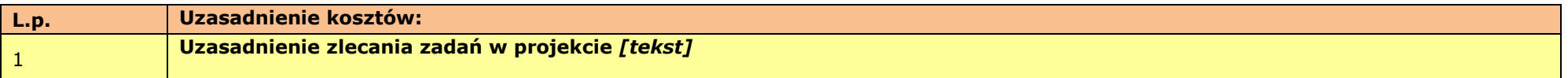

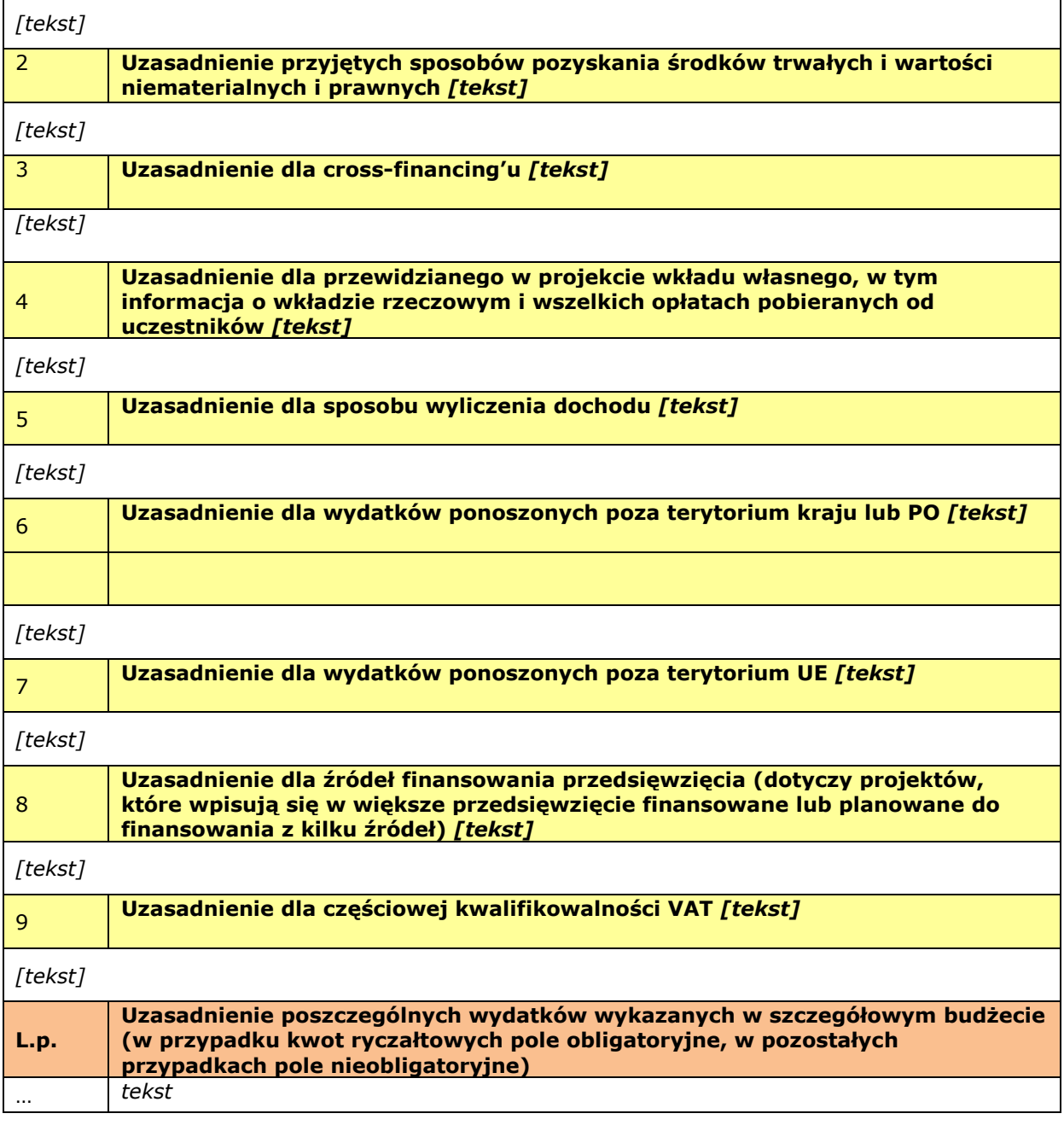

Metodologia wyliczenia wartości wydatków objętych pomocą publiczną (w tym wnoszonego wkładu własnego) oraz pomocą de minimis [tekst] Tekst

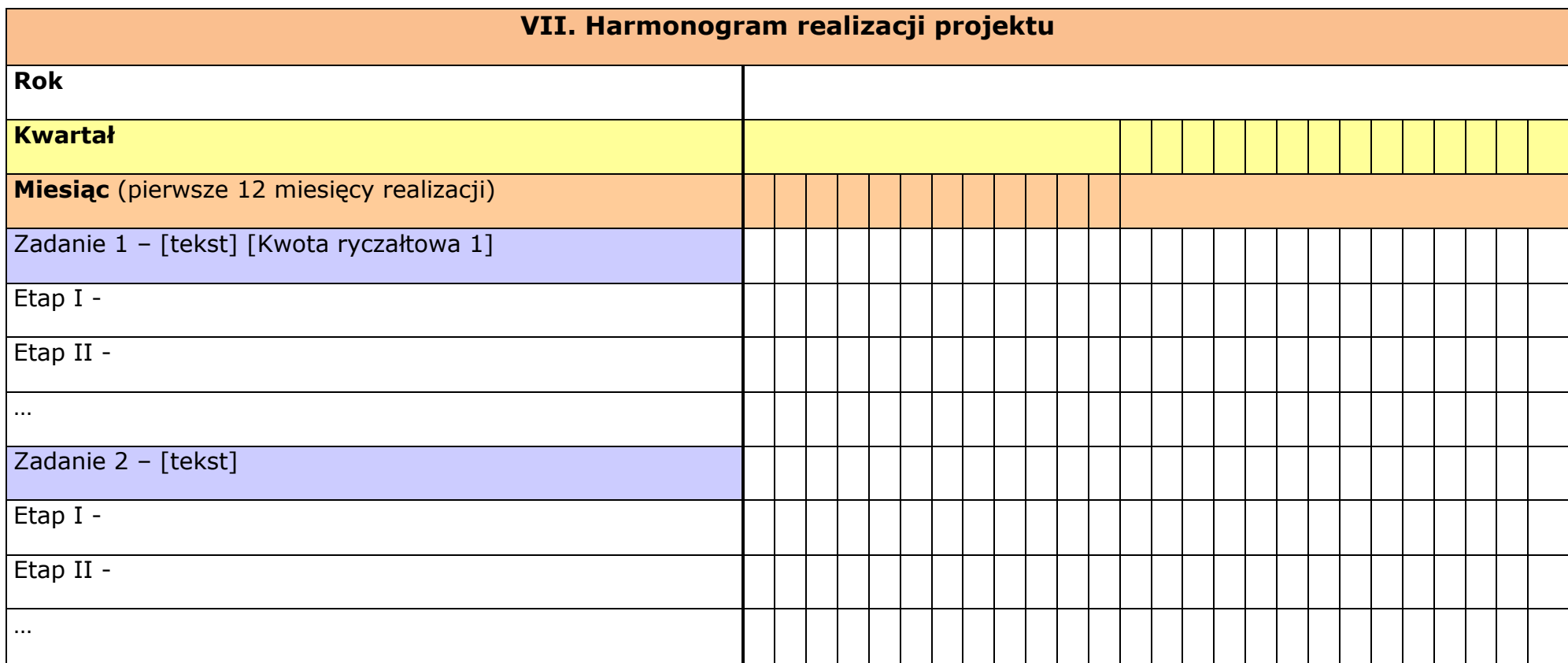

# VIII. OŚWIADCZENIA

- 1. Oświadczam, że dane zawarte w niniejszym wniosku są zgodne z prawdą.
- 2. Oświadczam, że instytucia, która reprezentuje nie zalega z uiszczaniem podatków, jak również z opłacaniem składek na ubezpieczenie społeczne i zdrowotne, Fundusz Pracy, Państwowy Fundusz Rehabilitacji Osób Niepełnosprawnych lub innych należności wymaganych odrębnymi przepisami.
- 3. Oświadczam, że jestem uprawniony do reprezentowania beneficjenta w zakresie objętym niniejszym wnioskiem.
- 4. Oświadczam, że podmiot, który reprezentuję podlega / nie podlega<sup>1</sup> wykluczeniu z możliwości otrzymania dofinansowania, w tym wykluczeniu, o którym mowa w art. 207 ust. 4 ustawy z dnia 27 sierpnia 2009 r. o finansach publicznych (Dz. U. Nr 157, poz. 1240, z późn. zm.).
- 5. Oświadczam, że projekt jest zgodny z właściwymi przepisami prawa unijnego i krajowego, w tym dotyczącymi zamówień publicznych oraz pomocy publicznej.
- 6. Oświadczam, że zadania przewidziane do realizacji i wydatki przewidziane do poniesienia w ramach projektu nie są i nie będą współfinansowane z innych wspólnotowych instrumentów finansowych, w tym z innych funduszy strukturalnych Unii Europejskiej.
- 7. Oświadczam, że informacje zawarte w niniejszym wniosku dotyczące pomocy publicznej w żądanej wysokości, w tym pomocy de minimis, o którą ubiega się beneficjent pomocy, są zgodne z przepisami ustawy z dnia 30 kwietnia 2004 r. o postępowaniu w sprawach dotyczących pomocy publicznej (Dz. U. z 2007 r. Nr 59, poz. 404, z późn. zm.) oraz z przepisami właściwego programu pomocowego.<sup>1)</sup>

Jednocześnie wyrażam zgodę na udostępnienie niniejszego wniosku innym instytucjom oraz ekspertom dokonującym ewaluacji i oceny oraz wyrażam zgodę na udział w badaniach ewaluacyjnych mających na celu ocenę Programu.

Wnioskuję/nie wnioskuję o zagwarantowanie przez właściwą instytucję ochrony informacji i tajemnic zawartych w niniejszym wniosku:

[Pole opisowe z limitem 3000 znaków]

Podstawa prawna ochrony ww. informacji i tajemnic ze względu na status wnioskodawcy:

[Pole opisowe z limitem 1000 znaków]

Jestem świadomy odpowiedzialności karnej za podanie fałszywych danych lub złożenie fałszywych oświadczeń.

<sup>1)</sup> Dotyczy wyłącznie projektów objętych zasadami pomocy publicznej.

Data wypełnienia wniosku [wybór dat z kalendarza]

Pieczęć i podpis osoby/ób uprawnionej/nych do podejmowania decyzji wiążących w stosunku do wnioskodawcy.\*

<sup>1</sup> Właściwe skreślić.

\* obowiązek opatrzenia wniosku pieczęcią i podpisem nie dotyczy wniosków składanych jedynie w formie elektronicznej za pośrednictwem elektronicznej platformy usług administracji publicznej (ePUAP) lub w inny równoważny sposób

#### OŚWIADCZENIE PARTNERA/ÓW PROJEKTU

Ja/my niżej podpisany/a/i oświadczam/y, że

- zapoznałem/łam/liśmy się z informacjami zawartymi w niniejszym wniosku o dofinansowanie;

- zobowiązuję/emy się do realizowania projektu zgodnie z informacjami zawartymi w niniejszym wniosku

o dofinansowanie.

#### Data złożenia oświadczenia

Pieczęć i podpis osoby/ób uprawnionej/nych do podejmowania decyzji wiążących w stosunku do partnera projektu\*: TU NAZWA PARTNERA, TU IMIĘ I NAZWISKO OSOBY/ÓB UPRAWNIONEJ/NYCH DO PODEJMOWANIA DECYZJI WIAŻĄCYCH W STOSUNKU DO PARTNERA PROJEKTU.

obowiązek opatrzenia wniosku pieczęcią i podpisem nie dotyczy wniosków składanych jedynie w formie elektronicznej za pośrednictwem elektronicznej platformy usług administracji publicznej (ePUAP) lub w inny równoważny sposób

#### O naborze wniosków dowiedziałem/am się z/w: [check-box]

□ ogłoszenia w prasie

□ strony internetowej…………………………

□ Punkcie Informacyjnym Funduszy Europejskich ………………………

□ Punkcie Kontaktowym Instytucji Ogłaszającej Konkurs

□ Mapy Dotacji

□ inne …………………………………

#### W przygotowaniu wniosku korzystałem/am z: [check-box]

□ szkolenia, doradztwa Punktu Informacyjnego Funduszy Europejskich w ……………..

□ pomocy Punktu Kontaktowego Instytucji Ogłaszającej Konkurs

□ pomocy prywatnego konsultanta/płatnych szkoleń, doradztwa

□ inne ………………………………….

□ nie korzystałem/am z pomocy

# IX. ZAŁĄCZNIKI

Załącznik nr 2 do regulaminu naboru - Instrukcja Wypełniania Wniosku o dofinansowanie projektu pozakonkursowego powiatowego urzędu pracy finansowanego ze środków Funduszu Pracy w ramach Programu Operacyjnego Wiedza Edukacja Rozwój 2014-2020

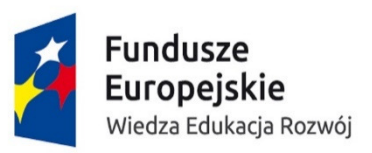

**MINISTERSTWO INFRASTRUKTURY I ROZWOJU** 

Unia Europeiska Europejski Fundusz Społeczny

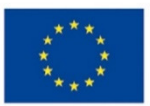

# INSTRUKCJA

# **wypełniania wniosku o dofinansowanie projektu pozakonkursowego powiatowego urz**ę**du pracy finansowanego ze** ś**rodków Funduszu Pracy**

**w ramach** 

# PROGRAMU OPERACYJNEGO WIEDZA EDUKACJA ROZWÓJ 2014-2020

Wersja 1.2 **Warszawa, marzec 2015 r.** **SPIS TRE**Ś**CI** 

**I. INFORMACJE O PROJEKCIE** 

**II. WNIOSKODAWCA (BENEFICJENT)** 

**III. OPIS PROJEKTU W KONTEK**Ś**CIE WŁA**Ś**CIWEGO CELU SZCZEGÓŁOWEGO POWER** 

**IV. SPOSÓB REALIZACJI PROJEKTU ORAZ POTENCJAŁ I DO**Ś**WIADCZENIE WNIOSKODAWCY I PARTNERÓW** 

**V. BUD**Ż**ET** 

**VI. SZCZEGÓŁOWY BUD**Ż**ET PROJEKTU** 

**VII. HARMONOGRAM REALIZACJI PROJEKTU** 

**VIII. O**Ś**WIADCZENIA** 

**IX. ZAŁACZNIKI** 

#### **WST**Ę**P**

Instrukcja wypełniania wniosku o dofinansowanie projektów pozakonkursowych powiatowego urzędu pracy (PUP) finansowanego ze środków Funduszu Pracy w ramach Programu Operacyjnego Wiedza Edukacja Rozwój została opracowana w oparciu o wymogi wynikające z *Wytycznych w zakresie realizacji projektów finansowanych ze* ś*rodków Funduszu Pracy w ramach programów operacyjnych współfinansowanych z Europejskiego Funduszu Społecznego 2014-2020* (dalej jako "Wytyczne PUP"). W załączniku nr 1 do Wytycznych PUP określono zakres danych wymaganych od wniosku o dofinansowanie pozakonkursowego projektu powiatowego urzędu pracy (PUP), który jest katalogiem ograniczonym w stosunku do pozostałych projektów realizowanych w ramach PO WER. W związku z powyższym, w większości pól wniosku o dofinansowanie projektu wpisano "nie dotyczy" lub "0" jeżeli pole jest polem liczbowym. Pola te w niniejszej instrukcji "wyszarzono", choć w niektórych polach konieczne będzie wpisanie "nie dotyczy". Pozostałe pola powinny zostać wypełnione przez PUP.

#### **I. INFORMACJE O PROJEKCIE**

**WA**Ż**NE!** Większość pól w części I wniosku o dofinansowanie projektu wypełniana jest automatycznie na podstawie informacji o naborze wprowadzonych do systemu przez właściwy wojewódzki urząd pracy.

- **1.1 Numer i nazwa Osi priorytetowej**informacja podawana jest automatycznie na podstawie informacji wprowadzonych do systemu przez właściwy wojewódzki urząd pracy – Oś priorytetowa I *Osoby młode na rynku pracy*.
- **1.2 Numer i nazwa Działania** informacja podawana jest automatycznie na podstawie informacji wprowadzonych do systemu przez właściwy wojewódzki urząd pracy – Działanie 1.1 *Działania publicznych słu*ż*b zatrudnienia na rzecz podniesienia aktywno*ś*ci zawodowej osób młodych w wieku 18-29 lat*.
- **1.3 Numer i nazwa Poddziałania** informacja podawana jest automatycznie na podstawie informacji wprowadzonych do systemu przez właściwy wojewódzki urząd pracy:
	- **Poddziałanie 1.1.1** *Wsparcie udzielane z Europejskiego Funduszu Społecznego* wybierane w przypadku województw realizujących projekty poza *Inicjatyw*ą *na rzecz zatrudnienia ludzi młodych*; dotyczy województwa mazowieckiego, opolskiego, podlaskiego, pomorskiego, śląskiego i wielkopolskiego oraz pozostałych województw po wykorzystaniu całości alokacji przyznanej w ramach *Inicjatywy na rzecz zatrudnienia ludzi młodych,*
	- **Poddziałanie 1.1.2** *Wsparcie udzielane z Inicjatywy na rzecz zatrudnienia ludzi młodych*.– wybierane wyłącznie w przypadku województw realizujących projekty w ramach *Inicjatywy na rzecz zatrudnienia ludzi młodych*; dotyczy województwa dolnośląskiego, kujawsko-pomorskiego, lubelskiego, lubuskiego, łódzkiego, małopolskiego, podkarpackiego, świętokrzyskiego, warmińsko-mazurskiego i zachodniopomorskiego.

**WA**Ż**NE!** W przypadku województw wdrażających projekty finansowane zarówno ze środków EFS jak i *Inicjatywy na rzecz zatrudnienia ludzi młodych*, w pierwszej kolejności należy realizować projekty w ramach Poddziałania 1.1.2 (do pełnego wykorzystania alokacji określonej dla danego województwa).

- **1.4 Instytucja, w której wniosek zostanie zło**ż**ony** informacja podawana jest automatycznie na podstawie informacji wprowadzonych do systemu przez właściwy wojewódzki urząd pracy.
- **1.5 Numer naboru** informacja podawana jest automatycznie na podstawie informacji wprowadzonych

do systemu przez właściwy wojewódzki urząd pracy.

- **1.6 Tytuł projektu** należy wpisać następujący tytuł projektu: *Aktywizacja osób młodych pozostaj*ą*cych bez pracy w powiecie X (w nawiasie nale*ż*y wskaza*ć *- cyfr*ą *rzymsk*ą *kolejny nr projektu realizowanego w danym powiecie).* .
- **1.7 Okres realizacji projektu** należy wpisać okres realizacji projektu poprzez wybór odpowiednich dat z kalendarza. Okres realizacji projektu jest okresem realizacji zarówno rzeczowym, jak i finansowym i data jego rozpoczęcia nie może być wcześniejsza niż 1 stycznia 2015 roku, a data jego zakończenia późniejsza niż 31 grudnia 2023 roku. Końcowa data realizacji projektu powinna być określona z uwzględnieniem zapisów podrozdziału 3.2 pkt 4) *Wytycznych PUP*.

**WA**Ż**NE!** Wypełnienie pola **1.7 Okres realizacji projektu** jest niezbędne do dalszej edycji wniosku – na podstawie dat wpisanych jako okres realizacji projektu, automatycznie tworzone i opisywane są kolumny w ramach **Bud**ż**etu** i **Szczegółowego bud**ż**etu projektu (**odpowiednia liczba kolumn określających rok) oraz kolumny w ramach **Harmonogramu realizacji projektu** (odpowiednia liczba, zakres i oznaczenie kolumn dla pierwszych dwunastu miesięcy realizacji projektu i kolejnych kwartałów realizacji projektu).

**WA**Ż**NE!** W przypadku edycji wcześniej zapisanego wniosku, przy zmianie okresu realizacji projektu część danych w *Szczegółowym bud*ż*ecie projektu*, *Bud*ż*ecie* oraz *Harmonogramie realizacji projektu* może zostać utracona. Sytuacja taka występuje, gdy zmieniona zostanie data rozpoczęcia realizacji projektu lub data zakończenia realizacji projektu.

**1.8 Obszar realizacji projektu** – należy wskazać obszar realizacji projektu poprzez wybranie opcji "Dodaj obszar realizacji projektu" i wybranie z list rozwijanych kolejno: województwa i powiatu. Opcję "Dodaj obszar realizacji projektu" można wybierać wielokrotnie.

## **1.9 Projekt grantowy** – **NIE DOTYCZY**

**1.10 Projekt w ramach Inicjatywy na rzecz Zatrudnienia Ludzi Młodych** – jeżeli projekt składany jest w odpowiedzi na nabór projektów w ramach Inicjatywy na rzecz Zatrudnienia Ludzi Młodych automatycznie zaznaczona jest odpowiedź TAK (na podstawie informacji dotyczącej naboru wprowadzonej do systemu przez właściwy wojewódzki urząd pracy).

# **1.11Projekt w ramach in**ż**ynierii finansowej** – **NIE DOTYCZY**

#### **II. WNIOSKODAWCA (BENEFICJENT)**

**WA**Ż**NE!** Dane dotyczące wnioskodawcy (beneficjenta) należy uzupełnić w Menu głównym w zakładce "Beneficjent". Dane z tej zakładki przenoszą się automatycznie do części II każdego wniosku o dofinansowanie opracowywanego przez danego wnioskodawcę.

**2.1 Nazwa wnioskodawcy** – należy wpisać pełną nazwę wnioskodawcy wskazując nazwę powiatu oraz nazwę PUP, tj. Powiat Sejneński / Powiatowy Urząd Pracy w Sejnach.

Pole posiada ograniczenie do 250 znaków.

**2.2 Forma prawna** – z listy rozwijanej należy wybrać następującą formę prawną wnioskodawcy:

*430 – powiatowe samorz*ą*dowe jednostki organizacyjne* 

**2.3 Forma własno**ś**ci –** z listy rozwijanej należy wybrać następującą formę własności wnioskodawcy:

*3 – Jednostki samorz*ą*du terytorialnego* 

**2.4 NIP** – należy wpisać Numer Identyfikacji Podatkowej wnioskodawcy w formacie 10 cyfrowym, nie stosując myślników, spacji i innych znaków pomiędzy cyframi. Jeżeli wybrana została opcja "Polski numer NIP" maksymalny limit znaków dla tego pola wynosi 25.

**WA**Ż**NE!** Dla polskiego NIP występuje walidacja pola - nr NIP musi zostać prawidłowo wpisany.

- **2.5 REGON** należy wpisać numer REGON wnioskodawcy, nie stosując myślników, spacji, ani innych znaków pomiędzy cyframi.
- **2.6 Adres siedziby** należy wpisać ulicę, nr budynku i nr lokalu, kod pocztowy oraz miejscowość właściwe dla siedziby wnioskodawcy oraz nr telefonu, nr faxu, adres e-mail i adres strony internetowej wnioskodawcy. W przypadku gdy nie ma możliwości wypełnienia któregokolwiek z ww. pól należy wpisać "nie dotyczy".
- **2.7 Osoba/y uprawniona/e do podejmowania decyzji wi**ążą**cych w imieniu wnioskodawcy** – należy wpisać imię (imiona) i nazwisko osoby uprawnionej do podejmowania decyzji wiążących w imieniu wnioskodawcy zgodnie z upoważnieniem lub pełnomocnictwem.

Jeżeli osoba podpisująca wniosek/składająca wniosek za pośrednictwem elektronicznej platformy usług administracji publicznej (ePUAP) lub w inny równoważny sposób działa na podstawie pełnomocnictwa lub upoważnienia powinna ona zostać wskazana w punkcie 2.7. Upoważnienie do reprezentowania wnioskodawcy może być dostarczone instytucji właściwej do rozpatrzenia wniosku do weryfikacji już po dokonaniu oceny, przy czym zgodność podpisu z upoważnieniem sprawdzana jest przez tę instytucję przed podpisaniem umowy o dofinansowanie. W przypadku uznania, że zgodnie z obowiązującymi dokumentami prawnymi upoważnienie nie jest skuteczne, instytucja ta odstępuje

od podpisania umowy ze względu na niespełnienie przez wniosek kryteriów formalnych.

Nie ma konieczności parafowania poszczególnych stron wniosku. Osoba wskazana w punkcie 2.7 wniosku jest to osoba, która podpisuje wniosek w części VIII *O*ś*wiadczenia* lub składa wniosek za pośrednictwem elektronicznej platformy usług administracji publicznej (ePUAP) lub w inny równoważny sposób.

Pole posiada ograniczenie do 200 znaków.

**2.8 Osoba do kontaktów roboczych** – należy wpisać imię i nazwisko pracownika PUP wyznaczonego

do kontaktów roboczych, z którą kontaktować się będzie właściwa instytucja. Musi to być osoba mająca możliwie pełną wiedzę na temat składanego wniosku o dofinansowanie.

- **2.8.1 Numer telefonu** należy podać bezpośredni numer telefonu do osoby wyznaczonej do kontaktów roboczych.
- **2.8.2 Adres e-mail** należy podać adres e-mail do osoby wyznaczonej do kontaktów roboczych.
- **2.8.3 Numer faksu** należy podać numer faksu do osoby wyznaczonej do kontaktów roboczych.
- **2.8.4 Adres** w tym polu należy podać adres do kontaktów roboczych z wnioskodawcą, tak aby kierowana do niego korespondencja mogła dotrzeć bez zbędnej zwłoki. Jeżeli adres do kontaktów roboczych jest inny niż adres wskazany w polu 2.6 należy wpisać ulicę, numer budynku, numer lokalu (jeśli dotyczy), kod pocztowy i miejscowość.

W przypadku gdy adres jest identyczny jak w polu 2.6 – należy zaznaczyć checkbox "skopiuj adres z wnioskodawcy"

#### **2.9 Partnerzy – NIE DOTYCZY**

# **III. OPIS PROJEKTU W KONTEK**Ś**CIE WŁA**Ś**CIWEGO CELU SZCZEGÓŁOWEGO PO WER**

*W skład rozdziału "III. Opis projektu w kontek*ś*cie wła*ś*ciwego celu szczegółowego PO WER" wchodz*ą *sekcje w SOWA: Wska*ź*niki i cel projektu; Grupy docelowe i opis projektu; Ryzyka.* 

*WA*Ż*NE! Ka*ż*dy projekt współfinansowany z EFS musi spełni*ć *standard minimum o którym mowa w* Wytycznych w zakresie realizacji zasady równości szans i niedyskryminacji, w tym dostępności dla osób z niepełnosprawnościami oraz zasady równości szans kobiet i mężczyzn w funduszach unijnych na lata 2014-2020*. Ze wzgl*ę*du na fakt,* ż*e projekty pozakonkursowe PUP realizowane s*ą *w uproszczonej formule w stosunku do standardowego wniosku o dofinansowanie, w celu uzyskania pozytywnej oceny wymagane jest uzyskanie co najmniej 2 punktów w standardzie minimum. W poni*ż*szej instrukcji wskazano te miejsca wniosku o dofinansowanie projektu, w których mo*ż*na umie*ś*ci*ć *stosowne informacje w celu uzyskania ww. punktów, ale to PUP dokonuje wyboru jakie elementy standardu minimum uwzgl*ę*dni.* 

#### *3.1 Zgodno*ść *projektu z wła*ś*ciwym celem szczegółowym PO WER*

Punkt 3.1 składa się z dwóch podpunktów, które wypełnia wnioskodawca: podpunktu 3.1.1 przedstawianego

w układzie tabelarycznym oraz opisowego podpunktu 3.1.2.

#### **3.1.1 Wska**ź**niki realizacji celu**

Podpunkt 3.1.1 jest przedstawiany w układzie tabelarycznym. W tabeli w pierwszej kolejności należy wybrać z listy rozwijalnej cel szczegółowy PO WER, do którego osiągnięcia przyczyni się realizacja projektu. Następnie w pierwszej kolumnie punktu 3.1.1 wniosku należy określić, w jaki sposób mierzona będzie realizacja celu projektu poprzez ustalenie wskaźników pomiaru celu. Wskaźniki powinny w sposób precyzyjny i mierzalny umożliwić weryfikację stopnia realizacji tego celu.

Wskaźniki pomiaru celu można wybrać z listy rozwijanej wyświetlającej się w SOWA. Dla każdego Działania w ramach Priorytetów Inwestycyjnych PO WER wybrany został zestaw wskaźników, który monitorowany jest na poziomie krajowym, wobec czego również beneficjenci w ramach realizowanych projektów powinni wziąć je pod uwagę już na etapie planowania projektu. W przypadku projektów pozakonkursowych realizowanych przez PUP konieczne jest wybranie wszystkich wskaźników produktu określonych dla danego poddziałania w SzOOP. Dodatkowo, PUP może również wskazać wybrane wskaźniki rezultatu (określone dla danego poddziałania w SZOOP). Przed określeniem wartości wskaźników konieczne jest zapoznanie się z ich definicjami zawartymi w załączniku do SzOOP.

Należy pamiętać że wskazane wskaźniki są jedynie wybranymi wskaźnikami i mogą nie obejmować całości rezultatów w ramach danego projektu. W związku z tym, oprócz wymienionych na liście rozwijanej wskaźników, PUP może określić też własne wskaźniki pomiaru celu zgodnie ze specyfiką projektu (wskaźniki projektowe). Jednocześnie, w zależności o brzmienia kryteriów wyboru projektów, konieczne jest niekiedy określenie wskaźników, służących weryfikacji spełnienia danego kryterium, np. kryterium efektywności zatrudnieniowej.

Główną funkcją wskaźników jest zmierzenie, na ile cel projektu został zrealizowany, tj. kiedy można uznać, że zidentyfikowany problem został rozwiązany, a projekt zakończył się sukcesem. W trakcie realizacji projektu wskaźniki powinny ponadto umożliwiać mierzenie jego postępu względem celów projektu.

Wskaźniki produktu – dotyczą realizowanych działań. Produkt stanowi wszystko, co zostało uzyskane w wyniku działań współfinansowanych z EFS. Są to w szczególności usługi świadczone na rzecz uczestników podczas realizacji projektu. Wskaźniki produktu odnoszą się do osób objętych wsparciem.

Wskaźniki rezultatu – dotyczą oczekiwanych efektów wsparcia ze środków EFS. Określają efekt zrealizowanych działań w odniesieniu do osób, np. w postaci zmiany sytuacji na rynku pracy. W celu ograniczenia wpływu czynników zewnętrznych na wartość wskaźnika rezultatu, powinien on być jak najbliżej powiązany z działaniami wdrażanymi w ramach odpowiedniego projektu. Oznacza to, że wskaźnik rezultatu obrazuje efekt wsparcia udzielonego danej osobie i nie obejmuje efektów dotyczących grupy uczestników, którzy nie otrzymali wsparcia. Wskaźniki rezultatu odnoszą się w przypadku osób do sytuacji po zakończeniu wsparcia.

Określając wskaźniki i ich wartości docelowe należy mieć na uwadze ich definicje i sposób pomiaru określone w załączniku do SzOOP oraz zasady określone w *Wytycznych w zakresie monitorowania post*ę*pu rzeczowego programów operacyjnych na lata 2014-2020 (*dalej jako *"*Wytyczne monitorowania"*).*

Układ tabeli w podpunkcie 3.1.1 podkreśla orientację na osiąganie rezultatów już na etapie opracowywania koncepcji projektu. Punktem wyjścia jest więc określenie wskaźników rezultatu, a następnie powiązanych z nimi wskaźników produktu.

Dla każdego wybranego wskaźnika rezultatu należy określić jednostkę pomiaru, a następnie na podstawie przeprowadzonej analizy problemu należy określić jego wartość bazową, czyli stan wyjściowy przed realizacją projektu (w kolumnie trzeciej podpunktu 3.1.1) oraz wartość docelową, której osiągnięcie będzie uznane za zrealizowanie wskazanego celu (w kolumnie czwartej podpunktu 3.1.1). Należy pamiętać, że wartość bazowa wskaźnika nie jest uwzględniana w jego wartości docelowej.

Wartość bazowa wskaźnika powinna odzwierciedlać doświadczenie wnioskodawcy w zakresie dotychczas zrealizowanych projektów i osiągniętych rezultatów, niemniej nie musi ograniczać się tylko do działań zrealizowanych przez tego wnioskodawcę (może dotyczyć również wsparcia pozaprojektowego). W sytuacji, gdy oszacowanie wartości bazowej nie jest możliwe, m.in. ze względu na brak dostępnych danych historycznych lub ich nieporównywalność wartość bazowa może wynosić zero. Wartość docelowa wskaźnika powinna natomiast odnosić się do projektu opisywanego we wniosku o dofinansowanie i wskazywać zmianę, jaką wnioskodawca chce dokonać dzięki realizacji projektu.

Analogicznie należy postąpić w przypadku wskaźników produktu. Dla każdego wybranego wskaźnika produktu należy określić jednostkę pomiaru oraz wartość docelową, której osiągnięcie będzie uznane za zrealizowanie wskazanego celu (w kolumnie czwartej podpunktu 3.1.1). Wartość bazowa dla wskaźnika produktu nie jest określana. Wartość docelowa dotyczy natomiast zakresu wsparcia w projekcie.

Wartość bazowa i wartość docelowa wskaźnika podawane są w ujęciu ogółem (O) oraz – jeżeli dane, którymi dysponuje wnioskodawca na to pozwalają – w podziale na kobiety (K) i mężczyzn (M). Kolumna "O" ("ogółem") wylicza się wtedy automatycznie. W przypadku, gdy cele projektu nie są w podziale na płeć, należy zaznaczyć pole wyboru (tzw. "check-box") znajdujące się obok pola "Ogółem", w celu odblokowania kolumny "O" ("ogółem"). Umożliwi to "ręczne" wpisanie planowanej wartości wskaźnika ogółem – a w polach (K) i (M) należy wpisać 0. Należy jednak podkreślić, że jedną z możliwości uzyskania punktu za spełnienie standardu minimum jest wskazanie wartości docelowej wskaźników w podziale płeć. W zależności od potrzeb oraz charakteru wskaźnika jego wartość bazowa i wartość docelowa

mogą być określone z dokładnością do dwóch miejsc po przecinku.

Pola "Źródło danych do pomiaru wskaźnika" oraz "Sposób pomiaru wskaźnika" są uzupełniane wyłącznie jeżeli PUP definiuje dodatkowo wskaźniki specyficzne, inne niż wskaźniki określone w PO WER lub SzOP. W pozostałych przypadkach należy wpisać **NIE DOTYCZY**.

Opisując sposób pomiaru wskaźnika należy zawrzeć informacje dot. momentu pomiaru, częstotliwości pomiaru, a w przypadku wskaźników projektowych (nie wybranych z listy rozwijalnej) należy w tym miejscu doprecyzować także definicję wskaźnika.

#### **3.1.2 Wska**ż **cel główny projektu i opisz, w jaki sposób projekt przyczyni si**ę **do osi**ą**gni**ę**cia celu szczegółowego PO WER**

Podpunkt 3.1.2 wniosku jest punktem opisowym. Należy w nim wskazać wyłącznie następujący cel główny projektu:

*Zwi*ę*kszenie mo*ż*liwo*ś*ci zatrudnienia osób młodych do 29 roku* ż*ycia pozostaj*ą*cych bez pracy w powiecie X*.

Nie należy w nim opisywać, w jaki sposób projekt przyczyni się do osiągnięcia właściwego celu szczegółowego PO WER, wskazanego w podpunkcie 3.1.1 wniosku.

# *3.2 Grupy docelowe*

Punkt 3.2 składa się z trzech pól opisowych oraz dwóch pól liczbowych.

W pierwszym polu opisowym należy opisać, kogo wnioskodawca obejmie wsparciem w ramach projektu oraz wskazać istotne cechy uczestników, którzy zostaną objęci wsparciem. Należy pamiętać, że uczestników projektu należy opisać zgodnie z definicją uczestnika określoną w Wytycznych monitorowania, a więc jedynie osoby otrzymujące wsparcie bezpośrednie.

Wnioskodawca powinien opisać grupę docelową w sposób pozwalający osobie oceniającej wniosek jednoznacznie stwierdzić, czy projekt jest skierowany do grupy kwalifikującej się do otrzymania wsparcia zgodnie z zapisami zawartymi w SzOOP oraz przyjętymi kryteriami wyboru projektu.

Osoby, które zostaną objęte wsparciem należy opisać z punktu widzenia istotnych dla zadań przewidzianych do realizacji w ramach projektu cech takich jak np. wiek, status zawodowy, wykształcenie, płeć, niepełnosprawność.

Pole opisowe drugie i/lub trzecie służy możliwości uzupełnienia informacji przez wnioskodawcę na temat spełnienia zasady równości szans kobiet i mężczyzn, zaś pole trzecie spełnieniu zasady równości szans i niedyskryminacji o czym mowa poniżej.

W polu drugim PUP może zawrzeć informacje dotyczące tzw. barier równościowych (w oparciu o dane jakościowe lub ilościowe ), na jakie napotykają uczestniczy i uczestniczki projektu. Identyfikacja barier pozwoli na uzyskanie jednego punktu w ocenie przy użyciu standardu minimum.

Natomiast, w trzecim oddzielnym polu w celu spełnienia zasady równości szans kobiet i mężczyzn zgodnie ze standardem minimum, jak również zasady równości szans i niedyskryminacji należy wskazać jakie konkretne działanie/działania zostaną podjęte w trakcie realizacji projektu (a zwłaszcza na etapie rekrutacji) w celu zapewnienia równości szans płci (np. niestereotypowy dobór wsparcia dla uczestników i uczestniczek projektu) i dostępności dla osób z niepełnosprawnościami.

W polu "Przewidywana liczba osób objętych wsparciem" – należy wskazać przewidywaną liczbę osób objętych wsparciem w ramach projektu.

Pole "Przewidywana liczba podmiotów objętych wsparciem" – **0** 

#### **3.3 Ryzyko nieosi**ą**gni**ę**cia zało**ż**e**ń **projektu – NIE DOTYCZY**

#### **3.4 Krótki opis projektu**

W punkcie 3.4 należy podać krótki opis projektu, który zawarty zostanie w SL2014, np.

*Celem projektu jest zwi*ę*kszenie mo*ż*liwo*ś*ci zatrudnienia osób młodych poni*ż*ej 30 roku*  ż*ycia pozostaj*ą*cych bez pracy w powiecie ,,,. Głównym rezultatem projektu b*ę*dzie podj*ę*cie zatrudnienia przez X osób zarejestrowanych w PUP.* 

*W ramach projektu wsparciem obj*ę*te zostan*ą *osoby poni*ż*ej 30 roku* ż*ycia zakwalifikowane do profilu pomocy I (tzw. bezrobotni aktywni) lub profilu pomocy II (tzw. wymagaj*ą*cy wsparcia) .* 

*W ramach projektu, dla ka*ż*dego z uczestników przedstawienie konkretnej oferty aktywizacji zawodowej poprzedzi analiza umiej*ę*tno*ś*ci, predyspozycji i problemów zawodowych danego uczestnika. Na tej podstawie PUP realizowa*ć *b*ę*dzie odpowiednio dobrane usługi i instrumenty rynku pracy, o których mowa w ustawie o promocji zatrudnienia i instytucjach rynku pracy.* 

# **WA**Ż**NE!**

Punkt 3.4 wniosku nie jest brany pod uwagę w ramach oceny projektu.

Brak wypełnienia tego punktu we wniosku traktowany jest jednak jako brak formalny, o którym mowa w art. 43 ustawy z dnia 11 lipca 2014 r. o zasadach realizacji programów w zakresie polityki spójności finansowanych w perspektywie finansowej 2014–2020 (Dz. U. poz. 1146) i PUP wzywany jest do uzupełnienia wniosku w terminie wyznaczonym przez właściwy wojewódzki urząd pracy.

# **IV. SPOSÓB REALIZACJI PROJEKTU ORAZ POTENCJAŁ I DO**Ś**WIADCZENIE WNIOSKODAWCY I PARTNERÓW**

*W skład rozdziału "IV. Sposób realizacji projektu oraz potencjał i do*ś*wiadczenie wnioskodawcy i partnerów" wchodz*ą *sekcje w SOWA: Zadania, trwało*ść *rezultatów; Potencjał, do*ś*wiadczenie, sposób zarz*ą*dzania projektem.* 

# *4.1 Zadania*

Punkt 4.1 wniosku składa się z dwóch części: części tabelarycznej oraz części opisowej.

PUP nie wypełniają części opisowej a wyłącznie część tabelaryczną, która tworzona jest na podstawie informacji wpisywanych przez wnioskodawcę w następującej kolejności:

Nazwa zadania – należy wpisać wyłącznie nazwę zadania równoznaczną z konkretnym instrumentem

lub usługą rynku pracy wymienioną w ustawie o promocji zatrudnienia (…), z wyłączeniem robót publicznych, które nie mogą być realizowane w ramach projektu. Jako odrębne zadania wykazywane są również usługi rynku pracy w rozumieniu art. 35 ust. 1 pkt 1 i 3 ustawy o promocji zatrudnienia (…), które nie są finansowane w ramach projektu ze środków Funduszu Pracy.

Należy podkreślić, że w projektach w ramach PO WER nie ma zadania pn. "Zarządzanie projektem", czy też "Promocja projektu", gdyż stanowią one koszty pośrednie.

1. Wskaźnik realizacji celu – dla każdego zadania należy przyporządkować wskaźniki realizacji celu. Przyporządkowanie zadania do odpowiednich wskaźników wskazanych w pkt 3.1.1 wniosku oraz wskazanie wartości wskaźników, które zostaną osiągnięte w ramach zadania następuje poprzez wybranie opcji "Dodaj nowy" i wybór wskaźnika z listy rozwijanej utworzonej ze wskaźników wymienionych w podpunkcie 3.1.1 wniosku.

- 2. Wartość ogółem wskaźnika dla zadania należy określić wartość liczbową ogółem wybranego wskaźnika dla zadania. W tej części wartość wskaźnika dla zadania nie musi być równa wartości docelowej wskazanej w podpunkcie 3.1.1 – powinna określać, jaka wartość danego wskaźnika będzie zrealizowana w danym zadaniu – wskaźnik może powtarzać się zatem w ramach kilku zadań.
- 3. Partner realizujący zadanie **NIE DOTYCZY**
- 4. Szczegółowy opis zadania **NIE DOTYCZY**
- 5. Uzasadnienie wyboru partnera dla zadania **NIE DOTYCZY**
- 6. Trwałość i wpływ rezultatów projektu **– NIE DOTYCZY**

Poszczególne zadania, które będą realizowane w ramach projektu, należy wskazać zgodnie z przewidywaną kolejnością ich realizacji. W przypadku gdy określone zadania realizowane są w ramach projektu równolegle, porządek ich wskazywania w punkcie 4.1 jest nieistotny. Zgodność kolejności zadań wskazanych w punkcie 4.1 wniosku z kolejnością zadań znajdujących się w *Szczegółowym bud*ż*ecie*, *Bud*ż*ecie* i *Harmonogramie realizacji projektu* zapewniana jest automatycznie przez system. Bez wpisania poszczególnych zadań w ramach punktu 4.1 wniosku nie jest możliwe wypełnienie *Szczegółowego bud*ż*etu*, *Bud*ż*etu* i *Harmonogramu realizacji projektu*. Wpisana przez wnioskodawcę nazwa zadania nie jest liczona w ramach limitu liczby znaków, ale nie może przekraczać 150 znaków.

Kolejne zadania dodawane są poprzez kliknięcie przycisku "dodaj nowe zadanie". Dopiero po zdefiniowaniu zadań w ww. zakładce możliwe jest przystąpienie do tworzenia budżetu projektu. Wszystkie zadania wymienione przez wnioskodawcę w tej sekcji, przenoszone są automatycznie do szczegółowego budżetu projektu. Edycja wszystkich zadań zdefiniowanych dla projektu odbywa się zatem z poziomu tej sekcji.

Uzupełnienie opisu zadań w punkcie 4.1 wniosku stanowi harmonogram realizacji projektu prezentujący planowany przebieg projektu.

**4.2 Kwoty ryczałtowe – NIE DOTYCZY** 

- **4.3 Potencjał wnioskodawcy i partnerów NIE DOTYCZY**
- **4.4 Do**ś**wiadczenie wnioskodawcy i partnerów NIE DOTYCZY**
- **4.5 Sposób zarz**ą**dzania projektem NIE DOTYCZY**

#### **V. BUD**Ż**ET**

Przed przejściem do części dotyczącej "Budżetu" oraz "Harmonogramu realizacji projektu" należy w pierwszej kolejności wypełnić "Szczegółowy budżet projektu", ponieważ dane te są przenoszone automatycznie do części dotyczącej Budżetu projektu. W związku z powyższym, w tej części PUP nie wypełnia bezpośrednio żadnego pola.

## **VI. SZCZEGÓŁOWY BUD**Ż**ET PROJEKTU**

W skład rozdziału "VI. Szczegółowy budżet" wchodzą następujące sekcje w SOWA: Szczegółowe wydatki; Podsumowanie wydatków; Deklaracja VAT; Uzasadnienie wydatków; Uzasadnienie wydatków cz. 2.

Szczegółowy budżet projektu jest podstawą do oceny kwalifikowalności i racjonalności kosztów i powinien bezpośrednio wynikać z opisanych wcześniej zadań i ich etapów. W szczegółowym budżecie projektu ujmowane są jedynie wydatki kwalifikowalne spełniające warunki określone w *Wytycznych w zakresie kwalifikowalno*ś*ci wydatków w ramach Europejskiego Funduszu Rozwoju Regionalnego, Europejskiego Funduszu Społecznego oraz Funduszu Spójno*ś*ci na lata 2014-2020 (*dalej jako: "Wytyczne kwalifikowalności"). Tworząc budżet projektu należy pamiętać o jednej z podstawowych zasad kwalifikowalności, tj. racjonalności i efektywności, co odnosi się do zapewnienia zgodności ze stawkami rynkowymi nie tylko pojedynczych wydatków wykazanych w szczegółowym budżecie projektu, ale również do łącznej wartości usług realizowanych w ramach projektu.

W szczegółowym budżecie projektu automatycznie utworzone zostaną kolumny odzwierciedlające kolejne lata realizacji projektu – zgodnie z zakresem dat określonych w punkcie *1.7 Okres realizacji projektu*.

Wszystkie kwoty w szczegółowym budżecie wyrażone są w polskich złotych (do dwóch miejsc po przecinku) i w zależności od tego czy podatek VAT jest wydatkiem kwalifikowalnym, kwoty podawane są z podatkiem VAT lub bez – zgodnie z oświadczeniem (*sekcja IX deklaracja VAT*).

Budżet projektu przedstawiany jest w formie budżetu zadaniowego, co oznacza wskazanie kosztów bezpośrednich (tj. kosztów kwalifikowalnych poszczególnych zadań realizowanych przez PUP w ramach projektu) i kosztów pośrednich (tj. kosztów administracyjnych związanych z obsługą projektu, których katalog został wskazany w Wytycznych kwalifikowalności). W przypadku zadań, które nie są finansowane w ramach projektu ze środków Funduszu Pracy, w budżecie projektu nie należy wykazywać kosztów tych zadań. Jednocześnie, PUP nie ma możliwości wykazania żadnej z kategorii kosztów pośrednich ujętych w ww. katalogu w kosztach bezpośrednich projektu.

Szczegółowy budżet projektu składa się z następujących pozycji:

**6.1. KOSZTY OGÓŁEM** (tę część system sam nam wylicza na podstawie uzupełnianych poniższych danych odnoszących się do kosztów bezpośrednich i kosztów pośrednich projektu).

# **6.1.1 KOSZTY BEZPO**Ś**REDNIE**

W ramach kosztów bezpośrednich wnioskodawca nie może ująć kosztów z katalogu kosztów pośrednich, o którym mowa w kolejnej części instrukcji – "Koszty pośrednie".

Pozycje w części suma kosztów, tj. suma kosztów i suma kosztów kwalifikowalnych wyliczane są automatycznie.

Ponadto przy określaniu kosztów bezpośrednich istnieje możliwość zaznaczenia pól typu "check-box", które odnoszą się do kosztów ponoszonych w ramach zadań merytorycznych. W przypadku projektów pozakonkursowych PUP należy jedynie uwzględnić pole dotyczące "*pomocy de minimis*" (pozostałe pola nie dotyczą projektów PUP), zaznaczając przy tych wydatkach, które dotyczą pomocy *de minimis*, odpowiedni check-box. Po wypełnieniu pól wydatki zostaną zsumowane w polu "Wydatki objęte pomocą *de minimis*".

Należy jednak zaznaczyć, że w przypadku projektów pozakonkursowych PUP, nie ma obowiązku wskazywania metodologii wyliczania wartości wydatków objętych pomocą *de minimis* w polu znajdującym się pod szczegółowym budżetem projektu.

# **6.1.2 KOSZTY PO**Ś**REDNIE**

W przypadku projektów pozakonkursowych PUP, koszty pośrednie to koszty administracyjne związane

z zarządzaniem projektem, o których mowa w art. 9 ust. 2 d ustawy o promocji zatrudnienia (…).Wnioskodawca nie ma możliwości wykazania żadnej z kategorii kosztów pośrednich ujętych w ww. art. ustawy o promocji zatrudnienia (…) w kosztach bezpośrednich projektu.

W tej części wnioskodawca wpisuje w polu % kosztów pośrednich w ramach projektu, jaki planuje przeznaczyć na zarządzanie/obsługę projektu; przy czym zgodnie z art. 9 ust. 2d ustawy o promocji zatrudnienia (…) koszty te nie mogą stanowić więcej niż 3% kwoty przyznanej ze środków Funduszu Pracy będących w dyspozycji samorządu województwa na realizację projektu. System sam wyliczy na podstawie określonej wartości procentowej, wartość

w złotych w ramach projektu jaka będzie przeznaczana na koszty pośrednie.

Wpisany % będzie stanowił podstawę do rozliczania kosztów pośrednich ryczałtem w oparciu o przedstawiane do rozliczenia koszty bezpośrednie. Szczegółowe zasady dotyczące kosztów pośrednich w projektach EFS zostały wskazane w Wytycznych kwalifikowalności (podrozdział 8.4).

# **6.1.3 WKŁAD WŁASNY – 0**

W przypadku gdy projekt jest objęty regułami pomocy *de minimis*, należy wskazać wydatki bez pomocy *de minimis* oraz wydatki objęte pomocą *de minimis*, z zastrzeżeniem, że dotyczy to tylko tych projektów, w których wydatki mają zostać objęte ww. pomocą. W przypadku, gdy projekty nie mają ww. wydatków, wówczas wnioskodawca nic nie wpisuje w tych polach.

Ponadto należy wskazać, że w Szczegółowym budżecie projektu na końcu znajdują się dwie kolumny, które system sam wylicza, na podstawie powyżej uzupełnionych danych, są to:

**- Razem** (są to sumowane wszystkie kwoty określone w Szczegółowym budżecie projektu)

**- Wydatki kwalifikowalne** (są to zsumowane wszystkie kwoty uznane za kwalifikowalne na podstawie danych zawartych w Szczegółowym budżecie projektu).

# **Przy czym nale**ż**y pami**ę**ta**ć**,** ż**e w przypadku projektów PUP obie kolumny b**ę**d**ą **zawierały takie same warto**ś**ci**.

Po uzupełnieniu powyższych pól odnoszących się do Szczegółowego budżetu projektu, wnioskodawca przechodzi do sekcji IX Oświadczenie, w której oświadcza czy kwoty wskazane w szczegółowym budżecie zawierają/ nie zawierają VAT/ częściowo zawierają VAT.

**UWAGA:** Z uwagi na formę prawną - w przypadku projektów PUP należy wybrać opcję: "zawierają".

# **W sekcji X Uzasadnienie wydatków – NIE DOTYCZY**

#### **VII. HARMONOGRAM REALIZACJI PROJEKTU**

Harmonogram realizacji projektu stanowi integralną część wniosku o dofinansowanie wygenerowanego przez aplikację SOWA i ma formę wykresu Gantta, obejmującego pierwsze dwanaście miesięcy realizacji w ujęciu miesięcznym, a pozostałą część okresu realizacji projektu (jeżeli projekt trwa dłużej niż jeden rok) – w ujęciu kwartalnym (w postaci kwartałów kalendarzowych).

Kolumny określające poszczególne miesiące, kwartały i lata realizacji projektu tworzone są automatycznie na podstawie punktu 1.7 Okres realizacji projektu. W przypadku dokonania zmiany danych w punkcie 1.7 lub w punkcie 4.1 wniosku w harmonogramie realizacji projektu automatycznie pojawia się opcja "Odśwież dane", którą należy wybrać, aby w harmonogramie pojawiły się aktualne informacje.

Do harmonogramu realizacji projektu automatycznie przenoszone są zadania zdefiniowane w punkcie 4.1 wniosku. W ramach każdego z zadań w polu oznaczonym "Etap" należy wpisać: **NIE DOTYCZY**.

#### **VIII. O**Ś**WIADCZENIA**

W polu "Data wypełnienia" należy wybrać datę z kalendarza.

**WA**Ż**NE!** Wniosek powinna/y podpisać osoba/y uprawniona/e do podejmowania decyzji wiążących w imieniu wnioskodawcy, wskazane/a w punkcie 2.7 wniosku.

Obowiązek opatrzenia wniosku podpisem osoby (osób) wskazanej (wskazanych) w punkcie 2.7 nie dotyczy wniosków składanych jedynie w formie elektronicznej za pośrednictwem elektronicznej platformy usług administracji publicznej (ePUAP) lub w inny równoważny sposób.

Oświadczenie stanowi integralną część wniosku o dofinansowanie wygenerowanego przez aplikację SOWA.

Na podstawie art. 37 ust. 4 ustawy z dnia 11 lipca 2014 r. o zasadach realizacji programów w zakresie polityki spójności finansowanych w perspektywie finansowej 2014–2020 (Dz. U. poz. 1146) oświadczenia oraz dane zawarte we wniosku o dofinansowanie projektu są składane pod rygorem odpowiedzialności karnej za składanie fałszywych zeznań. Wzór wniosku

o dofinansowanie projektu zawiera klauzulę następującej treści: "Jestem świadomy odpowiedzialności karnej za podanie fałszywych danych lub złożenie fałszywych oświadczeń". Klauzula ta zastępuje pouczenie właściwej instytucji o odpowiedzialności karnej za składanie fałszywych zeznań.

Zgodnie z punktu 8 rozdziału 4 *Wytycznych Ministra Infrastruktury i Rozwoju w zakresie trybów wyboru projektów na lata 2014-2020* część VIII *O*ś*wiadczenia* zawiera klauzulę, której podpisanie przez wnioskodawcę zagwarantuje ochronę przez właściwą instytucję oznaczonych informacji i tajemnic w nim zawartych, o ile wnioskodawca ze względu na swój status może je chronić na podstawie powszechnie obowiązujących przepisów prawa.

Wnioskodawca wskazuje, czy wnioskuje o zagwarantowanie przez właściwą instytucję ochrony określonych informacji i tajemnic zawartych w niniejszym wniosku. Jeżeli wnioskodawca wnioskuje o zagwarantowanie ochrony, to w polu opisowym z limitem 3000 znaków wskazuje, które informacje i tajemnice zawarte we wniosku powinny być objęte ochroną. Jeżeli PUP nie wnioskuje o ochronę informacji i tajemnic zawartych we wniosku o dofinansowanie, należy wybrać opcję "Nie wnioskuję".

W drugim polu opisowym z limitem 1000 znaków wnioskodawca podaje podstawę prawną ochrony wskazanych informacji i tajemnic ze względu na swój status. Podstawą taką może być np. ustawa z dnia 16 kwietnia 1993 r o zwalczaniu nieuczciwej konkurencji (Dz. U. z 2003 r. Nr 153, poz. 1503, z późn. zm.), w której określono tajemnicę przedsiębiorstwa.

#### Pytanie nr 1 "O naborze wniosków dowiedziałem/am się z/w:"

Udzielenie odpowiedzi na pytanie dotyczące źródła informacji o naborze wniosków (zaznaczenie przynajmniej jednej pozycji) jest obowiązkowe. Podanie takich danych pozwoli instytucjom zaangażowanym we wdrażanie PO WER na skuteczniejsze zaplanowanie działań informacyjnych związanych z procesem ogłaszania naborów dla potencjalnych wnioskodawców.

# Pytanie nr 2 "W przygotowaniu wniosku korzystałem/am z:"

Udzielenie odpowiedzi na pytanie dotyczące wsparcia i pomocy z jakiej korzystał wnioskodawca w przygotowywaniu projektu/wypełnianiu wniosku (zaznaczenie przynajmniej jednej pozycji) jest obowiązkowe. Podanie tych danych pozwoli instytucjom zaangażowanym we wdrażanie PO WER na skuteczniejsze zaplanowanie działań związanych ze wsparciem dla potencjalnych wnioskodawców w przygotowywaniu projektów i wypełnianiu wniosków o dofinansowanie.

*Zał*ą*cznik do wniosku o dofinansowanie projektu pozakonkursowego PUP finansowanego ze* ś*rodków FP w ramach PO WER 2014-2020* 

*(nazwa beneficjenta) (miejscowo*ść*, data)* 

………………………………………… ……………………………………

#### **O**ś**wiadczenie**

Ja niżej podpisany ……………………………………… *(imi*ę *i nazwisko)* działając w imieniu …………………………………… *(nazwa beneficjenta)*

oświadczam, że zgodnie z art. 125 ust. 3 *rozporz*ą*dzenia Parlamentu Europejskiego i Rady (UE) nr 1303/2013 z dnia 17 grudnia 2013 r. ustanawiaj*ą*cego wspólne przepisy dotycz*ą*ce Europejskiego Funduszu Rozwoju Regionalnego, Europejskiego Funduszu Społecznego, Funduszu Spójno*ś*ci, Europejskiego Funduszu Rolnego na rzecz Rozwoju Obszarów Wiejskich oraz Europejskiego Funduszu Morskiego i Rybackiego oraz ustanawiaj*ą*cego przepisy ogólne dotycz*ą*ce Europejskiego Funduszu Rozwoju Regionalnego, Europejskiego Funduszu Społecznego, Funduszu Spójno*ś*ci i Europejskiego Funduszu Morskiego i Rybackiego oraz uchylaj*ą*cego rozporz*ą*dzenie Rady (WE) nr 1083/2006 (Dz. Urz. UE L 347 z 20.12.2013, str. 320)*

dysponuję potencjałem administracyjnym, finansowym i operacyjnym umożliwiającym prawidłową realizację projektu ………………………….. *(nazwa projektu)* zgodnie warunkami wsparcia określonymi w ramach Programu Operacyjnego Wiedza Edukacja Rozwój 2014-2020.

Jednocześnie oświadczam, że uzyskałem dostęp do dokumentów określających ww. warunki wsparcia.

………………………………………..

*(podpis)* 

#### Załącznik nr 3 doregulaminu naboru – Instrukcja do standardu minimum realizacji zasady równości szans kobiet i mężczyzn w programach operacyjnych współfinansowanych z EFS

Ocena zgodności projektów współfinansowanych z EFS, realizowanych w trybie konkursowym i pozakonkursowym, z zasadą równości szans kobiet i mężczyzn odbywa się na podstawie niniejszego standardu minimum.

We wniosku o dofinansowanie projektu istnieje obowiązek wskazania informacji niezbędnych do oceny, czy spełniony został standard minimum zasady równości szans kobiet i mężczyzn. Ocenie pod kątem spełniania zasady równości szans kobiet i mężczyzn podlega cała treść wniosku o dofinansowanie, aczkolwiek IZ może wskazać w dokumentach dotyczących danego programu operacyjnego (np. instrukcji do wniosku o dofinansowanie), w których częściach wniosku o dofinansowanie projektu jest rekomendowane umieszczenie informacji niezbędnych do oceny spełniania standardu minimum.

Standard minimum składa się z 5 kryteriów oceny, dotyczących charakterystyki projektu. Maksymalna liczba punktów do uzyskania wynosi 6 ponieważ kryterium nr 2 i 3 są alternatywne. Alternatywność tą należy rozumieć w sposób następujący: w przypadku stwierdzenia występowania barier równościowych oceniający bierze pod uwagę kryterium nr 2 w dalszej ocenie wniosku o dofinansowanie projektu (zakreślając jednocześnie w kryterium nr 3 wartość "0"), zaś w przypadku braku występowania ww. barier – bierze pod uwagę kryterium nr 3 (analogicznie zakreślając jednocześnie w kryterium nr  $2, 0$ ").

Wniosek o dofinansowanie projektu nie musi uzyskać maksymalnej liczby punktów za każde kryterium standardu minimum. W przypadku pozakonkursowych wniosków o dofinansowanie projektów powiatowych urzędów pracy, finansowanych ze środków Funduszu Pracy w ramach PO WER wymagane jest uzyskanie co najmniej 2 punktów, o ile IZ (za zgodą komitetu monitorującego wyrażoną w uchwale) nie podejmie innej decyzji w stosunku do wymaganej liczby punktów. Brak uzyskania

co najmniej 2 punktów w standardzie minimum jest równoznaczny z zwróceniem go do uzupełnienia w przypadku projektów pozakonkursowych. Nie ma możliwości przyznawania części ułamkowych punktów za poszczególne kryteria w standardzie minimum.

Każde kryterium oceny w standardzie minimum należy traktować niezależnie od innych kryteriów oceny. Nie zwalnia to jednak od wymogu zachowania logiki konstruowania wniosku o dofinansowanie. Jeżeli we wniosku o dofinansowanie zostanie wykazane np. że zdiagnozowane bariery równościowe równościowe równościowe równościowe równościowe równościowe równościowe równościowe równości

w danym obszarze tematycznym interwencji i/lub zasięgu oddziaływania projektu dotyczą kobiet, natomiast we wskaźnikach zostanie zapisany podział na płeć ze wskazaniem na zdecydowanie większy udział mężczyzn we wsparciu, to osoba oceniająca może taki projekt skierować do uzupełnienia

(tylko w przypadku projektów pozakonkursowych) lub negocjacji albo obniżyć punktację w standardzie minimum za dane kryterium oceny - w związku z brakiem logiki pomiędzy poszczególnymi elementami wniosku o dofinansowanie projektu.

**Uwaga:** Tam gdzie możliwość zastosowania standardu minimum jest znacząco ograniczona (lub nieuzasadniona) ze względu na charakterystykę udzielanego wsparcia, dopuszcza się możliwość zastosowania przez IZ (za zgodą komitetu monitorującego wyrażoną w uchwale) ograniczenia liczby wymaganych punktów standardu minimum do minimum 1 punktu. Istnieje również możliwość (za zgodą komitetu monitorującego program operacyjny wyrażona w uchwale) zwiększenia wymaganej minimalnej liczby punktów jaką musi uzyskać wniosek o dofinansowanie projektu za standard minimum lub określenia, które kryteria oceny w standardzie minimum muszą zostać obligatoryjnie spełnione. Każdorazowo IZ występując do komitetu monitorującego z propozycją zmian w ww. zakresie powinna przedstawić stosowne uzasadnienie.

#### **Wyj**ą**tki:**

Decyzja o zakwalifikowaniu danego projektu do wyjątku należy do instytucji oceniającej wniosek o dofinansowanie projektu. W przypadku uznania przez oceniającego, że projekt należy do wyjątku, co do którego nie stosuje się standardu minimum, oceniający nie musi wypełniać wszystkich pytań w ramach standardu minimum. Powinien zaznaczyć w pozytywną odpowiedź dotyczącą przynależności projektu do wyjątku, jak również zaznaczyć odpowiedź TAK w punkcie ogólnym *Czy projekt jest zgodny z zasad*ą *równo*ś*ci szans kobiet i m*ęż*czyzn (na podstawie standardu minimum)?.*

Wyjątki stanowią projekty, w których niestosowanie standardu minimum wynika z:

1. profilu działalności wnioskodawców ze względu na ograniczenia statutowe (np. Stowarzyszenie Samotnych Ojców lub teren zakładu karnego)

Profil działalności wnioskodawców oznacza, iż w ramach statutu (lub innego równoważnego dokumentu) istnieje jednoznaczny zapis, iż wnioskodawca przewiduje w ramach swojej działalności wsparcie skierowane tylko do jednej z płci. W przypadku tego wyjątku statut może być zweryfikowany przed podpisaniem umowy o dofinansowanie projektu. Natomiast na etapie przygotowania wniosku

o dofinansowanie projektu, musi zostać podana w treści wniosku informacja, że ten projekt należy do tego wyjątku od standardu minimum - ze względu na ograniczenia wynikające z profilu działalności.

2. zamkniętej rekrutacji

Przez zamkniętą rekrutację należy rozumieć sytuację, gdy projekt obejmuje - ze względu na swój zasięg oddziaływania - wsparciem wszystkich pracowników/personel konkretnego podmiotu, wyodrębnionej organizacyjnie części danego podmiotu lub konkretnej grupy podmiotów wskazanych we which we would be written which we would be written which we write which we write which we write which we write  $w = w \cdot w$ 

o dofinansowanie. Przykładem może być skierowanie projektu tylko i wyłącznie do pracowników działu projektowania w firmie produkującej odzież, pod warunkiem że wsparciem zostaną objęte wszystkie osoby pracujące w tym dziale lub skierowanie wsparcia do pracowników całego przedsiębiorstwa – pod warunkiem że wszystkie osoby z tego przedsiębiorstwa zostaną objęte wsparciem. W treści wniosku o dofinansowanie projektu musi zostać podana informacja, że ten projekt należy do wyjątku od standardu minimum ze względu na zamkniętą rekrutację - wraz z uzasadnieniem. W celu potwierdzenia że dany projekt należy do wyjątku, powinno się wymienić z indywidualnej nazwy podmiot lub podmioty, do których jest skierowane wsparcie w ramach projektu.

**Uwaga:** Zaleca się aby w przypadku projektów, które należą do wyjątków, również zaplanować działania zmierzające do przestrzegania zasady równości szans kobiet i mężczyzn – pomimo iż nie będą one przedmiotem oceny za pomocą kryteriów oceny ze standardu minimum.

#### **Poszczególne kryteria standardu minimum:**

**Uwaga:** Zasada równości szans kobiet i mężczyzn nie polega na automatycznym objęciu wsparciem 50% kobiet i 50% mężczyzn w projekcie, ale na odwzorowaniu istniejących proporcji płci w danym obszarze lub zwiększaniu we wsparciu udziału grupy niedoreprezentowanej. Możliwe są jednak przypadki, w których proporcja 50/50 wynika z sytuacji kobiet i mężczyzn i stanowi proporcję prawidłową z perspektywy równości szans kobiet i mężczyzn.

Ocena wniosków o dofinansowanie projektów zgodnie ze standardem minimum stanowi zawsze indywidualną ocenę osoby jej dokonującej. Ocena prowadzona jest na podstawie zapisów wniosku o dofinansowanie projektu oraz wiedzy i doświadczenia osoby oceniającej. Jednocześnie przy dokonywaniu oceny konkretnych kryteriów w standardzie minimum należy mieć na uwadze następujący sposób oceny:

**0 punktów** - we wniosku o dofinansowanie projektu nie ma wskazanych żadnych informacji pozwalających na przyznanie 1 lub więcej punktów w danym kryterium oceny.

**1 punkt** - kwestie związane z zakresem danego kryterium w standardzie minimum zostały uwzględnione przynajmniej częściowo lub nie są w pełni trafnie dobrane w zakresie kryterium 2, 3 i 4. W przypadku kryterium 1 i 5 przyznanie 1 punktu oznacza, że kwestie związane z zakresem danego kryterium w standardzie minimum zostały uwzględnione wyczerpująco, trafnie lub w sposób możliwie pełny biorąc pod uwagę charakterystykę danego projektu.

**2 punkty** (nie dotyczy kryterium 1 i 5) - kwestie związane z zakresem danego kryterium w standardzie minimum zostały uwzględnione wyczerpująco, trafnie lub w sposób możliwie pełny, biorąc pod uwagę charakterystykę danego projektu.

W ramach karty oceny merytorycznej wniosku o dofinansowanie projektu pozakonkursowego, oceniający jest zobowiązany w przypadku niespełnienia kryteriów horyzontalnych (w tym zgodności z zasadą równości szans kobiet i mężczyzn) do podania uzasadnienia dla oceny negatywnej. Rekomendowane jest również wskazanie przez osobę oceniającą uzasadnienia dla przyznania punktów za poszczególne kryteria oceny standardu minimum.

Jako rozbieżność w ocenie standardu minimum należy uznać pozytywną ocenę wniosku pod kątem spełniania standardu minimum przez jednego z oceniających, przy jednoczesnej negatywnej ocenie przed drugiego oceniającego. Rozbieżnością nie jest natomiast różnica w ocenie poszczególnych kryteriów standardu minimum.

#### **1. WE WNIOSKU O DOFINANSOWANIE PROJEKTU PODANO INFORMACJE, KTÓRE POTWIERDZAJ**Ą **ISTNIENIE (ALBO BRAK ISTNIENIA) BARIER RÓWNO**Ś**CIOWYCH W OBSZARZE TEMATYCZNYM INTERWENCJI I/LUB ZASI**Ę**GU ODDZIAŁYWANIA PROJEKTU**

#### *(Maksymalna liczba punktów mo*ż*liwych do zdobycia za spełnienie tego kryterium – 1)*

Do przedstawienia informacji wskazujących na istnienie barier<sup>5</sup> równościowych lub ich braku należy użyć danych jakościowych lub ilościowych w podziale na płeć w obszarze tematycznym interwencji I/lub zasięgu oddziaływania projektu.

Poprzez obszar tematyczny interwencji należy rozumieć obszary objęte wsparciem w ramach programu np. zatrudnienie, integrację społeczną, edukację, adaptacyjność, natomiast zasięg oddziaływania projektu odnosi się do przestrzeni, której on dotyczy np. regionu, powiatu, kraju, instytucji, przedsiębiorstwa, konkretnego działu w danej instytucji.

Bariery równościowe to przede wszystkim:

l

- segregacja pozioma i pionowa rynku pracy,
- różnice w płacach kobiet i mężczyzn zatrudnionych na równoważnych stanowiskach, wykonujących tożsame obowiązki,
- mała dostępność elastycznych rozwiązań czasu pracy,
- niski udział mężczyzn w wypełnianiu obowiązków rodzinnych,

<sup>&</sup>lt;sup>5</sup> Niezbędne jest wskazanie co najmniej jednej bariery równościowej. Bariery równościowe to systemowe nierówności i ograniczenia jednej z płci, najczęściej kobiet, które są reprodukowane i utrwalane społecznie i kulturowo. Przełamanie ich sprzyja osiągnięciu rzeczywistej, faktycznej równości szans kobiet i mężczyzn. Wymienione poniżej bariery równości zostały sformułowane przez Komisję Europejską w dokumencie "Plan Działań na rzecz Równości Kobiet i Meżczyzn na lata 2006-2010", przy czym należy pamiętać, że jest to katalog otwarty (definicja pochodzi z portalu www.rownosc.info).

- niski udział kobiet w procesach podejmowania decyzji,
- przemoc ze względu na płeć,

l

- niewidoczność kwestii płci w ochronie zdrowia<sup>6</sup>,
- niewystarczający system opieki przedszkolnej lub żłobkowej,
- stereotypy płci we wszystkich obszarach,
- dyskryminacja wielokrotna czyli ze względu na dwie lub więcej przesłanek (np. w odniesieniu do kobiet w wieku powyżej 50 lat, niepełnosprawnych, należących do mniejszości etnicznych).

Przy diagnozowaniu barier równościowych należy wziąć pod uwagę, w jakim położeniu znajdują się kobiety i mężczyźni wchodzący w skład grupy docelowej projektu. Dlatego też istotne jest podanie nie tylko liczby kobiet i mężczyzn, ale także odpowiedź m.in. na pytania: Czy któraś z tych grup znajduje się w gorszym położeniu? Jakie są tego przyczyny? Czy któraś z tych grup ma trudniejszy dostęp do edukacji, zatrudnienia, szkoleń itp.?

Zadaniem osoby oceniającej jest zweryfikowanie na podstawie przedstawionych we wniosku o dofinansowanie informacji faktycznego występowania lub nie podanych barier równościowych.

Użyte we wniosku o dofinansowanie dane mogą wykazać, iż w obszarze tematycznym interwencji i/lub zasięgu oddziaływania projektu nie występują nierówności ze względu na płeć. Dane te muszą być bezpośrednio powiązane z obszarem tematycznym interwencji i/lub zasięgiem oddziaływania projektu, np. jeżeli wsparcie jest kierowane do pracowników służby zdrowia z terenu województwa to dane powinny dotyczyć sektora służby zdrowia lub obszaru tego województwa. We wniosku o dofinansowanie powinno się wskazać na nierówności (lub ich brak) na podstawie danych możliwych do zweryfikowania dla osób oceniających projekt. Jeżeli nie istnieją dokładne dane (jakościowe lub ilościowe), które można wykorzystać, należy skorzystać z informacji, które są jak najbardziej zbliżone do obszaru tematyki interwencji i zasięgu oddziaływania projektu. We wniosku o dofinansowanie projektu jest dopuszczalne także wykorzystanie danych pochodzących z badań własnych. Wymagane jest jednak w takim przypadku podanie w miarę dokładnych informacji na temat tego badania (np. daty jego realizacji, wielkości próby, metodologii pozyskiwania danych itd.).

#### **2. WNIOSEK O DOFINANSOWANIE PROJEKTU ZAWIERA DZIAŁANIA, ODPOWIADAJ**Ą**CE NA ZIDENTYFIKOWANE BARIERY RÓWNO**Ś**CIOWE W OBSZARZE TEMATYCZNYM INTERWENCJI I/LUB ZASI**Ę**GU ODDZIAŁYWANIA PROJEKTU.**

#### *(Maksymalna liczba punktów mo*ż*liwych do zdobycia za spełnienie tego kryterium – 2)*

We wniosku o dofinansowanie projektu powinno się wskazać jakiego rodzaju działania zostaną zrealizowane w projekcie na rzecz osłabiania lub niwelowania zdiagnozowanych barier równościowych. Zaplanowane działania powinny odpowiadać na te bariery. Szczególną uwagę przy opisie działań należy zwrócić w przypadku rekrutacji do projektu i dopasowania odpowiednich form wsparcia dla uczestników/uczestniczek projektu wobec zdiagnozowanych nierówności.

<sup>&</sup>lt;sup>6</sup> Niewidoczność polega na niewystarczającym uwzględnianiu w działaniach zdrowotnych perspektywy płci. Kultura dbania o zdrowie wśród kobiet i mężczyzn jest zupełnie inna (…). W efekcie mężczyźni rzadziej korzystają z pomocy lekarzy, trafiają do nich także w późniejszej fazie choroby. (…) Widoczne różnice widać także w obszarze profilaktyki, która znacznie częściej jest adresowana do kobiet i są to akcje zarówno organizowane na poziomie państwa, jak i organizacji pozarządowych czy firm (definicji pochodzi z portalu www.rownosc.info).

**Uwaga:** W tym przypadku nie zaliczamy działań na rzecz zespołu projektowego, które są oceniane w ramach kryterium 5.

#### **3. W PRZYPADKU STWIERDZENIA BRAKU BARIER RÓWNO**Ś**CIOWYCH, WNIOSEK O DOFINANSOWANIE PROJEKTU ZAWIERA DZIAŁANIA, ZAPEWNIAJ**Ą**CE PRZESTRZEGANIE ZASADY RÓWNO**Ś**CI SZANS KOBIET I M**ĘŻ**CZYZN, TAK ABY NA** Ż**ADNYM ETAPIE REALIZACJI PROJEKTU NIE WYST**Ą**PIŁY BARIERY RÓWNO**Ś**CIOWE.**

*(Maksymalna liczba punktów mo*ż*liwych do zdobycia za spełnienie tego kryterium – 2)* 

W przypadku kiedy we wniosku o dofinansowanie projektu nie zdiagnozowano żadnych barier równościowych, we wniosku o dofinansowanie projektu należy przewidzieć działania, zmierzające do przestrzegania zasady równości kobiet i mężczyzn, tak aby na żadnym etapie realizacji projektu te bariery się nie pojawiły.

**Uwaga:** W tym przypadku nie zaliczamy działań na rzecz zespołu projektowego, które są oceniane w ramach kryterium 5.

#### **4. WSKA**Ź**NIKI REALIZACJI PROJEKTU ZOSTAŁY PODANE W PODZIALE NA PŁE**Ć **I/LUB ZOSTAŁ UMIESZCZONY OPIS TEGO, W JAKI SPOSÓB REZULTATY PROJEKTU PRZYCZYNI**Ą **SI**Ę **DO ZMNIEJSZENIA BARIER RÓWNO**Ś**CIOWYCH ISTNIEJ**Ą**CYCH W OBSZARZE TEMATYCZNYM INTERWENCJI I/LUB ZASI**Ę**GU ODDZIAŁYWANIA PROJEKTU.**

#### *(Maksymalna liczba punktów mo*ż*liwych do zdobycia za spełnienie tego kryterium – 2)*

Wartości docelowe wskaźników w postaci *liczby osób* należy podawać w podziale na płeć. We wniosku o dofinansowanie projektu powinna również znaleźć się informacja, w jaki sposób rezultaty przyczyniają się do zmniejszenia barier równościowych istniejących w obszarze tematycznym interwencji i/lub zasięgu oddziaływania projektu (dotyczy to zarówno projektów skierowanych do osób, jak i instytucji).

#### **5. WNIOSEK O DOFINANSOWANIE PROJEKTU WSKAZUJE JAKIE DZIAŁANIA ZOSTAN**Ą **PODJ**Ę**TE W CELU ZAPEWNIENIA RÓWNO**Ś**CIOWEGO ZARZ**Ą**DZANIA PROJEKTEM<sup>7</sup> .**

*(Maksymalna liczba punktów mo*ż*liwych do zdobycia za spełnienie tego kryterium – 1)* 

We wniosku o dofinansowanie projektu powinna znaleźć się informacja, w jaki sposób planuje się zapewnić realizację zasady równości szans kobiet i mężczyzn w ramach procesu zarządzania projektem Informacja ta powinna zawierać propozycję **konkretnych działa**ń**,** jakie zostaną podjęte w projekcie w ww. obszarze.

l

<sup>7</sup> Niniejszy punkt nie będzie mieć zastosowania w przypadku wniosków o dofinansowanie projektów powiatowych urzędów pracy.

Równościowe zarządzanie projektem polega przede wszystkim na zapewnieniu, że osoby zaangażowane w realizację projektu (np. personel projektu, w tym personel odpowiedzialny za zarządzanie lub personel merytoryczny, personel wykonawcy/partnera – dobór zadań w stosunku do poszczególnych grup personelu uzależniony jest od występowania faktycznych potrzeb w tym zakresie) posiadają odpowiednią wiedzę w zakresie obowiązku przestrzegania zasady równości szans kobiet

i mężczyzn i potrafią stosować tę zasadę w codziennej pracy przy projekcie. Zdobycie niniejszej wiedzy może się odbyć poprzez poinformowanie osób zaangażowanych w realizację projektu na temat możliwości i sposobów zastosowania zasady równości kobiet i mężczyzn w odniesieniu do problematyki tego konkretnego projektu, a także do wykonywanych przez zespół projektowy obowiązków związanych z prowadzeniem projektu. Dopuszcza się możliwość poinformowania osób w formie szkolenia, ale tylko i wyłącznie w przypadku, jeżeli wyrazi na to zgodę instytucja dokonująca oceny projektu w oparciu o wskazaną we wniosku o dofinansowanie projektu uzasadnioną, potrzebę, która nie będzie jednocześnie sprzeczna z zasadami udzielania pomocy publicznej i postanowieniami *Wytycznych w zakresie kwalifikowalno*ś*ci wydatków w ramach Europejskiego Funduszu Rozwoju Regionalnego, Europejskiego Funduszu Społecznego oraz Funduszu Spójno*ś*ci na lata 2014-2020*. Działaniem podjętym na rzecz równościowego zarządzania może być również przykładowo:

- włączenie do projektu (np. jako konsultantów, doradców) osób lub organizacji posiadających udokumentowaną wiedzę i doświadczenie w prowadzeniu działań z zachowaniem zasady równości szans kobiet i mężczyzn.
- zapewnienie takiej organizacji pracy zespołu projektowego, która umożliwia godzenie życia zawodowego z prywatnym (np. organizacja pracy uwzględniająca elastyczne formy zatrudnienia lub godziny pracy – o ile jest to uzasadnione potrzebami w ramach projektu). Należy jednak tutaj zwrócić uwagę, że zawieranie umów na zlecenie lub o dzieło nie zawsze oznacza stosowanie rozwiązań z zakresu godzenia życia zawodowego z prywatnym. Jeżeli we wniosku o dofinansowanie pojawia się sformułowanie, że zespołowi projektowemu zostaną zagwarantowane elastyczne formy pracy, należy wskazać dokładnie jakie działania zostaną podjęte w tym zakresie.

Równościowe zarządzanie projektem nie polega jednak na zatrudnieniu do obsługi projektu 50% mężczyzn i 50% kobiet, ani na zwykłej deklaracji, iż projekt będzie zarządzany równościowo. Stosowanie kryterium płci w procesie rekrutacji pracowników jest niezgodne z prawem pracy, a stosowanie polityki równych wynagrodzeń dla kobiet i mężczyzn za jednakową pracę lub pracę o jednakowej wartości jest obowiązkiem wynikającym z prawa pracy, nie zaś zasady horyzontalnej. Dlatego też zróżnicowanie zespołu projektowego ze względu na płeć zalecane jest tam, gdzie tworzą się zespoły (partnerstwa, komitety, rady, komisje itp.) podejmujące decyzje w projekcie lub mające wpływ na jego przebieg. Warto wtedy dopilnować (o ile pozwala na to wiedza i doświadczenie poszczególnych kandydatów oraz obowiązujące uregulowania prawne), aby nie powstawały wyłącznie zespoły jednorodne płciowo.

Załącznik nr 4 do regulaminu naboru – Wzór karty oceny formalno-merytorycznej wniosku o dofinansowanie projektu pozakonkursowego PUP w ramach PO WER

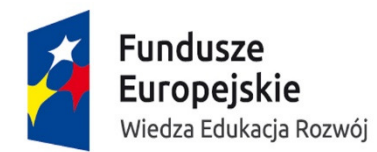

Unia Europejska Europejski Fundusz Społeczny

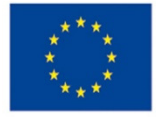

#### KARTA OCENY FORMALNO-MERYTORYCZNEJ WNIOSKU O DOFINANSOWANIE PROJEKTU POZAKONKURSOWEGO PUP W RAMACH PO WER

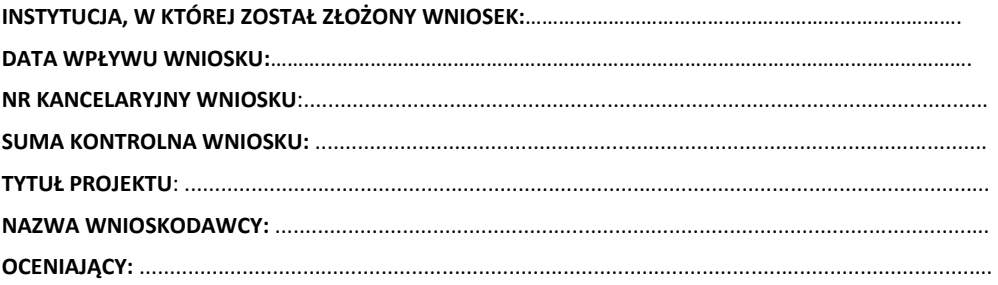

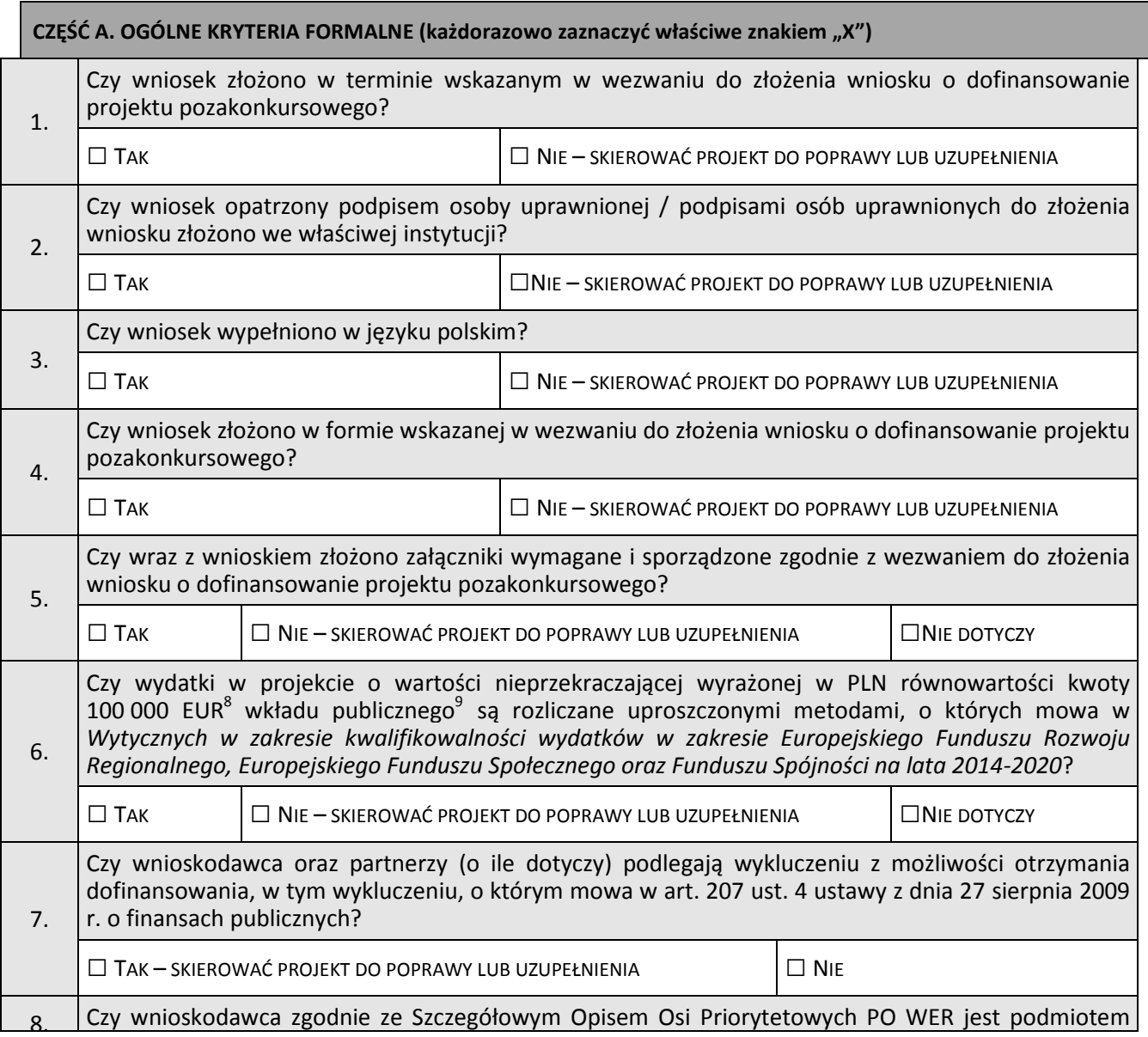

l

<sup>8</sup>Powyższa kwota jest przeliczana na PLN z wykorzystaniem miesięcznego obrachunkowego kursu wymiany stosowanego przez Komisję Europejską aktualnego na dzień ogłoszenia konkursu w przypadku projektów konkursowych albo na dzień wystosowania wezwania do złożenia wniosku o dofinansowanie projektu pozakonkursowego w przypadku projektów pozakonkursowych. Kurs jest publikowany na stronie internetowej: http://ec.europa.eu/budget/inforeuro/index.cfm?fuseaction=home&Language=en.<br>9 December - San Andrea China e processor herita Perlemental Europathices in Perlemina (UE) en 4393/3

Zgodnie z art. 67 ust. 1 lit. c rozporządzenia Parlamentu Europejskiego i Rady (UE) nr 1303/2013 z dnia 17 grudnia 2013 r. ustanawiającego wspólne przepisy dotyczące Europejskiego Funduszu Rozwoju Regionalnego, Europejskiego Funduszu Społecznego, Funduszu Spójności, Europejskiego Funduszu Rolnego na rzecz Rozwoju Obszarów Wiejskich oraz Europejskiego Funduszu Morskiego i Rybackiego oraz ustanawiającego przepisy ogólne dotyczące Europejskiego Funduszu Rozwoju Regionalnego, Europejskiego Funduszu Społecznego, Funduszu Spójności i Europejskiego Funduszu Morskiego i Rybackiego oraz uchylającego rozporządzenie Rady (WE) nr 1083/2006 (Dz. Urz. UE z 20.12.2013, str. 320 L 347, z późn. zm.).

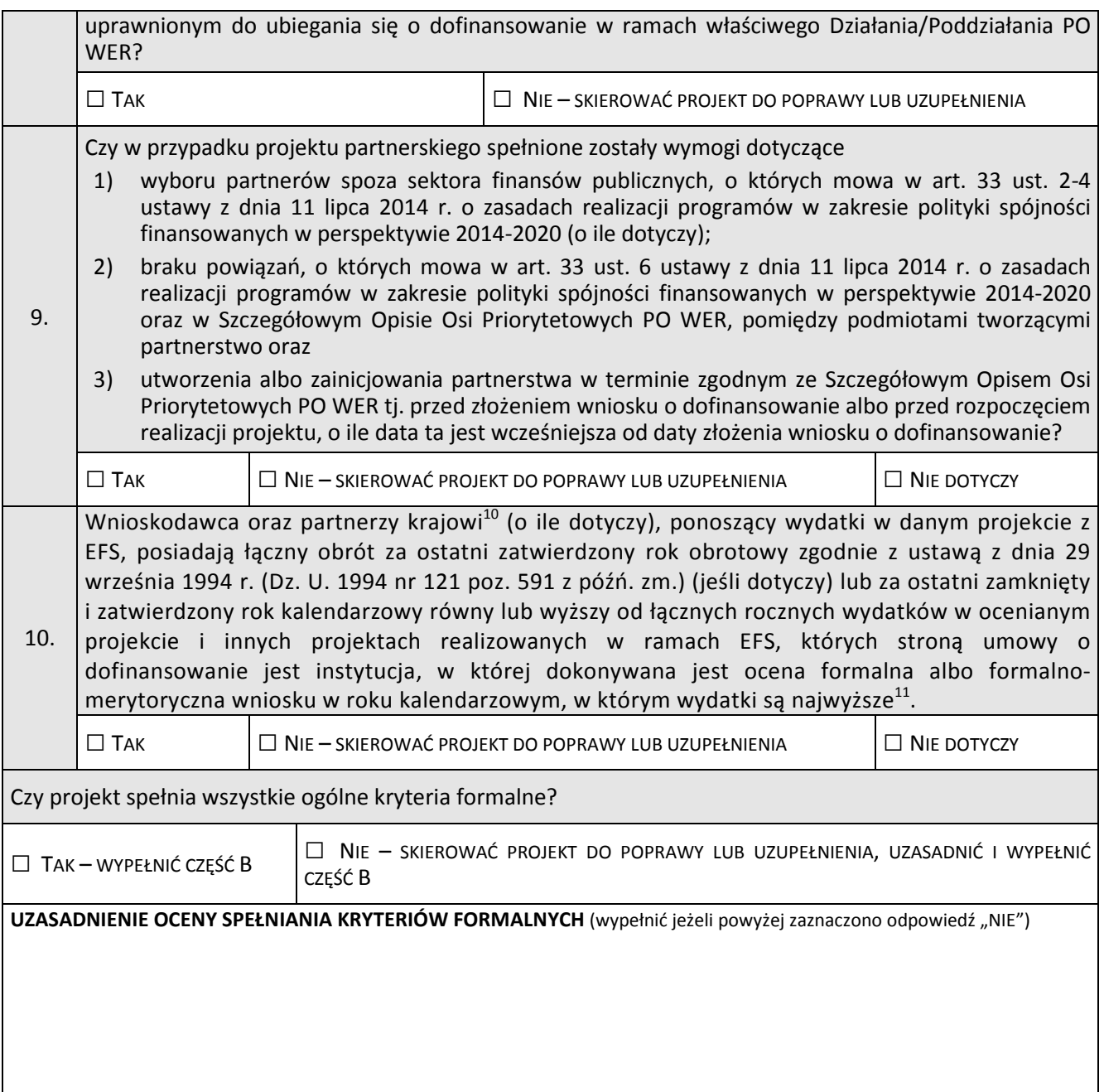

l

 $11$  W przypadku gdy projekt trwa dłużej niż jeden rok kalendarzowy należy wartość obrotów odnieść do roku realizacji projektu, w którym wartość planowanych wydatków jest najwyższa.

 $10$  W przypadku podmiotów niebędących jednostkami sektora finansów publicznych jako obroty należy rozumieć wartość przychodów (w tym przychodów osiągniętych z tytułu otrzymanego dofinansowania na realizację projektów) osiągniętych w ostatnim zatwierdzonym roku przez danego wnioskodawcę/ partnera (o ile dotyczy) na dzień składania wniosku o dofinansowanie. Kryterium nie dotyczy jednostek sektora finansów publicznych. W przypadku realizacji projektów w partnerstwie pomiędzy podmiotem niebędącym jednostką sektora finansów publicznych oraz jednostką sektora finansów publicznych porównywane są tylko te wydatki i obrót, które dotyczą podmiotu niebędącego jednostką sektora finansów publicznych. W przypadku projektów, w których udzielane jest wsparcie zwrotne w postaci pożyczek lub poręczeń jako obrót należy rozumieć kwotę kapitału pożyczkowego i poręczeniowego, jakim dysponowali wnioskodawca/ partnerzy (o ile dotyczy) w poprzednim zamkniętym i zatwierdzonym roku obrotowym.

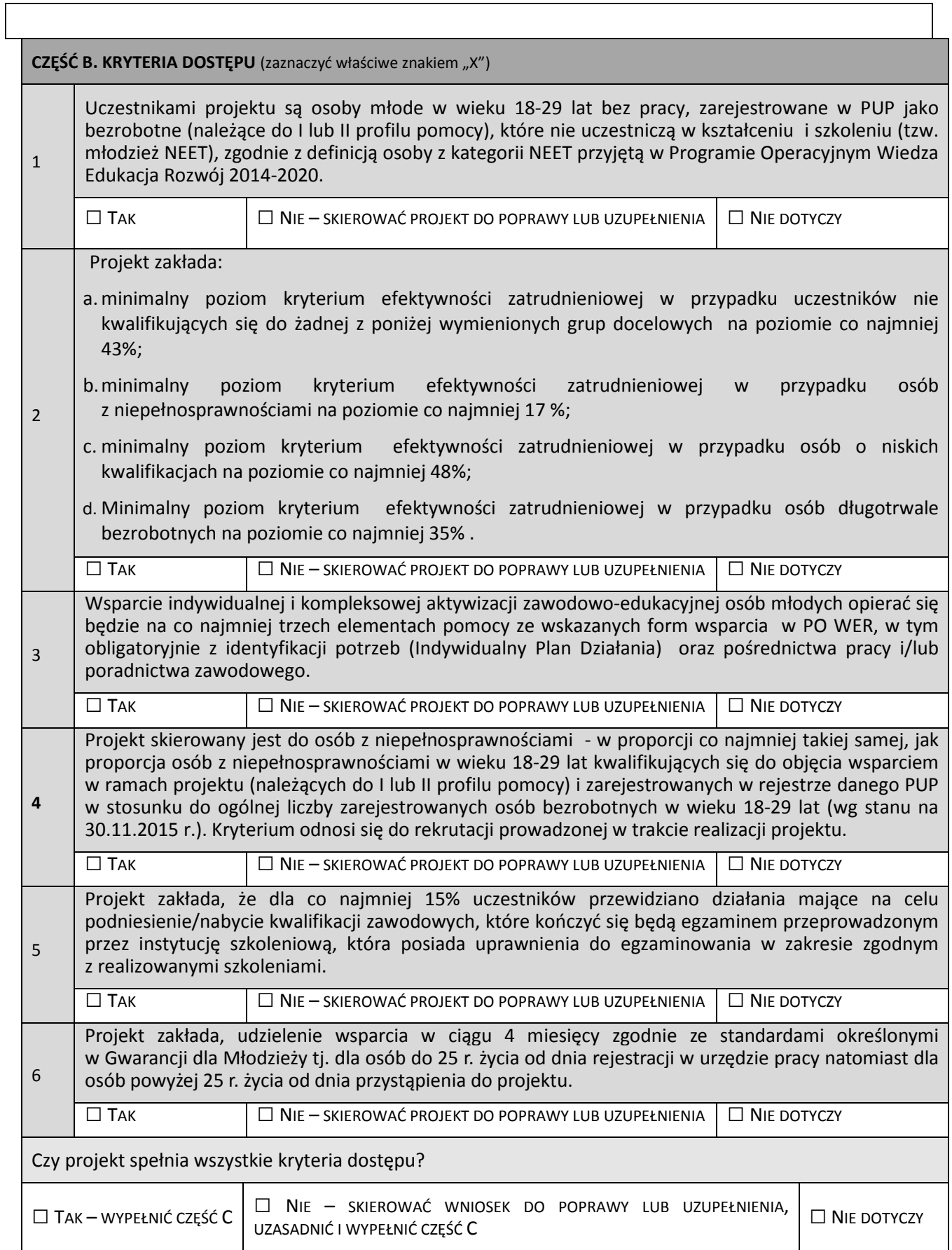

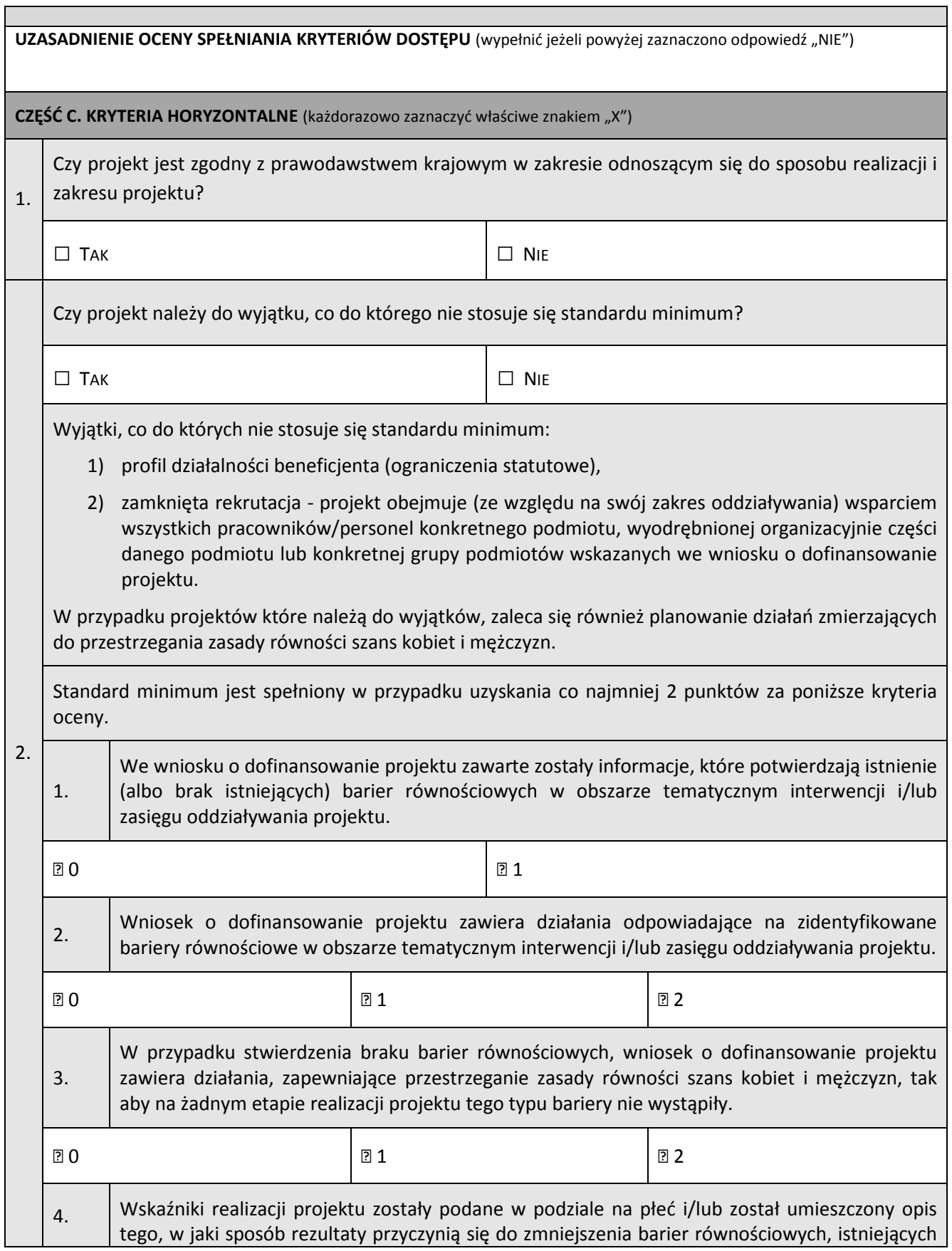

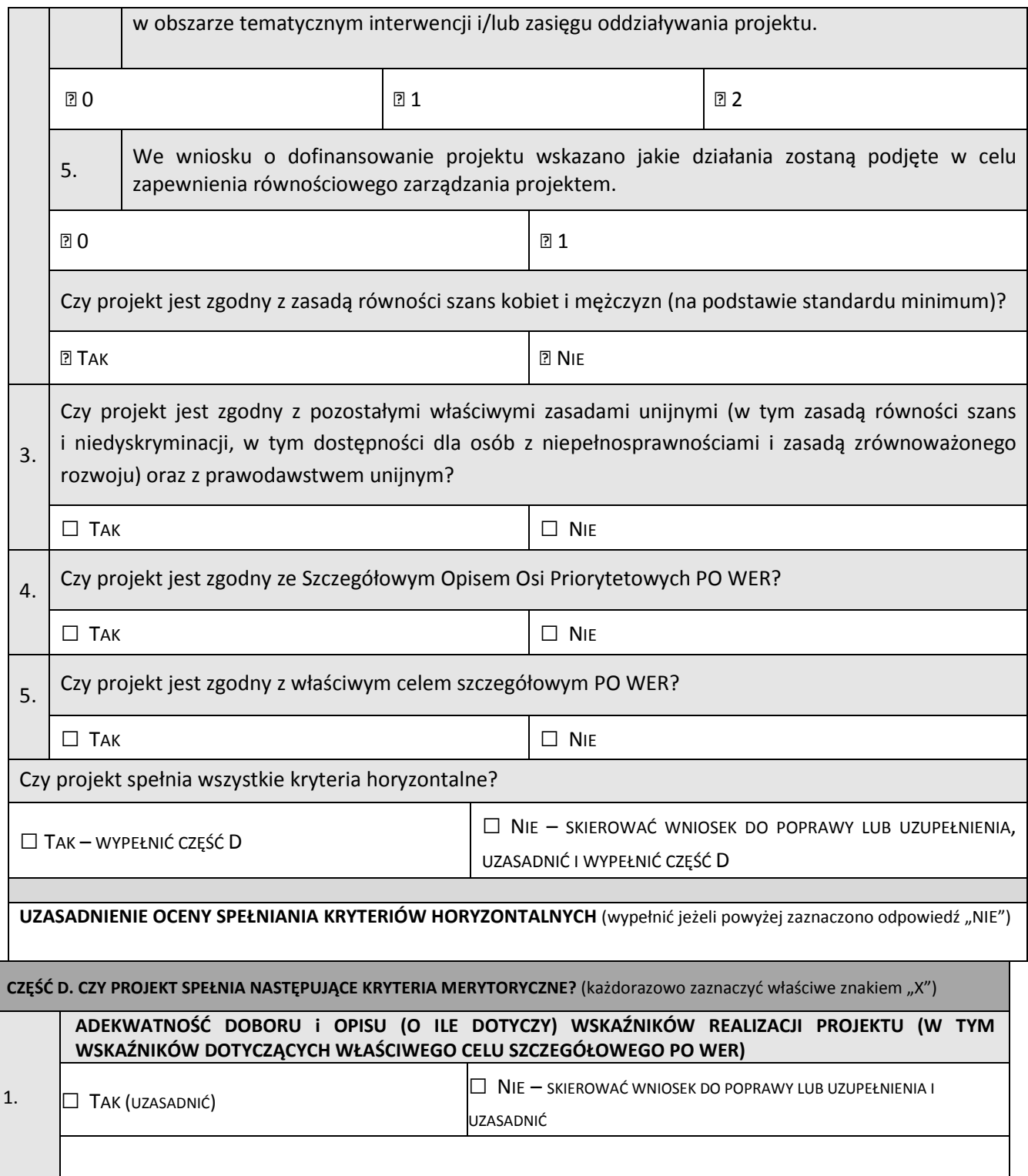

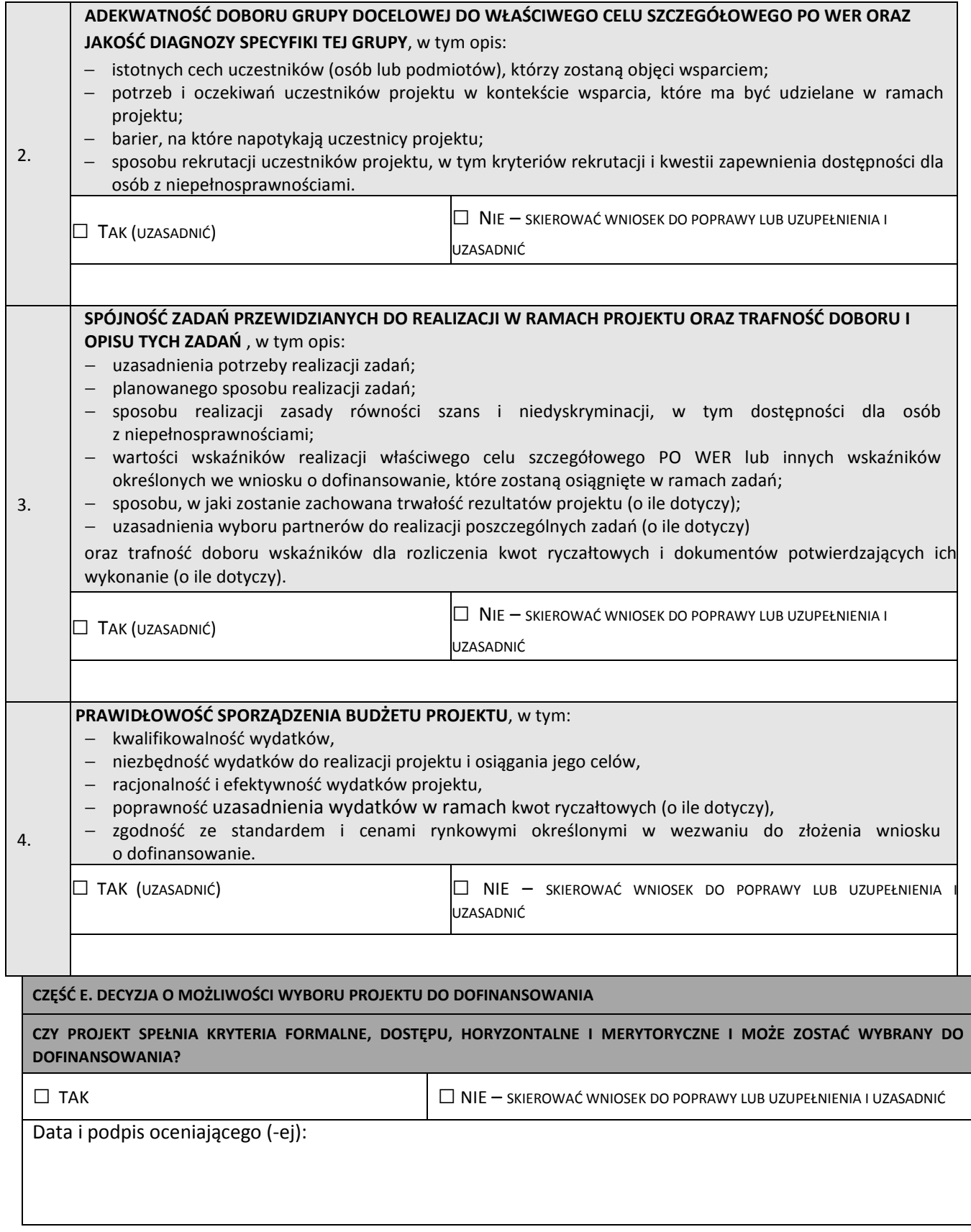

# Załącznik nr 5 do regulaminu naboru – Podział środków Funduszu Pracy na 2016 rok pomiędzy samorządy powiatowe województwa mazowieckiego z przeznaczeniem na realizację projektów współfinansowanych

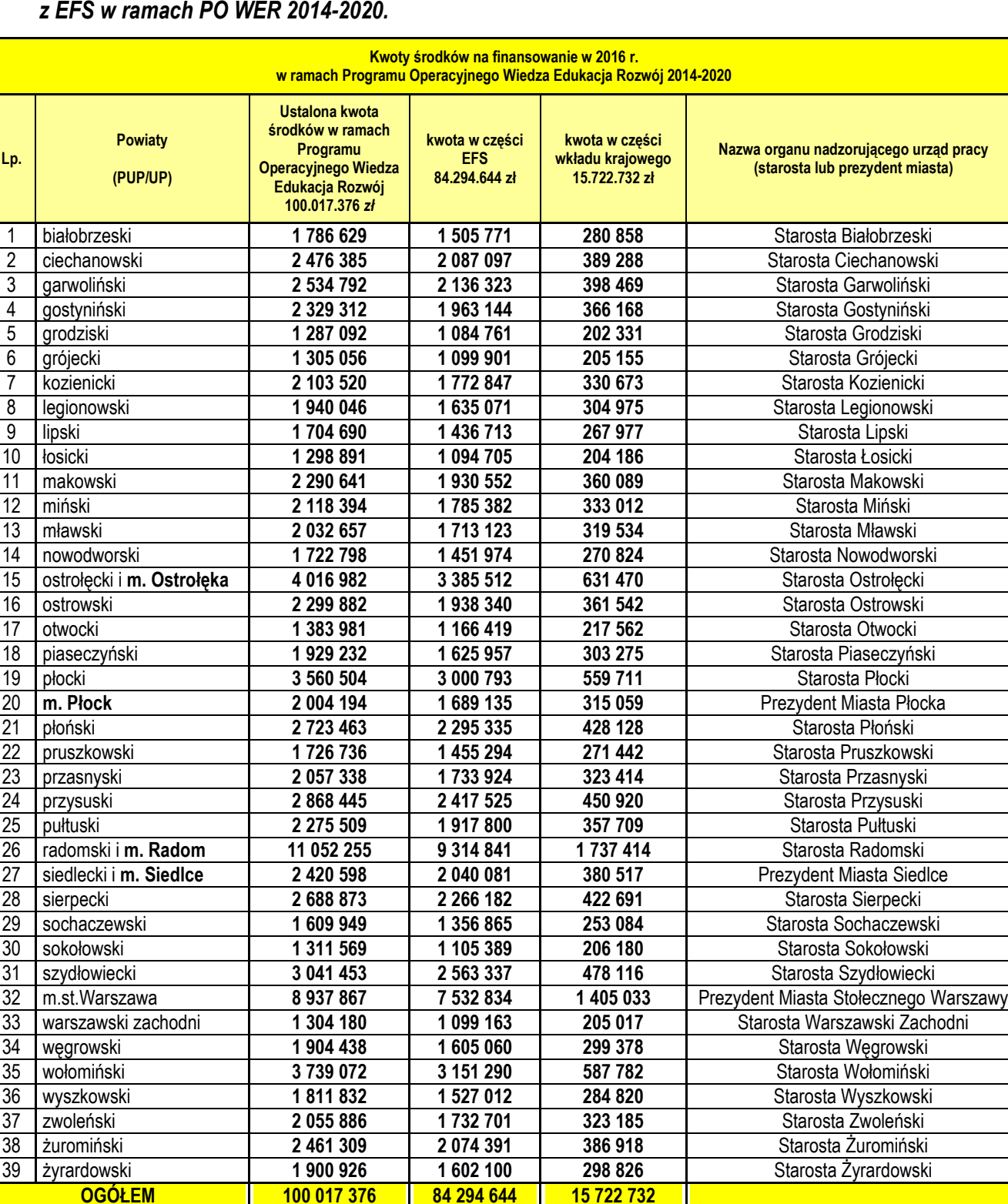

100 017 376 84 294 644 1 15 722 732

#### Załącznik nr 6 do regulaminu naboru – Podział środków Funduszu Pracy na 2017 rok pomiędzy samorządy powiatowe województwa mazowieckiego z przeznaczeniem na realizację projektów współfinansowanych z EFS w ramach PO WER 2014-2020.

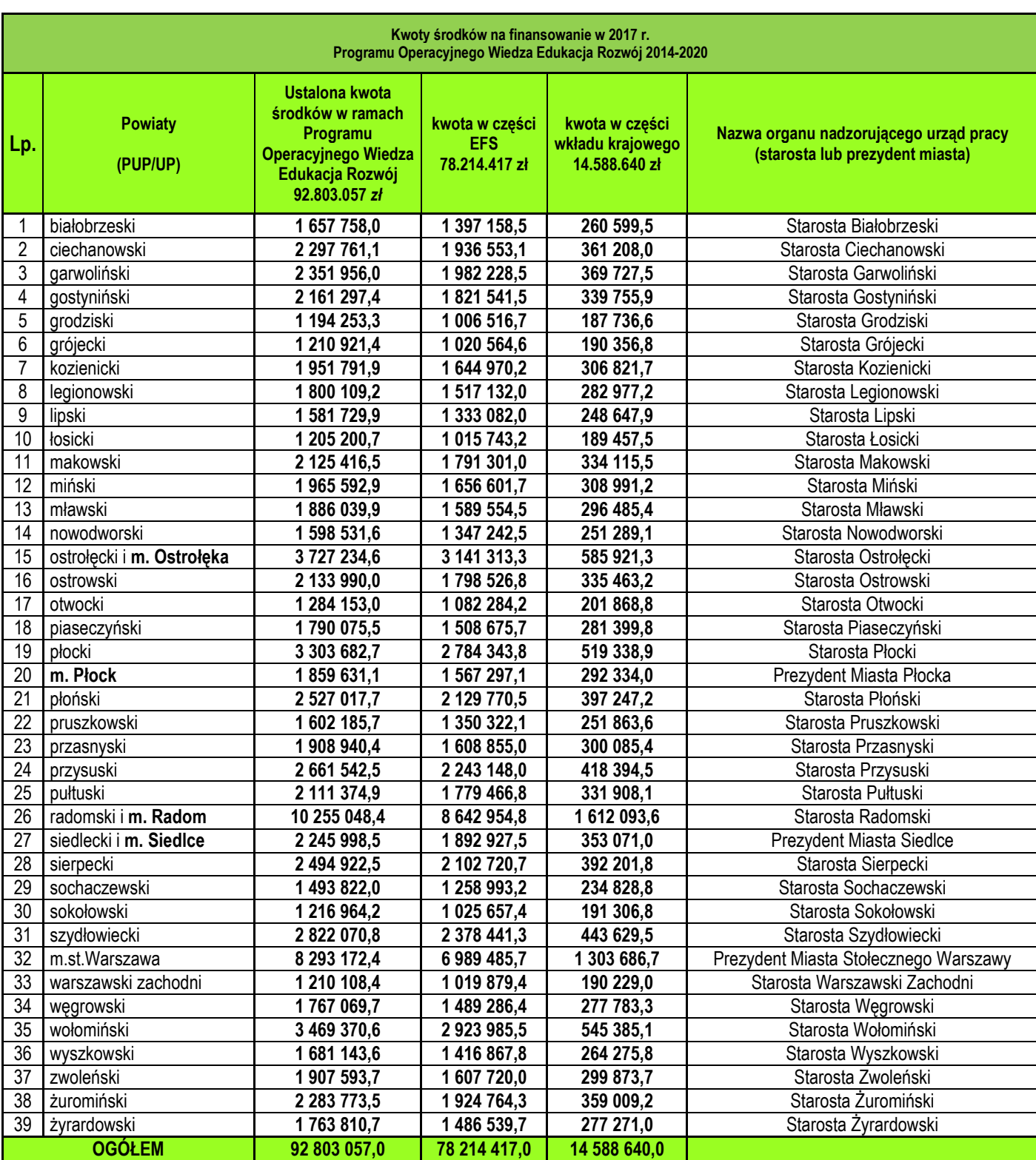